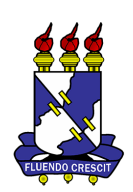

# UNIVERSIDADE FEDERAL DE SERGIPE PRÓ-REITORIA DE PÓS- GRADUAÇÃO E PESQUISA PROGRAMA DE PÓS-GRADUAÇÃO EM MATEMÁTICA MESTRADO PROFISSIONAL EM MATEMÁTICA REDE NACIONAL - PROFMAT

Marcelo Ricardo Santos da Silva

Conhecendo um pouco sobre otimização: do ensino médio ao ensino avançado.

> São Cristóvão - SE 2018

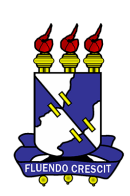

## Marcelo Ricardo Santos da Silva

# Conhecendo um pouco sobre otimização: do ensino médio ao ensino avançado

*Dissertação apresentada ao Programa de Pós - Graduação em Matemática da Universidade Federal de Sergipe, como parte dos requisitos para obtenção do título de Mestre em Matemática.*

## Orientador: Prof. Dr. Naldisson dos Santos

São Cristóvão - SE 2018

### **FICHA CATALOGRÁFICA ELABORADA PELA BIBLIOTECA CENTRAL UNIVERSIDADE FEDERAL DE SERGIPE**

 $\overline{\phantom{a}}$ 

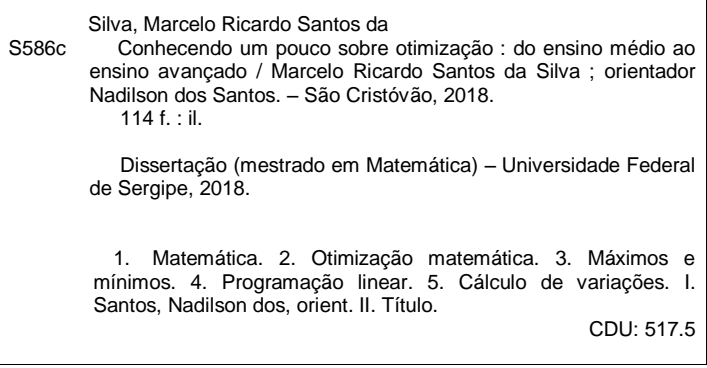

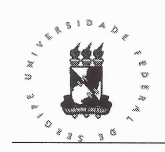

#### UNIVERSIDADE FEDERAL DE SERGIPE PRÓ-REITORIA DE PÓS-GRADUAÇÃO E PESQUISA PROGRAMA DE PÓS-GRADUAÇÃO EM MATEMÁTICA

Dissertação submetida à aprovação pelo Programa de Pós-Graduação em Matemática da Universidade Federal de Sergipe, como parte dos requisitos para obtenção do grau de Mestre em Matemática.

### Conhecendo um pouco sobre otimização: do ensino médio ao ensino avancado

por

Marcelo Ricardo Santos da Silva

Aprovada pela banca examinadora:

Valdinam dos Santos - UFS

Orientador

Prof. Kalasas Vasconcelos de Araujo - UFS Primeiro Examinador

<u>Data</u> de Sate<br>Prof. Filipe Dantas dos Santos - UFS Segundo Examinador

São Cristóvão, 11 de Setembro de 2018

Cidade Universitária "Prof. José Aloísio de Campos" - Av. Marechal Rondon, s/no - Jardim Rosa Elze - Campus de São Cristóvão. Tel. (00 55 79) 3194-6887 CEP: 49100-000 - São Cristóvão - Sergipe - Brasil - E-mail: promat.ufs@gmail.com

## Agradecimentos

Agradeço a Deus pela chance de concretizar mais um ideal.

Aos meus pais, Luciene e Francisco, os anjos que Deus colocou nesse mundo para cuidar de mim. Eles sempre me incentivaram a estudar e a chegar mais longe, sem me pressionar a fazer essa ou aquela escolha, esse ou aquele curso. Obrigado pela orientação e torcida visando meu sucesso nesta vida! Amo vocês!

Aos meus filhos, Ana Clara e Heitor, e à minha esposa, Cintia, pela paciência necessária durante os últimos dois anos e, principalmente, na reta final: a escrita da dissertação.

Aos meus irmãos, que mesmo longe posso sentir o quanto torcem pelo meu sucesso. Vocês estão sempre em minhas orações. Obrigado!

Aos meus avós (in memoriam), que com sua sabedoria, suas conversas e seus exemplos enriqueceram a minha vida. Em particular, meu avô materno, Antônio Ferreira (Cacá). Minha gratidão e amor a vocês!

Aos meus amigos, de longa data e os novos. Em particular, os integrantes da turma 2016 do PROFMAT. Fiz parte de um grupo guerreiro, possuidor de uma característica que toda turma deve ter: união.

Aos amigos do Instituto Federal de Sergipe - Campus Lagarto, pelo apoio e pela compreensão durante o meu afastamento do trabalho. Em especial, aos amigos da CCHS e ao diretor do campus, Prof. Dr. Osman.

Aos professores do PROFMAT, ao coordenador Prof. Dr. Bruno e aos membros da banca, Prof. Dr. Kalasas e Prof. Dr. Felipe. Em especial, agradeço ao Prof. Dr. Naldisson por

aceitar ser meu orientador, pela paciência que ele teve durante o período de escrita da dissertação e pelas conversas e conselhos quando nos reuníamos.

À CAPES, pois o presente trabalho foi realizado com apoio da Coordenação de Aperfeiçoamento de Pessoal de Nível Superior − Brasil (CAPES) − Código de Financiamento 001.

Enfim, a todas as pessoas que direta ou indiretamente, perto ou longe, contribuíram para a realização deste sonho.

## Resumo

Neste trabalho apresentamos conteúdos do ensino médio e do ensino superior que podem ser aplicados quando o assunto é otimizar. A busca pelo ótimo é algo muito presente em nossas vidas. Diferentes áreas, dentre elas, Pesquisa Operacional, buscam melhores soluções para seus problemas. Por exemplo, a melhor forma de distribuir recursos escassos entre os setores de uma indústria. Estudar otimização pode aguçar nas pessoas o interesse por estudar matemática, e a compreensão de que a função quadrática não é a única forma de modelar e resolver problemas de otimização.

Palavras-chave: Máximos e mínimos; Programação linear; Método húngaro; Cálculo variacional; Braquistócrona.

# Abstract

In this work we show contents of high-school and college which can be applied when the subject is to optimise. The search for the great is something very present in our lives. Different areas, amongst them, Operational Reserach, search for better solutions for their problems. For example, the best way to distribute scarce resources among the sectors of an industry. Studying optimisation may sharpen in people the interest for studying Mathmatics, and the understanding that the squaring function is not the only way of modeling and solving problems of optimisation.

Keywords: Maximums and Minimums; Linear programation; Hungarian method; Variational calculation; Brachistochrone.

# Lista de Figuras

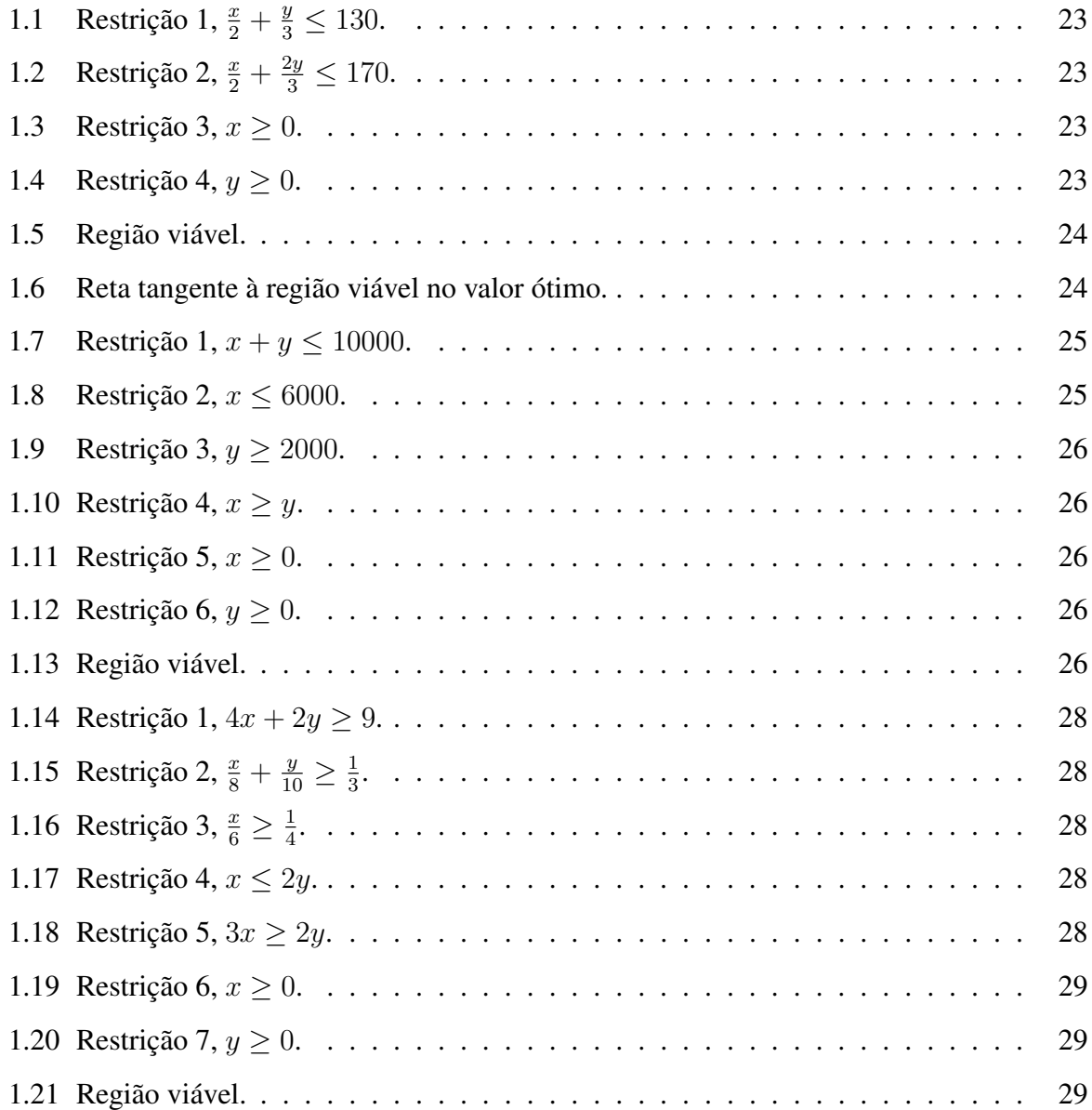

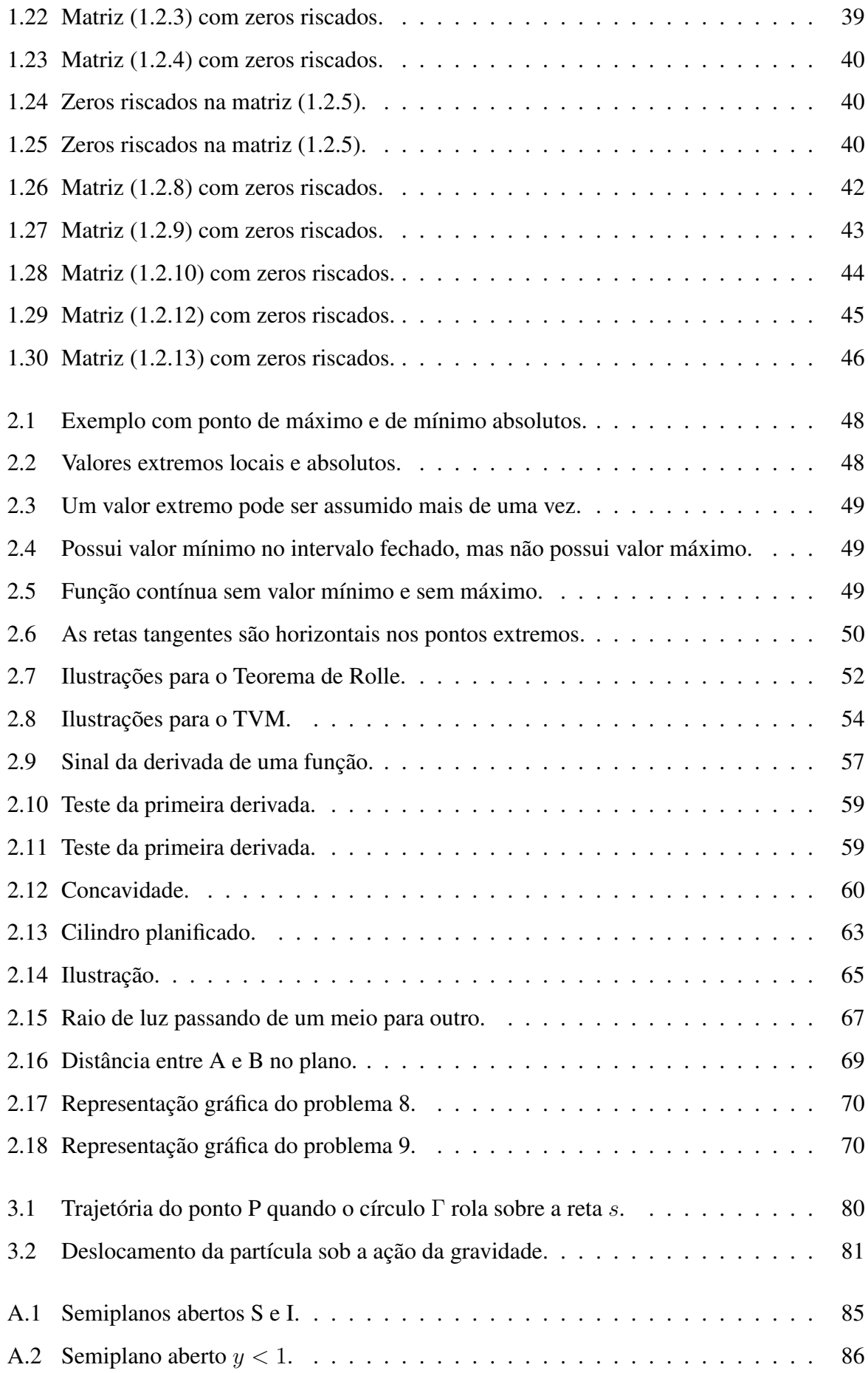

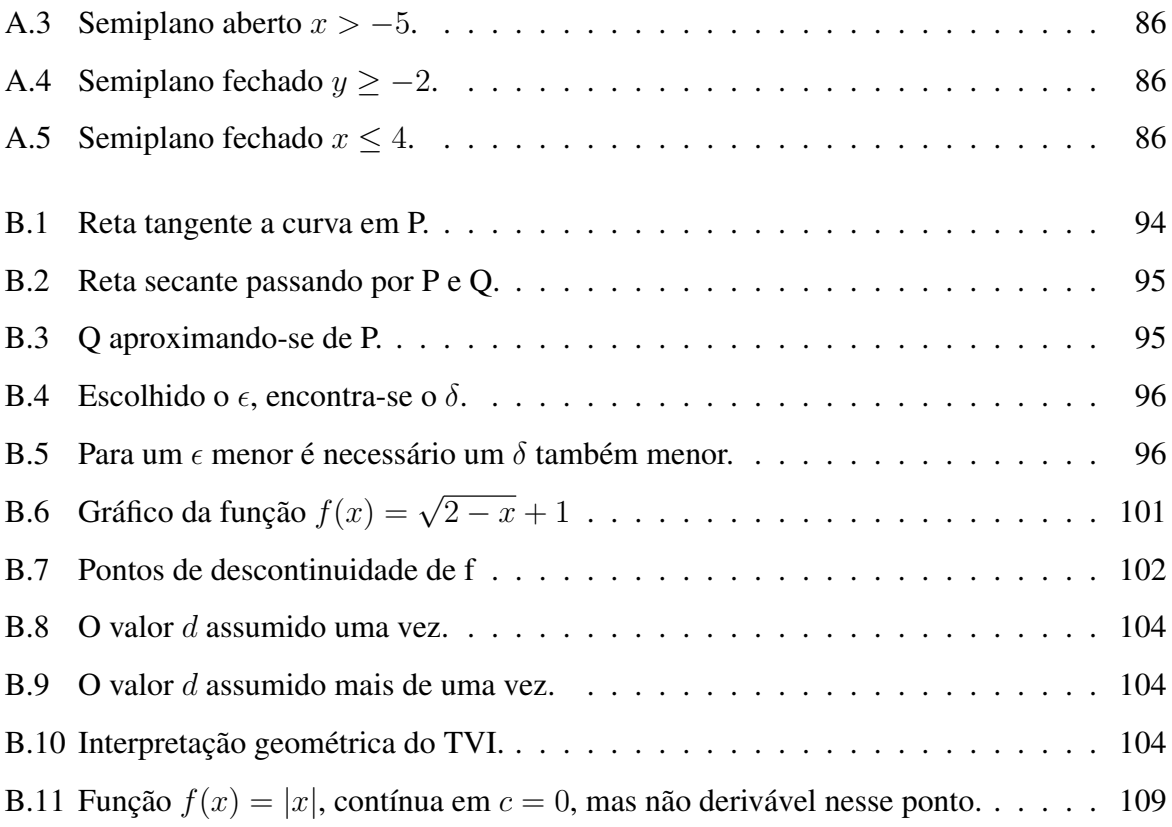

# Sumário

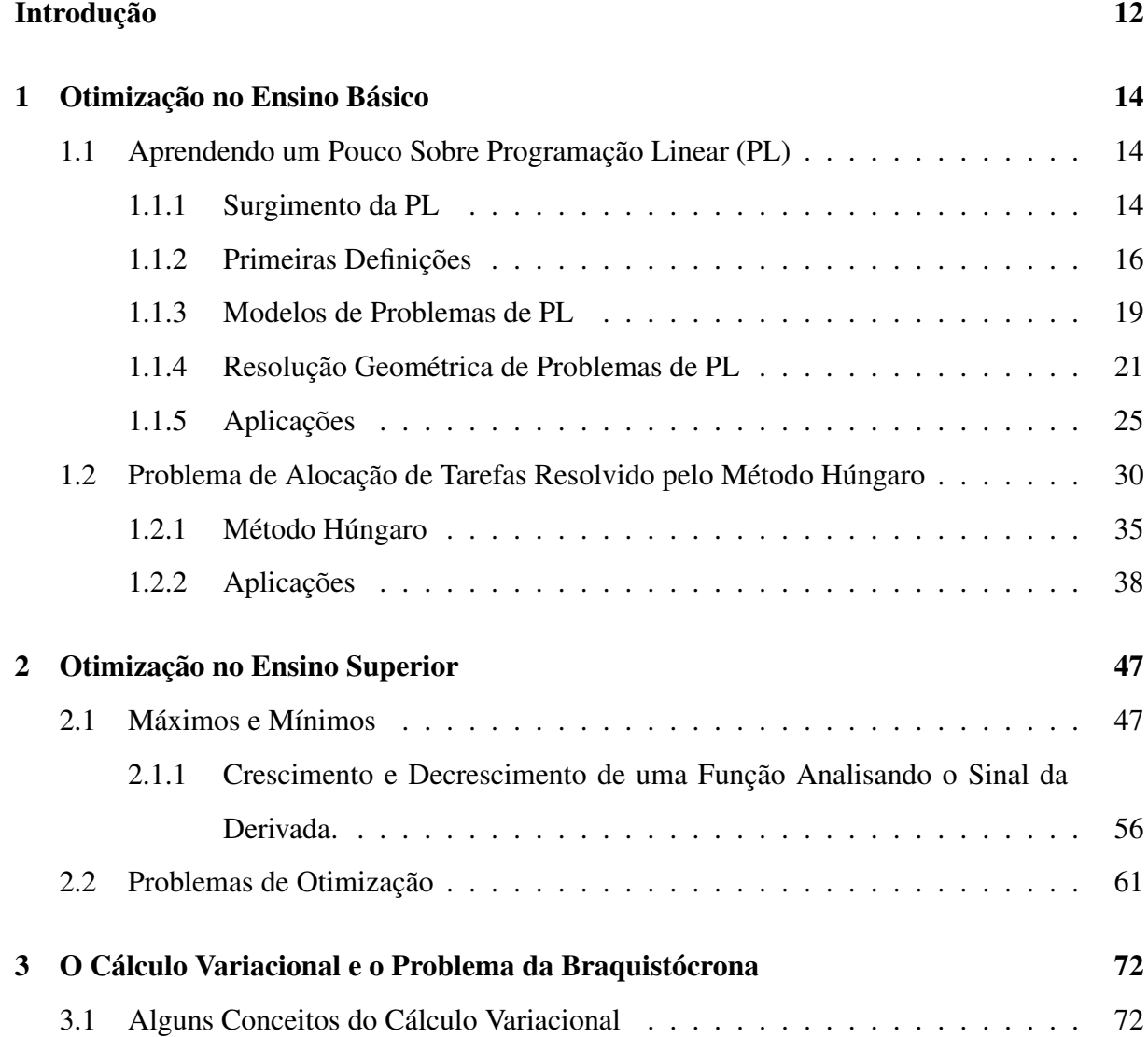

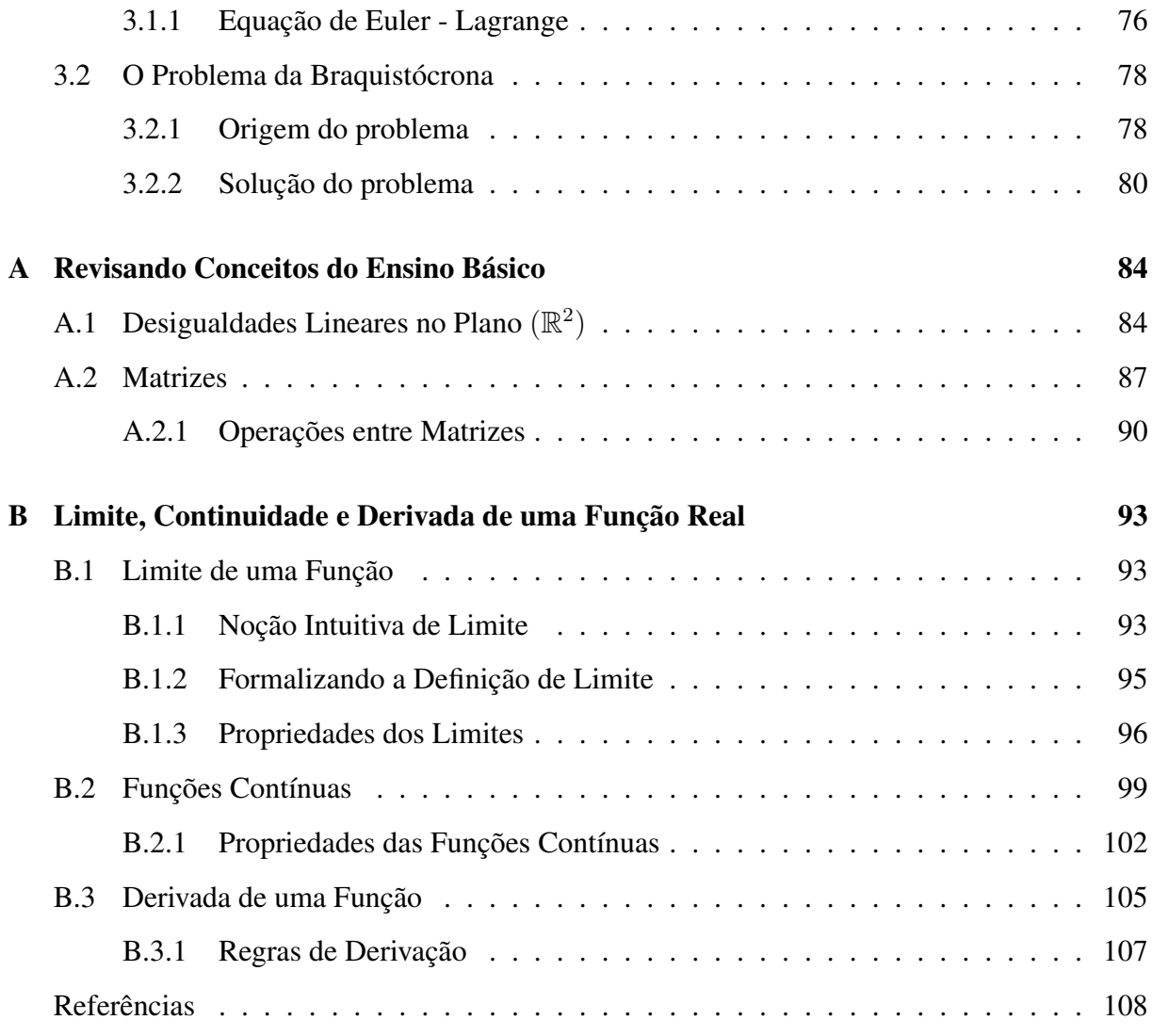

# INTRODUÇÃO

<span id="page-13-0"></span>É muito comum ouvir pessoas falando em otimizar tempo, dinheiro, produção, rotas de veículos, etc. E tudo que se refere a melhorar (otimizar) nos leva a pensar sobre maximizar ou minimizar alguma coisa. Empresas, instituições e governos buscam soluções ótimas para diversos tipos de problemas. Uma importante ferramenta que pode ser utilizada nessa busca é a modelagem matemática, apesar de nem todos os problemas admitirem um modelo matemático que o descreva.

No dicionário Aurélio, otimização significa: "conjunto de técnicas algorítmicas e de programação usadas para buscar o ponto ótimo de funções matemáticas". Em Matemática, minimizar ou maximizar uma função é otimizá-la. Isto é feito através de técnicas que utilizam conhecimento de matemática básica como, por exemplo, desigualdade das médias; ou matemática superior, com o cálculo diferencial ou cálculo variacional.

Tenho observado ao longo do meu exercício da docência, que a maioria dos estudantes quer aprender apenas os conteúdos escolares com alguma aplicação importante ou utilizável, de preferência em área diferente daquela que está sendo estudada. Com a matemática isso é muito frequente, visto que muitos tópicos da sua ementa são trabalhados sem uma boa justificativa ou aplicados apenas para aprender outros assuntos dentro da própria matemática. Isto é, para dar sequência à ementa.

Diante disso, pensamos em explorar esse tema tão interessante e bastante ligado a outras áreas do conhecimento, elaborando um material que possa servir de referência para estudantes, professores de matemática ou profissionais de outras áreas, interessados em conhecer mais sobre o significado de otimizar e como resolver os respectivos problemas.

Os problemas de otimização têm como propósito maximizar ou minimizar uma função, com uma ou mais variáveis, que está sujeita a diferentes restrições. Para resolver tais problemas dispomos de diferentes ferramentas, que são escolhidas e aplicadas de acordo com a complexidade da questão.

A Otimização contribui para resolver problemas das mais diversas áreas, tais como Administração, Logística, Economia, Transporte, Engenharia, Biologia, Física, etc. Essa variedade de aplicações permite ao professor trabalhar a interdisciplinaridade e, consequentemente, motivar os alunos no estudo da Matemática.

No Ensino Médio é comum trabalhar maximização e minimização de funções quadráticas. As questões são resolvidas através de fórmulas prontas que, às vezes, nem são justificadas. Isto acaba reforçando nos alunos a ideia de que a matemática é um conjunto de fórmulas a serem decoradas e utilizadas em situações específicas. Felizmente, existem outros tópicos aprendidos nesse nível de ensino que podem ser empregados quando o assunto é otimizar.

Diante disso, no capítulo 1 resolveremos alguns problemas utilizando meramente notação matricial. Isso significa que é suficiente sabermos o que é uma matriz e como representá-la. Outros serão resolvidos com o domínio de desigualdades lineares.

No capítulo 2 faremos uso de mecanismos que envolvem as derivadas de funções de uma variável real. Posteriormente, no terceiro e último capítulo, apresentaremos conceitos um pouco mais sofisticados para resolver um antigo e famoso problema de otimização: o problema da braquistócrona. Também conhecido como o problema da curva de menor tempo, cujo resultado é surpreendente.

# CAPÍTULO 1

## Otimização no Ensino Básico

<span id="page-15-0"></span>O objetivo neste capítulo é apresentar um pouco do que se estuda na Programação Linear. Para o que faremos aqui será necessário manipular desigualdades lineares.

Também resolveremos problemas apoiados na notação de matriz. Utilizaremos matriz no desenvolvimento de um método para resolver problemas de otimização. É o *Método Hungáro* aplicado nos problemas de alocação de recursos.

## <span id="page-15-1"></span>1.1 Aprendendo um Pouco Sobre Programação Linear (PL)

### <span id="page-15-2"></span>1.1.1 Surgimento da PL

Inúmeros setores da atividade humana apresentam escassez de produtos ou matériaprima por diferentes motivos. A consequência disso é a necessidade de encontrar uma maneira ótima de alocar os recursos escassos. Isso significa que alguma grandeza precisará ser maximizada ou minimizada, a fim de obter uma distribuição eficaz daqueles recursos, ou seja, a otimização deles. A área *Programação Matemática* estuda esse aprimoramento.

O estudo para otimizar uma quantidade é feito representando-a por uma função matemática dos recursos escassos, que serão chamados variáveis de decisão. As relações entre essas variáveis são expressas por equações ou inequações, que serão chamadas restrições do problema.

Por ser um domínio extenso, a Programação Matemática está subdividida em outros menores. Se todas as relações matemáticas descritas no problema forem funções lineares, estaremos no campo da *Programação Linear*. Do contrário, será *Programação Não Linear*.

Entendemos, então, que a Programação Linear é um ramo da Matemática Aplicada que trabalha com problemas de otimização, buscando responder questões do tipo: "Como maximizar a receita de uma empresa?", "Qual o custo mínimo dos materiais para a produção de uma mercadoria?", "Quais as dimensões do lote que minimizarão o gasto com cerca?" ou "Quantos caminhões de cada tipo deverão ser usados no transporte de um produto, com o menor consumo de combustível?", entre tantas outras. A PL é umas das técnicas mais utilizadas em problemas de Pesquisa Operacional (PO).

Pesquisa Operacional é um campo de tomada de decisões, que se baseia na construção de modelos matemáticos para descrever um sistema estruturado. Esse sistema pode ser, por exemplo, controle de estoque, rotas de transporte, etc. E através do teste daqueles modelos, descobrir a melhor forma de atuar no sistema. De modo geral, as técnicas estudadas em PO ajudam a decidir em situações que requerem as melhores alocações possíveis diante de recursos insuficientes. No site da Sociedade Brasileira de Pesquisa Operacional - SOBRAPO, encontramos a seguinte definição: "Pesquisa Operacional (PO) é a área de conhecimento que estuda, desenvolve e aplica métodos analíticos avançados para auxiliar na tomada de melhores decisões nas mais diversas áreas de atuação humana".

A PO se desenvolveu durante a Segunda Guerra Mundial diante da necessidade de resolver problemas sobre planejamento estratégico e tático por parte das forças militares. Tais como "controle de artilharia antiaérea" e "dimensionamento de comboios de frota". Para tanto, eram formados grupos constituídos por profissionais da fisiologia, da física, da matemática, etc.

Em 1936, o Ministério Britânico da Aviação criou a Estação de Pesquisa Manor Bawdsey, em Suffolk, para estudar como a tecnologia do radar poderia ser usada para interceptar aviões inimigos. Segundo [\[17\]](#page-112-0), o termo "Pesquisa Operacional" está ligado ao desenvolvimento do radar. O superintendente daquela Estação, em 1938, era Albert Percival Rowe, a quem é atribuída a expressão *Operational Research* (Na Inglaterra), que significa *Pesquisa Operacional* (No Brasil).

Após a guerra, a PO teve seu desenvolvimento acelerado na Inglaterra e nos EUA. Em 1947, foi criado o projeto SCOOP (*Scientific Computation of Optimal Programs*) no Pentágono, para apoiar decisões de operações na força aérea americana. No SCOOP existia um grupo de pesquisa do qual fazia parte o matemático George Dantzig, que divulgou junto com sua equipe um método eficiente para resolver problemas de otimização linear chamado Método Simplex.

O estudo da teoria da Programação Linear foi muito ampliado desde o trabalho de Dantzig no final da década de 1940. Porém, antes dele o matemático e economista russo Leonid Kantorovich formulou e resolveu problemas de otimização ligados à administração. O termo *Programação Linear* foi sugerido a Dantzig por T. C. Koopmans, economista neerlandês que dividiu com Kantorovich o prêmio Nobel de economia de 1975, pelas colaborações à teoria de alocação ótima de recursos.

Desde o início da década de 1950, a PO vem sendo bastante empregada em uma variedade de problemas dos setores público e privado. No Brasil, a pesquisa operacional iniciou-se na década de 1960. Em 1968, foi realizado o I Simpósio Brasileiro nessa área. O evento aconteceu no ITA. No ano seguinte foi fundada a SOBRAPO.

> "[...] hoje a Pesquisa Operacional é aplicada no Brasil e no exterior em áreas de importâncias estratégicas, tais como Energia, Prospecção e Exploração de Petróleo, Gerência de Operações, Logística, Finanças, Marketing, Planejamento e Gestão de Sistemas de Serviços, Segurança da Informação, Administração Industrial, Gestão da Qualidade, Análise Locacional etc., além de inúmeras outras, de interesses civil e militar." (SOBRAPO)

Vamos utilizar neste capítulo a resolução gráfica de problemas de otimização. Pois, dessa forma, é uma excelente oportunidade para consolidar tópicos estudados no Ensino Médio que muitas vezes são apresentados com pouca ou nenhuma contextualização.

### <span id="page-17-0"></span>1.1.2 Primeiras Definições

Analisemos um exemplo de problema para entendermos melhor a ideia e, em seguida, vejamos as definições envolvidas nesse tópico.

<span id="page-17-1"></span>Exemplo 1.1.1. Um fabricante de bombons tem estocado bombons de chocolate, sendo 130 kg com recheio de cereja e 170 kg com recheio de menta. Ele decide vender o estoque na forma de dois pacotes sortidos diferentes. Um pacote contém uma mistura com metade do peso em bombons de cereja e metade em menta, e o quilo custa 20 reais. O outro pacote contém uma mistura de um terço de bombons de cereja e dois terços de menta, e é vendido por 12,50 reais o quilo. O vendedor deveria preparar quantos quilos de cada mistura a fim de maximizar seu lucro de vendas?

Solução. Vamos modelar o problema matematicamente.

Chamemos de A a mistura com metade cereja e metade menta, e de  $x$  a quantidade, em quilograma, que deverá ser preparada dessa mistura. A mistura com um terço de bombons de cereja e dois terços de bombons de menta será chamada de B, e sua quantidade, em quilograma, será  $y$ .

Como a mistura A é vendida por 20 reais e a mistura B é vendida por 12,50 reais, o total z arrecadado com as vendas é dado pela expressão

$$
z(x, y) = 20x + 12, 5y \tag{1.1.1}
$$

A quantidade de bombons de cereja usada em ambas as misturas é calculada pela expressão  $\overline{x}$ 2  $+$  $\hat{y}$  $\frac{9}{3}$ , já que cada quilo da mistura A contém meio quilo de bombons de cereja e cada quilo da mistura B contém um terço de quilo.

Analogamente, como cada quilo de A contém meio quilo de menta e cada quilo de B contém dois terços de quilo de menta, a quantidade de bombons de menta usada em ambas as misturas é dada por  $\frac{x}{2}$  $+$  $2y$  $rac{9}{3}$ .

Por outro lado, o fabricante pode usar, no máximo, 130 quilos de bombons de cereja e 170 quilos de bombons de menta. Assim:

<span id="page-18-1"></span>
$$
\frac{x}{2} + \frac{y}{3} \le 130 e^{\frac{x}{2}} + \frac{2y}{3} \le 170
$$
\n(1.1.2)

E, finalmente, as quantidades não podem ser negativas, o que nos leva a

<span id="page-18-2"></span>
$$
x \ge 0 \, e \, y \ge 0. \tag{1.1.3}
$$

No problema [\(1](#page-17-1).1.1), e em outros semelhantes a ele, os elementos que identificamos quando fazemos a modelagem matemática recebem nomes especiais, típicos da Programação Linear.

A notação geral para um problema dessa área é:

*Encontrar valores de*  $x_1, x_2, ..., x_n$  que ou maximizam ou minimizam

<span id="page-18-0"></span>
$$
y = c_1 x_1 + c_2 x_2 + \dots + c_n x_n. \tag{1.1.4}
$$

*sujeito a*

<span id="page-19-0"></span>
$$
a_{11}x_1 + a_{12}x_2 + \cdots + a_{1n}x_n \leq b_1
$$
  
\n
$$
a_{21}x_1 + a_{22}x_2 + \cdots + a_{2n}x_n \leq b_2
$$
  
\n
$$
\vdots \qquad \vdots \qquad \vdots \qquad \vdots \qquad \vdots
$$
  
\n
$$
a_{m1}x_1 + a_{m2}x_2 + \cdots + a_{mn}x_n \leq b_n
$$
  
\n(1.1.5)

*e*

<span id="page-19-1"></span>
$$
x_1 \ge 0, x_2 \ge 0, ..., x_n \ge 0
$$
\n
$$
(1.1.6)
$$

A função y em  $(1.1.4)$  $(1.1.4)$  é chamada **função objetivo**. As equações  $(1.1.5)$  $(1.1.5)$  e  $(1.1.6)$  são chamadas **restrições**. O conjunto das n-uplas  $(x_1, x_2, \dots, x_n)$  que satisfazem todas as restrições do problema é chamado conjunto viável ou região viável. Uma solução viável que maximiza ou minimiza a função objetivo é dita uma solução ótima.

Vamos modelar matematicamente outro exemplo e identificar os elementos definidos acima.

Exemplo 1.1.2. A empresa MR Móveis fabrica móveis para escritório e oferece a uma cadeia de lojas três produtos: mesa para computador, estante e cadeira com regulagem de altura e rodas. Roberto, vendedor da firma, fecha um pedido de 1000 mesas, 800 estantes e 1200 cadeiras, com prazo de entrega de 45 dias. Um estudo do departamento de produção já tem estimado a necessidade de mão de obra, madeira e componentes metálicos para a fabricação dos três itens e a disponibilidade desses recursos no período de produção. Observe a tabela abaixo.

|                                    | <b>Mesa</b> | <b>Estante</b> | Cadeira | Disponibilidade de recursos |
|------------------------------------|-------------|----------------|---------|-----------------------------|
| Quantidade a fabricar              | 1000        | 800            | 1200    |                             |
| Mão de obra (horas/unidade)        |             |                |         | 7600 horas                  |
| Madeira $(m^2$ /unidade)           |             |                | 0.5     | $7000~m^2$                  |
| Componentes metálicos (kg/unidade) | 0, 5        |                |         | $4000\ kg$                  |

Tabela 1.1: Recursos e respectivas disponibilidades para produção.

A MR Móveis pode repassar seus projetos a outro fabricante e contratar uma quantidade conveniente desse produtos com a finalidade de suprir o pedido. Após consulta, chegou-se às informações contidas na tabela [\(1](#page-20-1).2).

O problema consiste em determinar as quantidades que a MR Móveis deverá produzir e comprar de cada item, para minimizar o custo total desse pedido.

|                                         | <b>Mesa</b> |     | Estante   Cadeira |
|-----------------------------------------|-------------|-----|-------------------|
| Custo da fabricação própria (R\$)       | 100         | 130 | 90                |
| Custo da fabricação por terceiros (R\$) | 120         | 150 |                   |

<span id="page-20-1"></span>Tabela 1.2: Custo da fabricação.

Modelagem do problema. Escrevamos as variáveis envolvidas assim:

 $m_f \longrightarrow$  quantidade de mesas fabricadas.

 $e_f \longrightarrow$  quantidade de estantes fabricadas.

 $c_f \longrightarrow$  quantidade de cadeiras fabricadas.

 $m_c \longrightarrow$  quantidade de mesas compradas.

 $e_c \longrightarrow$  quantidade de estantes compradas.

 $c_c \longrightarrow$  quantidade de cadeiras compradas.

A função objetivo é  $z = 100m_f + 130e_f + 90c_f + 120m_c + 150e_c + 115c_c$  e deve ser minimizada, visto que representa o custo total do pedido. As restrições que devem ser obedecidas são:

$$
3m_f + 4e_f + 2c_f \le 7600
$$
  
\n
$$
3m_f + 5e_f + 0, 5c_f \le 7000
$$
  
\n
$$
0, 5m_f + e_f + 2c_f \le 4000
$$
  
\n
$$
m_f + m_c \ge 1000
$$
  
\n
$$
e_f + e_c \ge 800
$$
  
\n
$$
c_f + c_c \ge 1200
$$
  
\n
$$
m_i, e_i, c_i \ge 0, \text{ para } i = f, c.
$$
  
\n(1.1.7)

### <span id="page-20-0"></span>1.1.3 Modelos de Problemas de PL

Na PL existem diferentes modelos matemáticos de problemas, que podem ser aplicados a diversas situações da vida real com as devidas adaptações. Os modelos mais conhecidos são: *problema do transporte, problema da dieta, problema da análise das atividades e problema da designação*. Este último pode ser visto como um caso particular do *problema do transporte* e também é conhecido como *problema de alocação de tarefas*. Importante dizer que apesar dos nomes especiais, esses modelos são como referenciais, ou seja, eles definem tipos de problemas de acordo com suas características.

Para entender melhor a diferença entre esses modelos, vejamos uma pequena descrição

de cada um.

• Problema da análise das atividades: consiste em maximizar a função objetivo. As restrições são expressas por desigualdades lineares.

Podemos representar os problemas dessa classe assim:

Maximizar 
$$
y = \sum_{j=1}^{n} (c_j x_j)
$$
 sujeito às restrições  

$$
\sum_{j=1}^{n} (a_{ij} x_j) \le b_i \ (i = 1, 2, ..., m)
$$

$$
x_j \ge 0 \ (j = 1, 2, ..., n)
$$

Esta é uma forma compacta de escrever as expressões (1.1.[4\)](#page-18-0),[\(1](#page-19-0).1.5) e (1.1.[6\)](#page-19-1).

Esse modelo pode ser aplicado, por exemplo, a uma empresa que tem m recursos disponíveis para a realização de  $n$  atividades. Assim,  $b_i$  representaria a quantidade do recurso i disponível para as n atividades;  $x_j$  seria o nível de produção da atividade j;  $c_j$  o lucro unitário na atividade j; e  $a_{ij}$  a quantidade do recurso i consumida na tarefa j. Outra notação que podemos explorar é a matricial. As matrizes são:

$$
A = \begin{bmatrix} a_{11} & a_{12} & \cdots & a_{1n} \\ a_{21} & a_{22} & \cdots & a_{2n} \\ \vdots & \vdots & \ddots & \vdots \\ a_{m1} & a_{m2} & \cdots & a_{mn} \end{bmatrix}_{m \times n}, \quad X = \begin{bmatrix} x_1 \\ x_2 \\ \vdots \\ x_n \end{bmatrix}, \quad B = \begin{bmatrix} b_1 \\ b_2 \\ \vdots \\ b_n \end{bmatrix} e
$$
  

$$
C = \begin{bmatrix} c_1 & c_2 & \cdots & c_n \end{bmatrix}
$$

A forma compacta fica

$$
\begin{aligned} \text{Maximizar } &y = C \cdot X \text{ sujeito a} \\ & A \cdot X \leq B \\ & \text{e} \\ & X \geq 0 \end{aligned}
$$

A notação matricial também pode ser empregada nos outros modelos. Faremos isso para o problema de alocação de tarefas.

- Problema da dieta: os problemas dessa classe possuem como característica a minimização da função objetivo. As restrições são, em geral, expressas por desigualdades lineares.
- Problema do transporte: problema de minimização da função objetivo. Busca-se minimizar o custo para transportar um produto do ponto de oferta *i* para o ponto de demanda *j*.
- Problema de alocação de tarefas: pode ser de maximização ou minimização da função objetivo. Uma das formas de resolver é utilizando notação matricial. É um caso particular do item anterior.

A ideia aqui é apresentar exemplos que possam ser tralhados principalmente com alunos do Ensino Médio. Portanto, vamos focar naqueles que envolvem duas variáveis e cujas restrições são expressas por desigualdades lineares. Porque assim poderemos aplicar o aprendizado de gráficos de funções lineares adquirido no final do ensino fundamental e início do ensino médio.

### <span id="page-22-0"></span>1.1.4 Resolução Geométrica de Problemas de PL

Geometricamente, é possível resolver problemas de Programação Linear com até três variáveis. Neste último caso já surgem dificuldades para representar as restrições e a região viável graficamente. Mas em alguns problemas ainda é possível aplicar o método gráfico. A partir de quatro variáveis fica impossível encontrar a solução geometricamente. Assim sendo, recorremos a outros recursos como, por exemplo, o método Simplex. Este é um método trabalhoso para contas à mão. Felizmente existem programas de computador para nos auxiliar.

Para determinar os pontos do conjunto viável, utilizamos um sistema de eixos ortogonais e observamos que as restrições descritas por igualdades (equações) definem retas, enquanto que aquelas descritas por desigualdades (inequações) definem semiplanos limitados pelas retas<sup>[1](#page-22-1)</sup> correspondentes às respectivas equações. E já que todas as restrições juntas formam um sistema de igualdades ou desigualdades, o conjunto viável é sempre uma interseção de um número finito de retas e semiplanos, formando uma região convexa<sup>[2](#page-22-2)</sup>, que pode ser limitada ou não.

Pode ser mostrado que a região viável de um problema de PL tem uma fronteira que consiste de um número finito de segmentos de retas. Uma região viável é dita limitada se puder

<span id="page-22-2"></span><span id="page-22-1"></span><sup>1</sup>São as fronteiras dos semiplanos.

<sup>&</sup>lt;sup>2</sup>Um conjunto  $S \subset \mathbb{R}^2$  é convexo se todo segmento de reta ligando dois pontos quaisquer de S está inteiramente contido em  $\overline{S}$ .

ser englobada num círculo suficientemente grande. Caso contrário, ela é ilimitada. E mais, se ela for vazia, então as restrições são inconsistentes e o problema não possui solução.

Os pontos de uma região viável que são interseções de dois segmentos de retas de fronteira, são chamados de **pontos extremos**<sup>[3](#page-23-0)</sup>. A importância destes é mostrada no teorema a seguir.

<span id="page-23-1"></span>Teorema 1.1.1 (Valores máximos e mínimos). *Se a região viável de um problema de programação linear é não vazia e limitada, então a função objetivo atinge um valor máximo ou um valor mínimo e estes ocorrem em pontos extremos da região viável. Se a região viável é ilimitada, então a função objetivo pode ou não atingir valores máximo ou mínimo. Contudo, se atingir um máximo ou um mínimo, este ocorrerá em pontos extremos.*

Sem perda de generalidade, vamos aplicar o teorema [\(1](#page-23-1).1.1) abordando um caso de maximização a partir da resolução do problema (1.1.[1\)](#page-17-1).

Solução gráfica do exemplo [\(1](#page-17-1).1.1). Já modelamos o problema matematicamente e obtemos a função objetivo

$$
z(x, y) = 20x + 12, 5y.
$$

Esta deve ser maximizada e está sujeita às restrições [\(1](#page-18-1).1.2) e (1.1.[3\)](#page-18-2).

Vamos determinar qual (ou quais) o (s) ponto (s) que pertence (m) ao conjunto viável e que ao mesmo tempo fornece (m) o valor ótimo para a função objetivo. Podemos fazer isso trocando o sinal de desigualdade das restrições [\(1](#page-18-1).1.2) por sinal de igualdade, e resolvendo as equações assim obtidas.

$$
\frac{x}{2} + \frac{y}{3} = 130 e \frac{x}{2} + \frac{2y}{3} = 170
$$

Os gráficos das restrições podem ser vistos nas figuras [\(1](#page-24-0).1), [\(1](#page-24-1).2), [\(1](#page-24-2).3) e (1.[4\)](#page-24-3).

A interseção de todas as restrições é o conjunto de possíveis soluções para o problema e está na figura (1.[5\)](#page-25-0).

Justifiquemos a solução com outro argumento.

Como  $z(x, y) = 20x + 12$ , 5y representa uma família de retas paralelas, tomemos uma qualquer dessas retas e investiguemos a relação entre tal reta e a função objetivo. Por exemplo, fazendo  $z(x, y) = 1000.$ 

Ao deslocar a reta, paralelamente a si mesma na direção do vetor normal<sup>[4](#page-23-2)</sup>, estamos fazendo

<span id="page-23-0"></span><sup>3</sup>Também podem ser chamados de pontos de esquina ou pontos de vértice.

<span id="page-23-2"></span><sup>4</sup>Vetor perpendicular à reta.

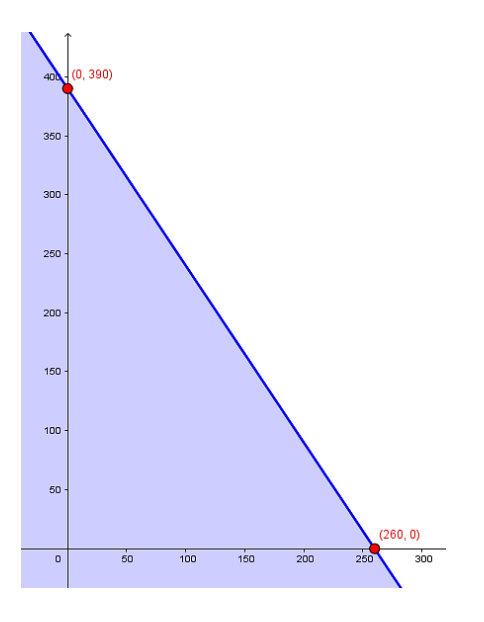

<span id="page-24-0"></span>Figura 1.1: Restrição 1,  $\frac{x}{2} + \frac{y}{3} \leq$ 130.

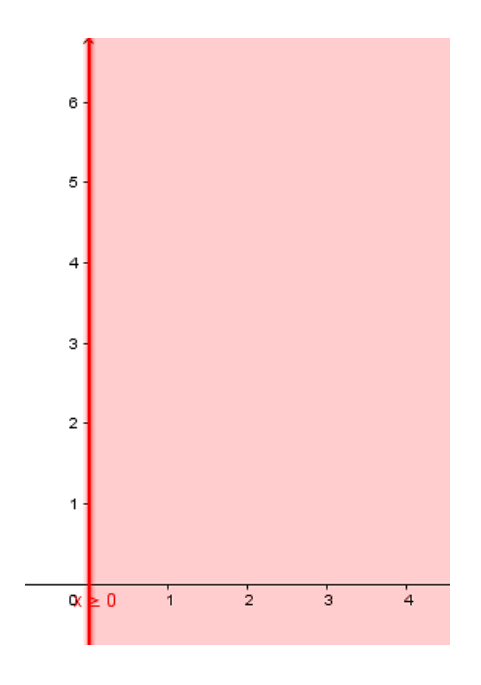

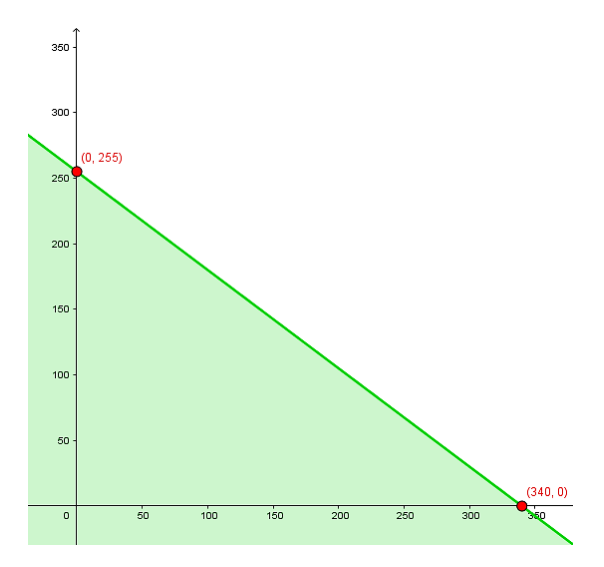

Figura 1.2: Restrição 2,  $\frac{x}{2} + \frac{2y}{3} \le 170$ .

<span id="page-24-3"></span><span id="page-24-1"></span>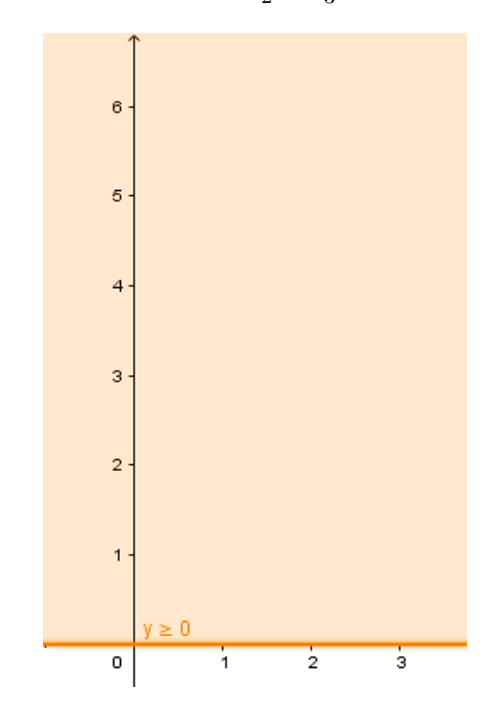

<span id="page-24-2"></span>Figura 1.3: Restrição 3,  $x \ge 0$ . Figura 1.4: Restrição 4,  $y \ge 0$ .

crescer o valor da função objetivo. É o que ocorre quando a reta escolhida coincide com as retas  $z(x, y) = 4000$  e  $z(x, y) = 5000$ . Todas elas passam por pontos da região viável. Precisamos encontrar o ponto pertencente ao conjunto viável tal que por ele passe a reta que

otimiza  $z(x, y)$ . Determinamos esse ponto tangenciando a região viável à direita pela função objetivo. Veja a figura [\(1](#page-25-1).6).

Também veja que, de acordo com o teorema ([1](#page-23-1).1.1), o máximo ou mínimo ocorre em pontos extremos. Logo, podemos comparar os valores da função objetivo nesses pontos.

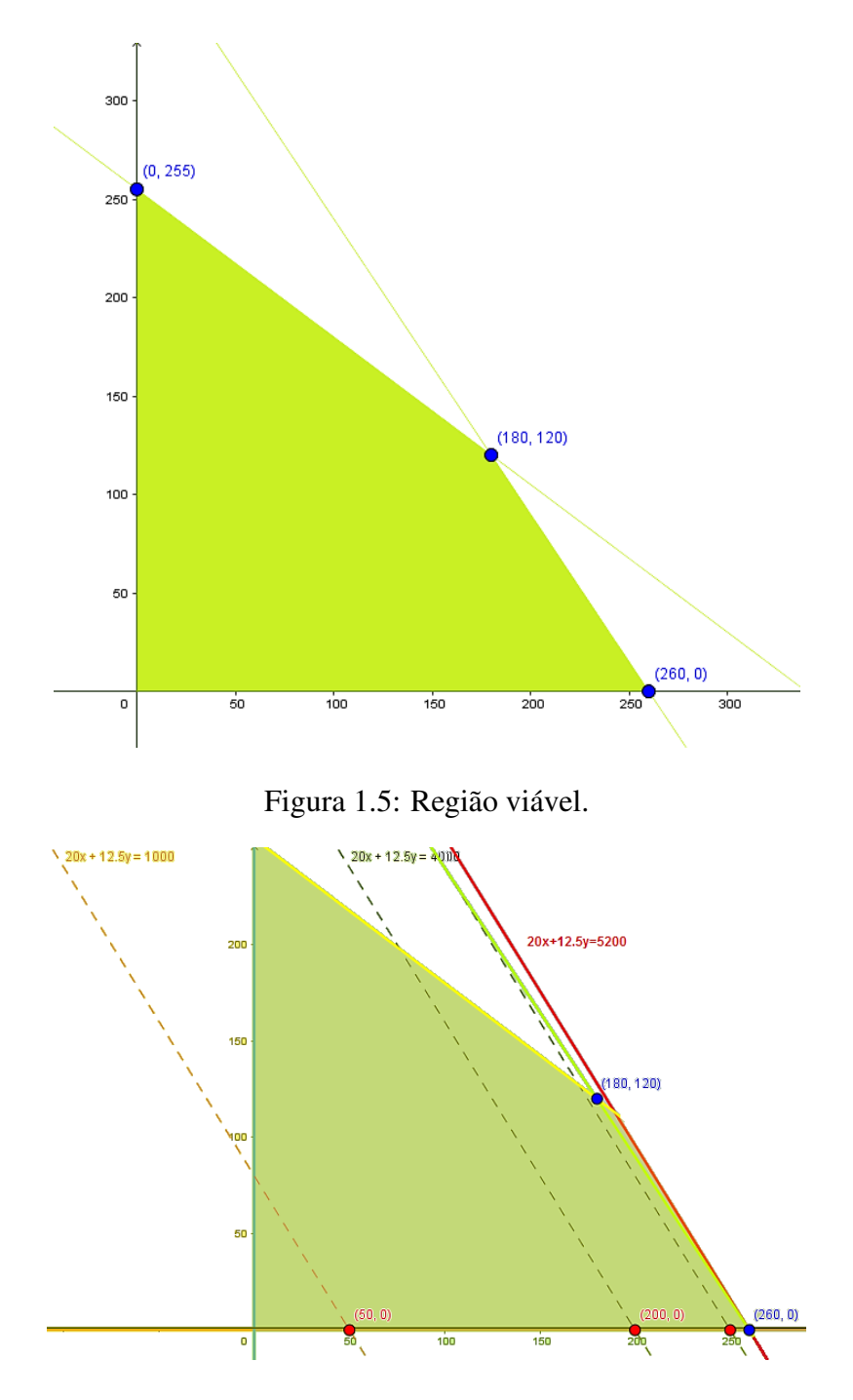

<span id="page-25-1"></span><span id="page-25-0"></span>Figura 1.6: Reta tangente à região viável no valor ótimo.

Veja a tabela (1.[3\)](#page-25-2). O maior valor, de fato, é atingido no ponto extremo (260, 0).

<span id="page-25-2"></span>

| <b>Valor de</b> $z(x, y) = 20x + 12, 5y$ |
|------------------------------------------|
|                                          |
| R\$ 3187, 50                             |
| R\$ 5100,00                              |
| R\$ 5200,00                              |
|                                          |

Tabela 1.3: Comparação dos valores da função objetivo nos pontos extremos.

### <span id="page-26-2"></span>1.1.5 Aplicações

Problema 1. Ana Clara quer fazer investimentos de até R\$ 10.000 e seu corretor sugere investir em dois títulos, A e B. O título A é bastante arriscado, com lucro anual de 10%, e o título B é bastante seguro, com lucro anual de 7%. Depois de algumas considerações, ela resolve investir no máximo R\$ 6.000 no título A, no mínimo R\$ 2.000 no título B e investir no mínimo tanto no A quanto no B. Como ela deverá investir seus R\$ 10.000 a fim de maximizar o rendimento anual?

**Solução.** Sejam x a quantia investida no título A, y a quantia investida no título B e z o total de rendimento anual (em reais) de ambos os títulos. Cada real investido no título A rende R\$ 0, 10 por ano e cada real investido no título B rende R\$ 0, 07 por ano. Então,

$$
z = 0, 10x + 0, 07y.
$$

Queremos encontrar valores de  $x e y$  que maximizam  $z$ . As restrições impostas são:

 $x + y \le 10000$   $x \le 6000$   $y \ge 2000$   $x \ge y$   $x \ge 0$   $y \ge 0$ .

Procedendo com estratégias análogas às utilizadas no exemplo [\(1](#page-17-1).1.1), obtemos os gráficos das restrições deste problema conforme mostram as próximas figuras.

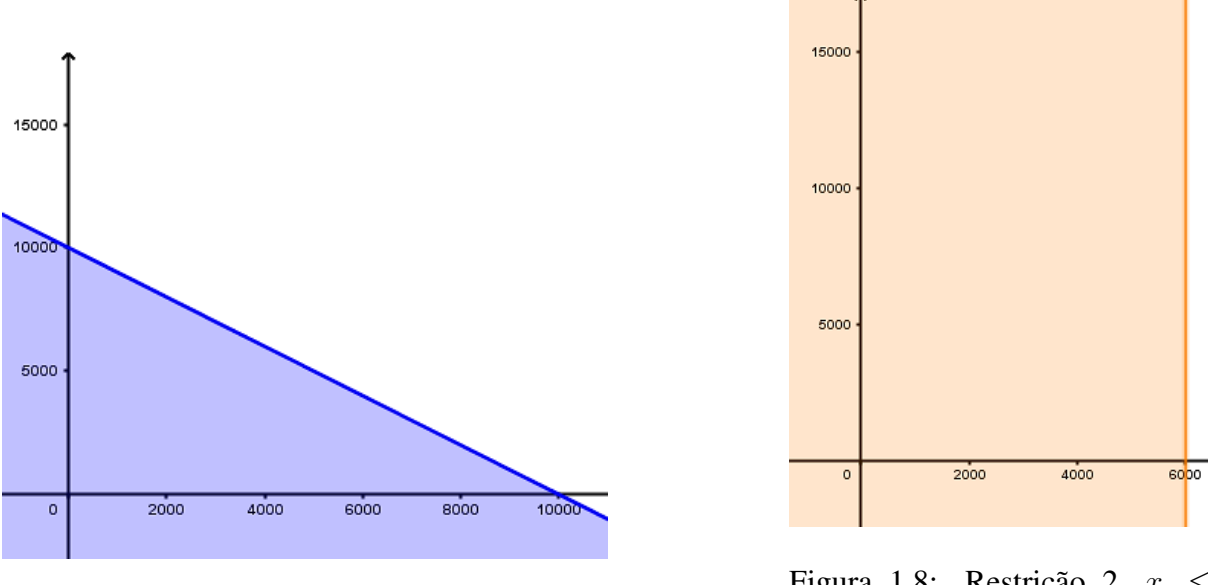

<span id="page-26-0"></span>Figura 1.7: Restrição 1,  $x + y \le 10000$ .

<span id="page-26-1"></span>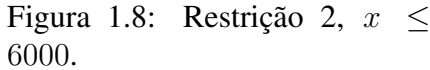

A interseção dessas restrições, na figura (1.[13\)](#page-27-4), exibe a região viável e seus pontos extremos.

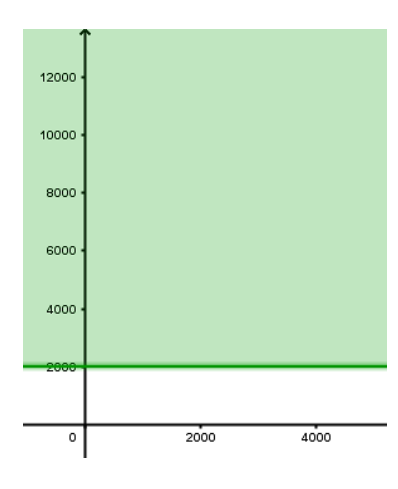

<span id="page-27-0"></span>Figura 1.9: Restrição 3,  $y \ge$ 2000.  $\qquad \qquad$   $\qquad \qquad$   $\qquad \qquad$   $\qquad$   $\qquad \qquad$  Figura 1.10: Restrição 4,  $x \geq y$ .

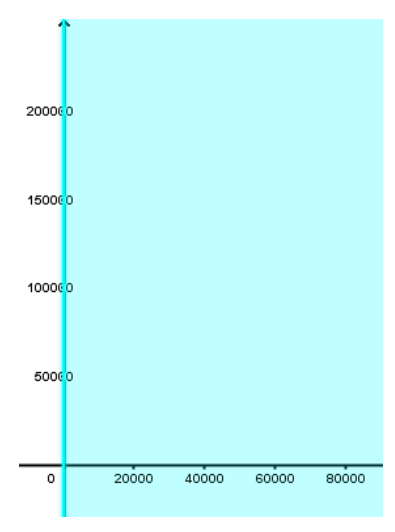

Figura 1.11: Restrição 5,  $x\geq 0.$ 

<span id="page-27-2"></span>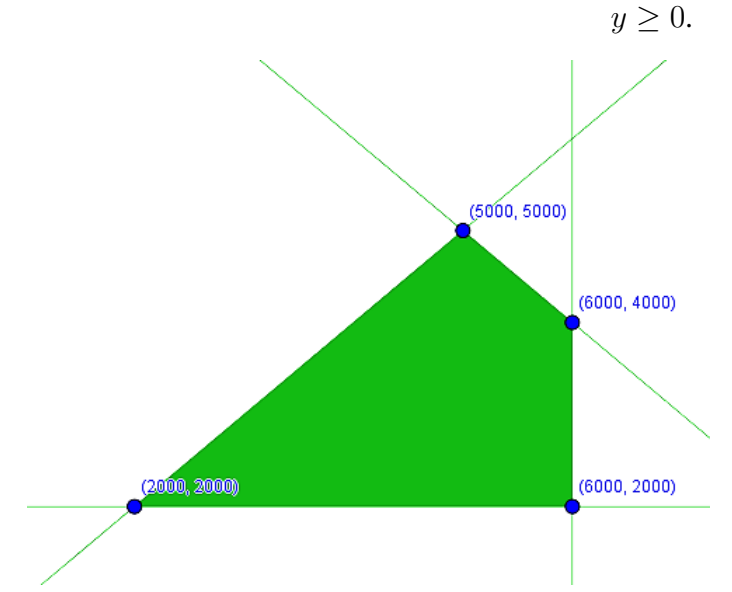

<span id="page-27-4"></span>Figura 1.13: Região viável.

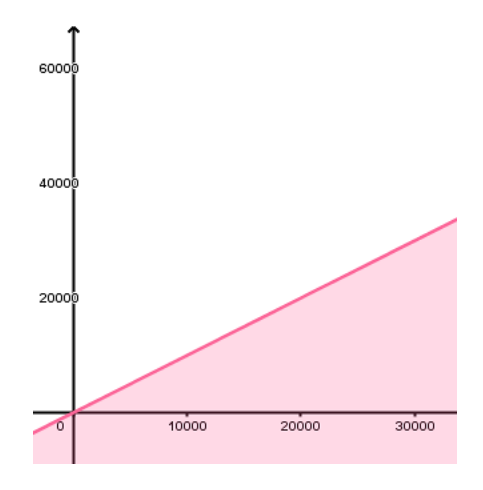

<span id="page-27-1"></span>

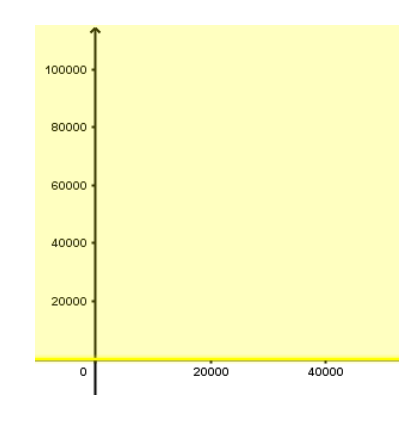

<span id="page-27-3"></span>Figura 1.12: Restrição 6,

Calculando o valor da função objetivo nesses pontos, concluímos que Ana Clara deve investir R\$ 6.000, 00 no título A e R\$ 4.000, 00 no título B a fim de obter rendimento anual máximo. Veja a tabela (1.[4\)](#page-28-0).

<span id="page-28-0"></span>

| <b>Ponto extremo</b> $(x, y)$ | <b>Valor de</b> $z = 0, 10x + 0, 07y$ (em R\$) |
|-------------------------------|------------------------------------------------|
| (2000, 2000)                  | 340                                            |
| (6000, 2000)                  | 740                                            |
| (6000, 4000)                  | 880                                            |
| (5000, 5000)                  | 850                                            |

Tabela 1.4: Comparação dos valores da função objetivo nos pontos extremos.

Problema 2. Heitor quer projetar um desjejum com flocos de milho e leite que seja o mais econômico possível. Levando em conta o que consegue comer nas suas outras refeições, ele decide que seu café da manhã deveria conter pelo menos 9 gramas de proteínas, no mínimo uma terça parte da necessidade diária recomendada (NDR) de vitamina D e pelo menos uma quarta parte da NDR de cálcio. Na tabela (1.[5\)](#page-28-1) estão as informações nutricionais que Heitor encontrou nas embalagens do leite e dos flocos de milho. Com o intuito de não ter uma mistura

| racent ric, informaced hattierdians. |                      |                            |  |
|--------------------------------------|----------------------|----------------------------|--|
|                                      | Leite (meio copo)    | Flocos de milho (1 xícara) |  |
| Custo (centavos de real)             | 7,5                  |                            |  |
| Proteína (grama)                     |                      |                            |  |
| Vitamina D                           | $\frac{1}{2}$ de NDR | $\frac{1}{10}$ de NDR      |  |
| Cálcio                               | de NDR               | Nada                       |  |

<span id="page-28-1"></span>Tabela 1.5: Informações nutricionais.

muito empapada ou muito seca, Heitor decide limitar-se a misturas que contenham de no mínimo 1 a no máximo 3 xícaras de flocos de milho por copo de leite. Quais as quantidades de leite e de flocos de milho ele deve utilizar para minimizar o custo do seu desjejum?

Solução. Sejam x a quantidade de leite utilizada (medida em meios copos), y a quantidade de flocos de milho utilizada (medida em xícaras) e z o custo do desjejum (em centavos). Assim,

$$
z = 7, 5x + 50y.
$$

As restrições impostas são:

 $4x+2y \ge 9$   $\frac{x}{2}$ 8  $+$  $\hat{y}$ 10  $\geq \frac{1}{2}$ 3  $\overline{x}$ 6  $\geq \frac{1}{4}$ 4  $x \le 2y$   $3x \ge 2y$   $x \ge 0$   $y \ge 0$ .

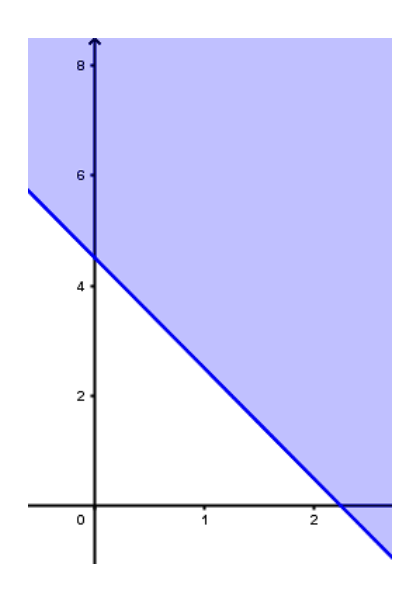

<span id="page-29-0"></span>Figura 1.14: Restrição 1,  $4x + 2y \ge 9.$ 

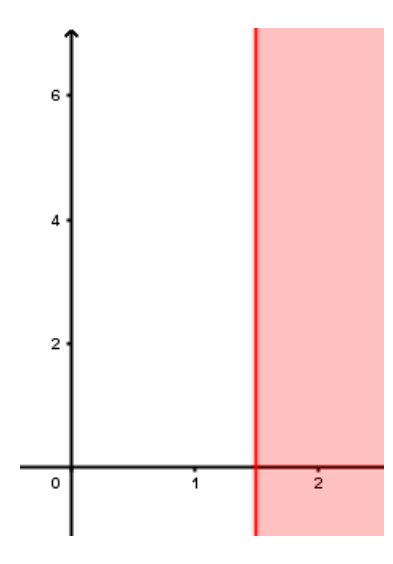

<span id="page-29-2"></span>Figura 1.16: Restrição 3,  $\frac{x}{6} \geq \frac{1}{4}$  $\frac{1}{4}$ .

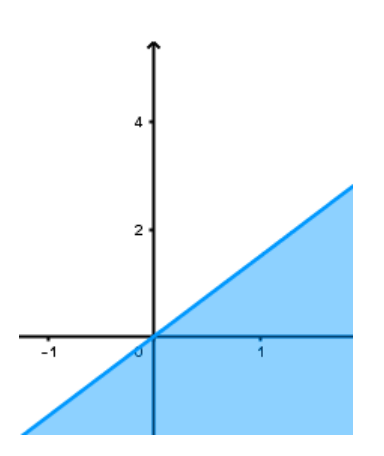

<span id="page-29-4"></span>Figura 1.18: Restrição 5,  $3x \ge 2y$ .

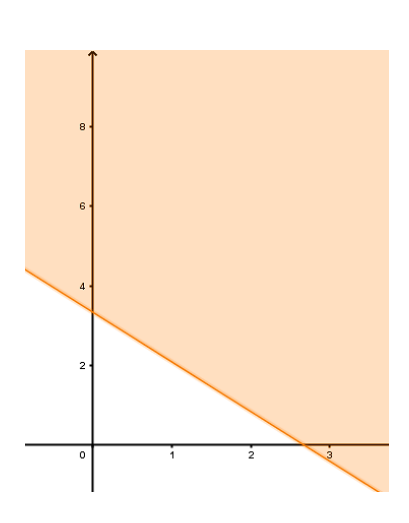

<span id="page-29-1"></span>Figura 1.15: Restrição 2,  $\frac{x}{8} + \frac{y}{10} \geq \frac{1}{3}$  $\frac{1}{3}$ .

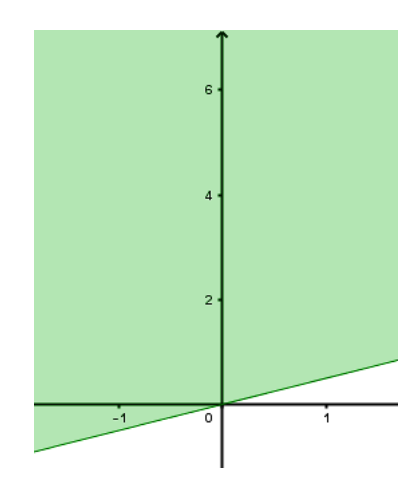

<span id="page-29-3"></span>Figura 1.17: Restrição 4,  $x \leq 2y$ .

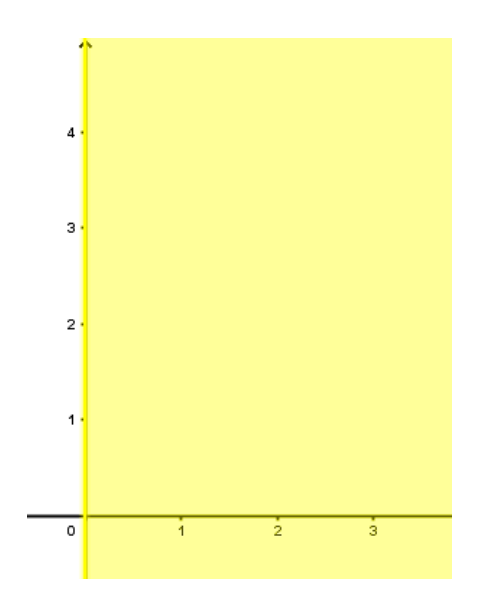

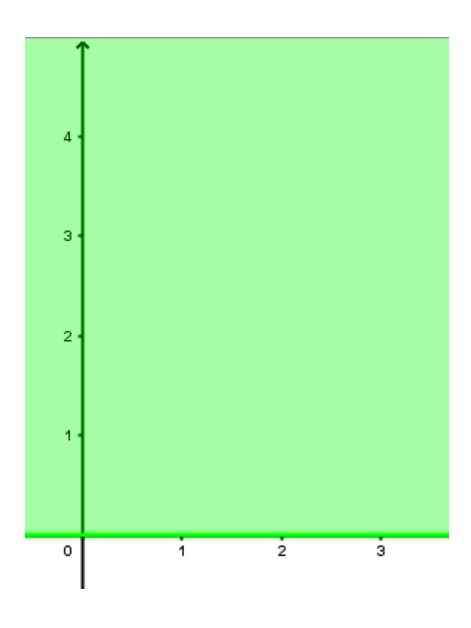

<span id="page-30-0"></span>Figura 1.19: Restrição 6,  $x \ge 0$ . Figura 1.20: Restrição 7,  $y \ge 0$ .

<span id="page-30-1"></span>

Utilizando as ferramentas apresentadas nesta seção, ilustramos nas figuras (1.[14\)](#page-29-0), (1.[15\)](#page-29-1), (1.[16\)](#page-29-2), (1.[17\)](#page-29-3), (1.[18\)](#page-29-4), (1.[19\)](#page-30-0) e (1.[20\)](#page-30-1) os gráficos daquelas restrições.

A interseção dessas restrições, na figura (1.[21\)](#page-30-2), nos mostra a região viável e seus pontos extremos. A tabela [\(1](#page-31-1).6) exibe o menor valor para a função custo.

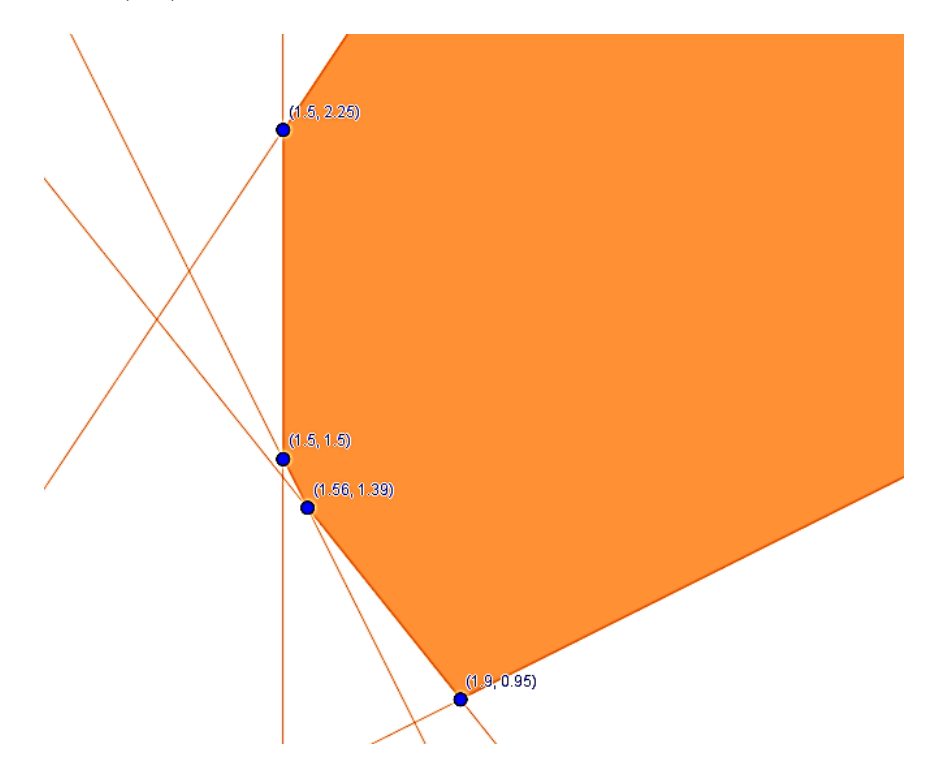

<span id="page-30-2"></span>Figura 1.21: Região viável.

Note que a região viável é ilimitada. Mesmo assim, existe valor mínimo. E este, é um ponto extremo, conforme diz o teorema [\(1](#page-23-1).1.1).

<span id="page-31-1"></span>

| <b>Ponto extremo</b> $(x, y)$ | <b>Valor de</b> $z = 7.5x + 50y$ (em R\$) |
|-------------------------------|-------------------------------------------|
| (1.5, 2.25)                   | 123.75                                    |
| (1.5, 1.5)                    | 86.25                                     |
| (1.56, 1.39)                  | 81.20                                     |
| (1.9, 0.95)                   | 61.75                                     |

Tabela 1.6: Comparação dos valores da função objetivo nos pontos extremos.

# <span id="page-31-0"></span>1.2 Problema de Alocação de Tarefas Resolvido pelo Método Húngaro

O *problema de alocação de tarefas* é um caso particular do *problema de transporte* estudado em Programação Linear. O objetivo é obter a melhor distribuição de certas tarefas para determinadas instalações. O significado das expressões *tarefas* e *instalações* depende da questão que precisamos resolver. Por exemplo, a dificuldade pode ser encontrar a melhor distribuição de trabalhadores em empregos, máquinas em locais de construção, designar qual professor ministrará cada disciplina em um departamento de uma universidade, etc.

Perceba que em problemas desse tipo há dois conjuntos e devemos encontrar uma função que os associe, isto é, que ligue seus elementos. Por exemplo, associar os professores e as disciplinas de um departamento de uma universidade. Entretanto, para estabelecer uma relação entre eles há restrições a serem consideradas e isso gera um *custo* para cada designação. O custo não é necessariamente financeiro. Contudo, a soma dos custos de todas as alocações precisa ser mínima.

Para deixar claro o que significa uma alocação ótima vamos apresentar algumas definições.

Definição 1.2.1. *Seja* cij *o custo para alocar na i-ésima instalação à j-ésima tarefa. A* matrizcusto *é a matriz*

$$
C = \begin{bmatrix} c_{11} & c_{12} & \cdots & c_{1n} \\ c_{21} & c_{22} & \cdots & c_{2n} \\ \vdots & \vdots & \ddots & \vdots \\ c_{n1} & c_{n2} & \cdots & c_{nn} \end{bmatrix}_{n \times n}
$$

*Os valores de* cij *podem ser em reais, quilômetros, horas, etc.*

<span id="page-31-2"></span>**Definição 1.2.2.** Dada uma matriz-custo  $C_{n \times n}$ , uma alocação de tarefas é um conjunto for*mado por* n *entradas da matriz de modo que não haja duas delas pertencentes a uma mesma*

#### *linha ou coluna.*

Tendo em vista que a alocação de tarefas é um caso particular do problema de transporte, podemos associar a nomenclatura da Programação Linear e chamar cada alocação de *solução viável*. A alocação ótima será a *solução ótima*.

<span id="page-32-0"></span>Definição 1.2.3. *A soma das* n *entradas de uma alocação é chamada o* custo da alocação*.*

Definição 1.2.4. *Uma alocação com o menor custo possível é denominada uma* alocação ótima*.*

Como dito antes, o custo em um problema de alocação não significa despesas financeiras. A título de exemplo, suponha que você é o engenheiro responsável por uma obra e precisa distribuir n unidades de máquinas para n locais de construção. O custo  $c_{ij}$  poderia ser a distância entre a i-ésima máquina e o j-ésimo local de construção. De todas as alocações possíveis, a alocação ótima é aquela na qual a soma das distâncias percorridas pelas  $n$  máquinas é mínima.

Exemplo 1.2.1. Uma faculdade pretende instalar ar-condicionado em três de seus prédios e precisa que esse serviço seja realizado no período de uma semana. São convidadas três firmas para submeter orçamentos referentes ao trabalho em cada um dos três prédios. As propostas de orçamento estão enumeradas na tabela (1.[2\)](#page-20-1). Cada firma só consegue fazer as instalações em um dos prédios durante o período previsto para a obra, de modo que a faculdade terá que contratar uma firma diferente para cada prédio. Para qual prédio deveria ser contratada cada empresa visando minimizar a soma das propostas correspondentes?

| Firmas / Prédios   Prédio 1   Prédio 2   Prédio 3 |    |  |
|---------------------------------------------------|----|--|
| Firma 1                                           | 53 |  |
| Firma 2                                           |    |  |
| Firma 3                                           |    |  |

Tabela 1.7: Propostas de orçamento (em milhares de reais).

#### Solução.

A partir da tabela extraímos a matriz custo

$$
C = \begin{bmatrix} 53 & 96 & 37 \\ 47 & 87 & 41 \\ 60 & 92 & 36 \end{bmatrix}_{n \times n}
$$

Existem 3 modos de alocar a primeira firma, 2 maneiras de alocar a segunda e 1 para a terceira. Logo, o total de alocações possíveis é  $6 = 3!$ . Como o problema envolve um número pequeno de possibilidades, vamos exibir cada alocação e calcular o respectivo custo. Seja  $A_n$ , com  $1 \leq n \leq 6$ , a matriz-custo com os termos da alocação *n* destacados em negrito.

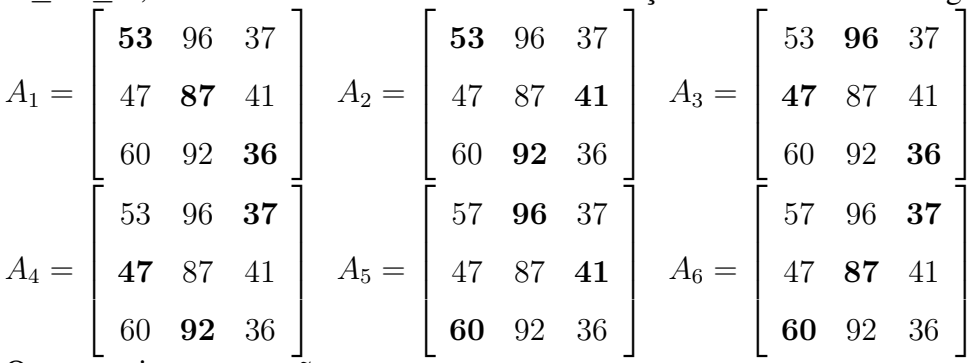

Os respectivos custos são:

Alocação 1:  $53 + 87 + 36 = 176$ 

Alocação 2:  $53 + 92 + 41 = 186$ 

Alocação 3:  $47 + 96 + 36 = 179$ 

Alocação 4:  $47 + 92 + 37 = 176$ 

Alocação 5:  $60 + 96 + 41 = 197$ 

Alocação 6:  $60 + 87 + 37 = 184$ 

Os totais das propostas variam de R\$ 176.000 a R\$ 197.000. O valor mínimo é obtido em duas alocações diferentes. Assim sendo, a faculdade tem duas opções de escolha para contratar as empresas:

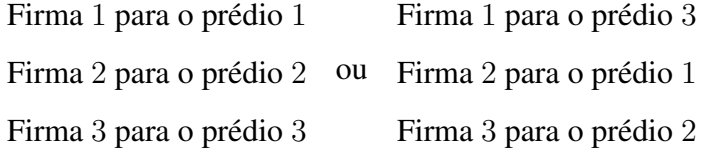

Esse exemplo foi resolvido de forma trabalhosa, pelo "método da força bruta". Agora, imagine se a matriz-custo for  $15 \times 15$ . Há um total de 15! alocações a serem consideradas, o que torna inviável analisar cada caso. Por essa razão, vamos apresentar nesta seção um método mais prático para resolver essa classe de problemas, conhecido como Método Húngaro. Antes, vejamos um teorema que dará suporte ao algoritmo do método húngaro.

Teorema 1.2.1 (Alocação ótima). *Se um número é somado ou subtraído de todas as entradas de uma fila (linha ou coluna) da matriz-custo, então uma alocação de tarefas ótima para a matriz-custo resultante é também uma alocação ótima para a matriz-custo original.*

#### Demonstração.

Seja  $C_{n\times n}$  a matriz-custo original.

$$
C = \begin{bmatrix} c_{11} & c_{12} & \cdots & c_{1n} \\ c_{21} & c_{22} & \cdots & c_{2n} \\ \vdots & \vdots & \ddots & \vdots \\ c_{n1} & c_{n2} & \cdots & c_{nn} \end{bmatrix}_{n}
$$

 $\mathbf{\overline{a}}$ 

 $\times n$ 

Sejam  $c_{11_k}, c_{22_k}, ..., c_{ii_k}, ..., c_{nn_k}$  as entradas da alocação ótima de  $C_n$ . De acordo com a definição [\(1](#page-31-2).2.2), os índices  $1_k, 2_k, ..., i_k, ..., n_k$  são distintos dois a dois. Então, estamos tomando um elemento em cada linha sem que haja dois deles na mesma coluna. Pela definição  $(1.2.3)$  $(1.2.3)$ , o custo mínimo, que indicaremos por  $S_0$ , é obtido assim:

$$
S_0 = c_{11_k} + c_{22_k} + \dots + c_{ii_k} + \dots + c_{nn_k}.
$$

Agora, pensemos em outra alocação qualquer e indiquemos por  $S$  o seu custo. Como  $S_0$  é o custo mínimo,  $S_0 \leq S$  para qualquer S.

Suponhamos que um número  $\beta$  é somado a todas as entradas da linha i da matriz-custo C. Dessa forma, obteremos uma nova matriz, que denotaremos por  $C'$ .

$$
C' = \begin{bmatrix} c_{11} & c_{12} & \cdots & c_{1j} & \cdots & c_{1n} \\ c_{21} & c_{22} & \cdots & c_{2j} & \cdots & c_{2n} \\ \vdots & \vdots & \ddots & \vdots & \vdots & \vdots \\ c_{i1} + \beta & c_{i2} + \beta & \cdots & c_{ij} + \beta & \cdots & c_{in} + \beta \\ \vdots & \vdots & \ddots & \vdots & \vdots & \vdots \\ c_{n1} & c_{n2} & \cdots & c_{nj} & \cdots & c_{nn} \end{bmatrix}_{n \times n}
$$

Somando as entradas da matriz  $C'$  correspondentes às entradas da alocação ótima da matriz original, obtemos:

$$
S_0' = c_{11_k} + c_{22_k} + \ldots + (c_{ii_k} + \beta) + \ldots + c_{nn_k} = (c_{11_k} + c_{22_k} + \ldots + c_{ii_k} + \ldots + c_{nn_k}) + \beta = S_0 + \beta.
$$

Tendo em vista que o número  $\beta$  foi somado a todos os elementos da linha i e qualquer alocação possui exatamente um elemento dessa linha, então todas as possíveis alocações terão o

acréscimo de  $\beta$ . Por exemplo, se S é a soma das entradas de uma alocação da matriz C, então uma alocação da matriz C' com as mesmas entradas de S tem soma  $S' = S + \beta$ . Segue que:

$$
S_0 \le S \Rightarrow S_0 + \beta \le S + \beta \Rightarrow S'_0 \le S'.
$$

Ou seja, a alocação de  $C'$  que tem as mesmas entradas da alocação ótima de  $C$  possui soma mínima. Portanto,  $S_0'$  é a alocação ótima da matriz  $C'$ .

Analogamente, mostra-se que ess teorema é válido quando subtraímos ou somamos um número β a uma coluna da matriz C.

Vamos tentar facilitar o entendimento com um exemplo numérico.

Exemplo 1.2.2. Em uma fábrica há 3 operários e 3 máquinas. Pelo conhecimento e pelas características pessoais de cada operário o custo por hora é diferente, segundo a atribuição das máquinas a cada operário. Esses custos são dados na tabela a seguir.

| Tabela T.o. Ividille de cusios (chi dezenias de Icals). |           |                       |  |  |
|---------------------------------------------------------|-----------|-----------------------|--|--|
| <b>Operários / Máquinas</b>                             | Máquina 1 | Máquina 2   Máquina 3 |  |  |
| Operário 1                                              |           |                       |  |  |
| Operário 2                                              |           |                       |  |  |
| Operário 3                                              |           |                       |  |  |

Tabela 1.8: Matriz de custos (em dezenas de reais).

Sua matriz custo é

$$
C = \left[ \begin{array}{rrr} 3 & 5 & 6 \\ 5 & 4 & 2 \\ 2 & 3 & 4 \end{array} \right]
$$

Como deverá ser atribuído um operário para cada máquina, as alocações da matriz C terão três elementos tais que nenhum deles está em uma mesma linha ou em uma mesma coluna e, cada linha e cada coluna contém exatamente um elemento.

Um exemplo de solução é  ${c_{11, c_{22}, c_{33}}} = {3, 4, 4}$ , cujo custo é  $3 + 4 + 4 = 11$ . E, por inspeção, a solução ótima é  $\{c_{11}, c_{23}, c_{32}\} = \{3, 2, 3\}$ , que tem custo  $3 + 2 + 3 = 8$ .

Agora, note o que ocorre quando somamos ou subtraímos um valor de uma fila de C. Por exemplo, ao subtrairmos o número 3 da primeira linha, teremos um, e apenas um, elemento da alocação ótima afetado por essa operação. E a alocação ótima da nova matriz,  $C'$ , terá o custo reduzido em três unidades, mas os elementos que a formam serão os mesmos.
Independente de quantas vezes somarmos ou subtraírmos algum valor das filas da matriz C, a cada operação sempre haverá apenas um elemento da alocação sendo modificado.

$$
C = \begin{bmatrix} 3 & 5 & 6 \\ 5 & 4 & 2 \\ 2 & 3 & 4 \end{bmatrix} \longrightarrow -3 \qquad \Longrightarrow C' = \begin{bmatrix} 0 & 2 & 3 \\ 5 & 4 & 2 \\ 2 & 3 & 4 \end{bmatrix}
$$

Apenas como observação e reforço da seção anterior, note que podemos olhar para o exemplo [\(1](#page-35-0).2.2) como um *problema de programação linear*.

A função objetivo é dada pela expressão

$$
3c_{11} + 5c_{12} + 6c_{13} + 5c_{21} + 4c_{22} + 2c_{23} + 2c_{31} + 3c_{32} + 4c_{33}
$$

e deve ser minimizada.

As restrições que devem ser obedecidas são:

A cada operário corresponde apenas uma máquina

$$
c_{11} + c_{12} + c_{13} = 1
$$

$$
c_{21} + c_{22} + c_{23} = 1
$$

$$
c_{31} + c_{32} + c_{33} = 1
$$

A cada máquina corresponde apenas um operário

```
c_{11} + c_{21} + c_{31} = 1c_{12} + c_{22} + c_{32} = 1c_{13} + c_{23} + c_{33} = 1
```
 $c_{ij} \in \{0, 1\}$ , onde  $c_{ij} = 1$ , se o operário i foi alocado à máquina j.

### 1.2.1 Método Húngaro

Como dissemos antes, conforme aumentamos o número de "tarefas" e "instalações", por exemplo, distribuir dez escavadeiras entre dez locais de construção, o número de possibilidades também aumenta. Neste caso, para  $10! = 3.628.800$ . Ficando, portanto, impraticável verificar cada um.

Para solucionar esse impasse, o matemático norteamericano Harold William Kuhn formulou, em 1955, o Método húngaro. Este nome foi dado em homenagem aos matemáticos húngaros D. König e E. Egerváry, que descobriram o algoritmo em 1931. Esse método aplica o teorema [\(1](#page-34-0).2.1) para obter a alocação ótima de uma matriz-custo.

Para utilizar tal algoritmo, os problemas de alocação e as respectivas matrizes-custo devem satisfazer as seguintes condições:

- A matriz-custo precisa ser quadrada: caso a matriz não cumpra essa condição inicialmente, basta introduzir uma tarefa fictícia que não interfira no resultado final.
- As entradas da matriz-custo devem ser números inteiros: para contas à mão isto é somente uma conveniência. Porém, para os computadores isto permite utilizar a aritmética exata de inteiros e evitar erros de arredondamento. As entradas não inteiras podem ser transformadas em inteiras multiplicando a matriz-custo por uma "potência de dez" adequada.
- O problema deve ser de minimização: um problema de maximização é facilmente convertido em problema de minimização. Isto porque podemos sempre ordenar as entradas da matriz-custo de modo que o conjunto formado por elas possua um elemento mínimo, digamos  $\alpha$ . Ao multiplicarmos os elementos desse conjunto por  $-1$ , a ordem se inverte e  $\alpha$  passa a ser o elemento máximo do novo conjunto. Assim, as entradas da alocação que minimiza o custo, serão também da alocação que maximiza o custo do problema original.

De acordo com a primeira condição, é necessário que haja o mesmo número de tarefas e instalações. Dessa forma, há exatamente  $n!$  maneiras distintas de alocar univocamente as tarefas às instalações. Isto porque há n maneiras de alocar a primeira tarefa,  $n-1$  formas de alocar a segunda, n − 2 para a terceira e assim por diante, nos dando um total de

 $n \cdot (n-1) \cdot (n-2) \cdot ... \cdot 3 \cdot 2 \cdot 1 = n!$ 

modos de organizar as tarefas.

Entre estas n! possíveis alocações, queremos descobrir uma que é ótima em algum sentido.

Um fato interessante em relação à segunda condição é que, se tivermos uma matriz formada apenas por números inteiros positivos, então durante as operações alguns zeros surgirão e, portanto, podemos encontrar uma alocação consistindo somente de zeros. Essa deve ser a ótima porque seu custo é zero e é impossível encontrar uma solução com custo menor do que zero se todas as entradas são positivas.

Voltemos ao exemplo [\(1](#page-35-0).2.2). Nele, inicialmente subtraímos o número 3 de toda a primeira linha. Vamos agora subtrair o valor 2 de todos os elementos da segunda linha, fazer o mesmo na terceira linha e, por último, subtrair o valor 1 da segunda coluna.

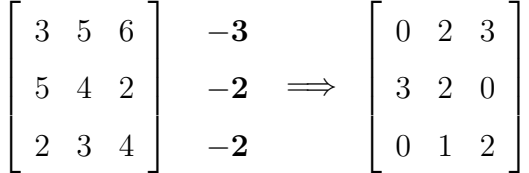

Conseguimos 3 "zeros" na matriz-custo. Porém, a alocação formada por esses "zeros" não é viável porque há dois deles na mesma coluna. Sendo assim, vamos subtrair o número 1 da segunda coluna.

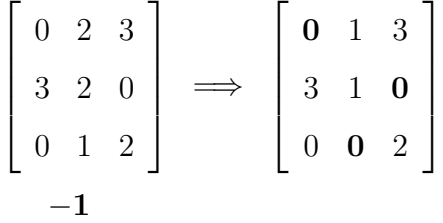

Finalmente temos a alocação que acarretará custo mínimo.

Infelizmente poucos problemas de alocação de tarefas são simples como esse. Para lidar com os mais difíceis utilizamos o Método húngaro. A ideia desse método é aplicar uma sequência de cinco passos sobre uma matriz-custo  $n \times n$  e obter uma com entradas não negativas que contém uma alocação consistindo inteiramente de zeros. Tal alocação é chamada *alocação ótima de zeros* e, pelo teorema [\(1](#page-34-0).2.1), será a solução ótima para a matriz original.

Os passos são:

- Passo 1. Subtraia a menor entrada de cada linha de todas as entradas da mesma linha. *Após este passo, cada linha tem pelo menos uma entrada nula e todas as outras são não negativas.*
- Passo 2. Subtraia a menor entrada de cada coluna de todas as entradas da mesma coluna. *Depois deste passo, cada linha e cada coluna têm pelo menos uma entrada nula e todas as outras são não negativas.*
- Passo 3. Risque um traço ao longo de linhas e colunas de tal modo que todos os *zeros* da matriz-custo são riscados utilizando um número mínimo de traços. *Existem algoritmos computacionais para isso. Contudo, para matrizes pequenas é suficiente proceder por tentativa e erro.*

#### Passo 4. Teste de Otimalidade

 $(i)$ <sup>[5](#page-38-0)</sup> Se o número mínimo de traços necessários para cobrir os zeros é *n*, então uma alocação ótima de zeros é possível e encerramos o procedimento.

<span id="page-38-0"></span><sup>5</sup>A prova desse item foi dada em 1916 pelo matemático húngaro, D. König.

(ii) Se o número mínimo de traços necessários para cobrir os zeros é menor do que n, então uma alocação ótima de zeros ainda não é possível. Seguimos para o quinto passo.

Passo 5. Determine a menor entrada não riscada por nenhum traço. Subtraia essa entrada de todas as outras que também não foram riscadas e depois some-a a todas as entradas riscadas duas vezes. Retorne ao terceiro passo.

Os dois primeiros passos utilizam o teorema (1.2.[1\)](#page-34-0) para produzir uma matriz com elementos não negativos e com pelo menos um *zero* em cada linha ou coluna.

Os três últimos passos são aplicados iteradamente tantas vezes quanto for necessário para gerar uma matriz-custo que contém uma alocação ótima de zeros. Cada vez que o Passo 5 é aplicado, a soma das entradas da nova matriz-custo gerada é estritamente menor do que a soma das entradas da matriz anterior. Isto garante que o processo iterativo não pode continuar indefinidamente.

A seguir vamos resolver alguns *problemas de alocação de tarefas* aplicando o método húngaro.

### 1.2.2 Aplicações

Problema 1. Uma construtora tem quatro grandes escavadeiras localizadas em quatro garagens diferentes. As escavadeiras devem ser transportadas a quatro diferentes locais de construção. As distâncias entre as escavadeiras e os locais de construção estão na tabela a seguir.

| Tuoviu 1171 D'houhono (vill'hill) ville vova auvillao e fovulo de volloù avaoi |     |     |    |         |  |
|--------------------------------------------------------------------------------|-----|-----|----|---------|--|
| Escavadeiras / Locais de obra   Local 1   Local 2   Local 3                    |     |     |    | Local 4 |  |
| <b>Escavadeira</b> 1                                                           | 90  | 75  | 75 |         |  |
| <b>Escavadeira 2</b>                                                           | 35  | 85  | 55 | 65      |  |
| <b>Escavadeira 3</b>                                                           | 125 | 95  | 90 | 105     |  |
| <b>Escavadeira 4</b>                                                           | 45  | 110 | 95 | 115     |  |

<span id="page-39-0"></span>Tabela 1.9: Distâncias (em km) entre escavadeiras e locais de construção.

Como devem ser transportadas as escavadeiras para os locais de construção a fim de minimizar a distância total percorrida?

Solução. Comecemos extraindo da tabela (1.[9\)](#page-39-0) a matriz-custo.

$$
\begin{bmatrix} 90 & 75 & 75 & 80 \\ 35 & 85 & 55 & 65 \\ 125 & 95 & 90 & 105 \\ 45 & 110 & 95 & 115 \end{bmatrix}
$$
 (1.2.1)

Feito isso, vamos aplicar o Método Húngaro a essa matriz.

Seguindo o passo 1, devemos subtrair 75 da primeira linha, 35 da segunda linha, 90 da terceira e 45 da quarta. Obtemos:  $\overline{a}$  $\blacksquare$ 

<span id="page-40-0"></span>
$$
\begin{bmatrix} 15 & 0 & 0 & 5 \\ 0 & 50 & 20 & 30 \\ 35 & 5 & 0 & 15 \\ 0 & 65 & 50 & 70 \end{bmatrix}
$$
 (1.2.2)

No passo 2 apenas a quarta coluna da matriz [\(1](#page-40-0).2.2) terá sua menor entrada subtraída, pois nas três primeiras colunas já existem zeros. Assim, a nova matriz é:

<span id="page-40-1"></span>
$$
\begin{bmatrix} 15 & 0 & 0 & 0 \\ 0 & 50 & 20 & 25 \\ 35 & 5 & 0 & 10 \\ 0 & 65 & 50 & 65 \end{bmatrix}
$$
 (1.2.3)

Agora é o momento de riscar todas as entradas nulas da matriz (1.2.[3\)](#page-40-1) com um número mínimo de traços horizontais e verticais.

$$
\begin{bmatrix}\n\frac{1}{5} & 0 & 0 & 0 \\
0 & 50 & 20 & 25 \\
\frac{35}{5} & 5 & 0 & 10 \\
0 & 65 & 50 & 65\n\end{bmatrix}
$$

<span id="page-40-2"></span>Figura 1.22: Matriz (1.2.3) com zeros riscados.

Conseguimos riscar todos os zeros com três traços. Mas este número é menor do que quatro (ordem da matriz). Logo, não é possível ainda obter uma alocação ótima. Posto isto, executemos o quinto passo do algoritmo.

Subtraímos a menor entrada não riscada da matriz (1.[22\)](#page-40-2), que é 20, de todas as outras que

também nao foram riscadas. E somamos 20 às entradas riscadas por dois traços. Depois, retornamos ao terceiro passo com a matriz que segue.

<span id="page-41-0"></span>
$$
\begin{bmatrix} 35 & 0 & 0 & 0 \\ 0 & 30 & 0 & 5 \\ 55 & 5 & 0 & 10 \\ 0 & 45 & 30 & 45 \end{bmatrix}
$$
 (1.2.4)

Na matriz [\(1](#page-41-0).2.4) riscamos as entradas nulas. Porém, mais uma vez o número mínimo de traços é três, conforme mostra a matriz da figura (1.[23\)](#page-41-1).

$$
\begin{bmatrix}\n-35 & 0 & 0 & 0 \\
0 & 30 & 0 & 5 \\
55 & 5 & 0 & 10 \\
0 & 45 & 30 & 45\n\end{bmatrix}
$$

<span id="page-41-1"></span>Figura 1.23: Matriz (1.2.4) com zeros riscados.

Subtraímos 5, que é a menor entrada não riscada da matriz mostrada na última figura, de cada uma de suas entradas não riscadas e somamos 5 às entradas riscadas duas vezes. Com isso, geramos:

<span id="page-41-2"></span>
$$
\begin{bmatrix} 40 & 0 & 5 & 0 \\ 0 & 25 & 0 & 0 \\ 55 & 0 & 0 & 5 \\ 0 & 40 & 30 & 40 \end{bmatrix}
$$
 (1.2.5)

As entradas nulas da matriz (1.2.[5\)](#page-41-2) não podem ser riscadas com menos do que quatro traços. Veja duas possibilidades:

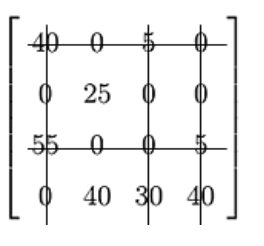

Figura 1.24: Zeros riscados na matriz  $(1.2.5).$ 

|  | $\begin{vmatrix} 40 & 0 & 5 & 0 \end{vmatrix}$    |
|--|---------------------------------------------------|
|  | $\begin{array}{cccc} -0 & 25 & 0 & 0 \end{array}$ |
|  | $55 \t 0 \t 0 \t 5$                               |
|  | $-0$ $-40$ $-30$ $-40$                            |

Figura 1.25: Zeros riscados na matriz  $(1.2.5).$ 

Por conseguinte, deve haver nessa matriz pelo menos uma alocação ótima.

Podemos, apenas com um olhar cuidadoso, descobrir as duas alocações ótimas. A saber:

#### *Alocação 1.*

Custo =  $80 + 55 + 95 + 45 = 275$  quilômetros.

Escavadeira 1 para o local 4

Escavadeira 2 para o local 3

Escavadeira 3 para o local 2

Escavadeira 4 para o local 1

*Alocação 2.*

Custo =  $75 + 65 + 90 + 45 = 275$  quilômetros.

Escavadeira 1 para o local 2

Escavadeira 2 para o local 4

Escavadeira 3 para o local 3

Escavadeira 4 para o local 1

Problema 2 (Problema dos casamentos). Uma agência de matrimônios tem quatro clientes mulheres e cinco clientes homens que desejam casar. A conselheira matrimonial da agência classifica os pares numa escala de compatibilidade de 0 a 10, sendo zero para um par incompatível e dez para um par altamente compatível. A classificação é dada na tabela abaixo.

| Noivas / Noivos   William   Rômulo   Allyson |  | Aécio | <b>Thed</b> |
|----------------------------------------------|--|-------|-------------|
| <b>Iris</b>                                  |  |       |             |
| Fernanda                                     |  |       |             |
| <b>Karina</b>                                |  |       |             |
| Amazilde                                     |  |       |             |

Tabela 1.10: Escala de compatibilidade dos casais.

Como a conselheira deve formar os pares para maximizar a soma das compatibilidades?

Solução. Perceba que a matriz custo não é quadrada. Em consequência disso, o Método Húngaro não pode ser aplicado diretamente.

Como há um homem a mais do que mulheres, vamos inserir uma noiva em potencial fictícia cuja compatibilidade com cada um dos cinco noivos em potencial é zero. Isso fará com que a matriz ganhe uma linha nula e passe a ser quadrada. Possibilitando, deste modo, o uso do algoritmo húngaro.

O homem que formar um par com a noiva fictícia é, na verdade, aquele que ficará sem par. Temos, assim, a matriz custo:  $\mathsf{r}$  $\overline{1}$ 

<span id="page-43-0"></span>
$$
\begin{bmatrix} 7 & 4 & 7 & 3 & 10 \\ 5 & 9 & 3 & 8 & 7 \\ 3 & 5 & 6 & 2 & 9 \\ 6 & 5 & 0 & 4 & 8 \\ 0 & 0 & 0 & 0 & 0 \end{bmatrix}
$$
 (1.2.6)

Pelo enunciado, o problema é de maximização. Para convertê-lo em um problema de minimização, multiplicamos cada entrada da matriz (1.2.[6\)](#page-43-0) por -1, obtendo:

<span id="page-43-1"></span>
$$
\begin{bmatrix} -7 & -4 & -7 & -3 & -10 \ -5 & -9 & -3 & -8 & -7 \ -3 & -5 & -6 & -2 & -9 \ -6 & -5 & 0 & -4 & -8 \ 0 & 0 & 0 & 0 & 0 \end{bmatrix}
$$
 (1.2.7)

A partir de agora, vamos seguir os passos do Método Húngaro aplicando-o à matriz (1.2.[7\)](#page-43-1). Subtraímos −10 da primeira linha, −9 da segunda e da terceira, e −8 da quarta linha. A nova matriz é:

<span id="page-43-2"></span>
$$
\begin{bmatrix} 3 & 6 & 3 & 7 & 0 \\ 4 & 0 & 6 & 1 & 2 \\ 6 & 4 & 3 & 7 & 0 \\ 2 & 3 & 8 & 4 & 0 \\ 0 & 0 & 0 & 0 & 0 \end{bmatrix}
$$
 (1.2.8)

Não precisamos aplicar o passo 2 porque cada coluna da matriz [\(1](#page-43-2).2.8) já possui, pelo menos, uma entrada nula. Então, o passo 3, nos dá:

$$
\left[\n\begin{array}{ccccccc}\n3 & 6 & 3 & 7 & 0 \\
4 & 0 & 6 & 1 & 2 \\
6 & 4 & 3 & 7 & 0 \\
2 & 3 & 8 & 4 & 0 \\
0 & 0 & 0 & 0 & 0\n\end{array}\n\right]
$$

Figura 1.26: Matriz (1.2.8) com zeros riscados.

O número de traços não é igual a cinco (ordem da matriz). Aplicando o passo 5, vamos subtrair o valor 2 de todas as entradas não riscadas, e somá-lo às entradas com dois riscos.

<span id="page-44-0"></span>
$$
\begin{bmatrix} 1 & 4 & 1 & 5 & 0 \\ 4 & 0 & 6 & 1 & 4 \\ 4 & 2 & 1 & 5 & 0 \\ 0 & 1 & 6 & 2 & 0 \\ 0 & 0 & 0 & 0 & 2 \end{bmatrix}
$$
 (1.2.9)

Retornemos ao passo 3 com a matriz (1.2.[9\)](#page-44-0).

$$
\left[\n\begin{array}{ccccccc}\n1 & 4 & 1 & 5 & 0 \\
4 & 0 & 6 & 1 & 4 \\
4 & 2 & 1 & 5 & 0 \\
0 & 1 & 6 & 2 & 0 \\
0 & 0 & 0 & 0 & 4\n\end{array}\n\right]
$$

Figura 1.27: Matriz (1.2.9) com zeros riscados.

Precisamos executar o passo 5 novamente.

$$
\begin{bmatrix} 0 & 3 & 0 & 4 & 0 \\ 4 & 0 & 6 & 1 & 5 \\ 3 & 1 & 0 & 4 & 0 \\ 0 & 1 & 6 & 2 & 1 \\ 0 & 0 & 0 & 0 & 3 \end{bmatrix}
$$
 (1.2.10)

Finalmente, após regressarmos ao passo 3, obtemos uma matriz cujo número mínimo de traços para cobrir todos os zeros é 5. Veja:

Portanto, uma alocação ótima para os pares de noivos é:

- Iris e Thed.
- Fernanda e Rômulo.
- Karina e Allyson.
- Amazilde e William.

```
\begin{array}{|c|c|c|c|c|} \hline \multicolumn{1}{c|}{\textbf{-0.3\ 0.4\ 0}}\\ \hline \multicolumn{1}{c|}{\textbf{-4.0\ 6.1\ 5}}\\ \hline \multicolumn{1}{c|}{\textbf{-3.1\ 0.4\ 0}}\\ \hline \multicolumn{1}{c|}{\textbf{-0.1\ 6.2\ 1}}\\ \hline \multicolumn{1}{c|}{\textbf{-0.1\ 6.2\ 1}}\\ \hline \multicolumn{1}{c|}{\textbf{-0.0\ 0.02}}\\ \hline \end{array}
```
Figura 1.28: Matriz (1.2.10) com zeros riscados.

A soma das compatibilidades é igual a 31 (maior valor possível).

Problema 3. Na modalidade esportiva Natação, o estilo *medley* mescla os quatro estilos de nado: *borboleta, costa, peito* e *crawl (livre)*. O revezamento 4 × 100 *medley* envolve quatro nadadores diferentes, os quais nadam sucessivamente distâncias de 100 metros nos estilos *costa, peito, borboleta* e *crawl (livre)*. Joãozinho, treinador da Equipe CENEVES, possui seis nadadores que podem fazer parte do revezamento. Os melhores tempos de cada nadador nos estilos individuais estão na tabela [1.11.](#page-45-0)

<span id="page-45-0"></span>

| <b>Nadador / Estilo</b> | Costa | <b>Peito</b> | <b>Borboleta</b> | Crawl |
|-------------------------|-------|--------------|------------------|-------|
| <b>Marcelo Silva</b>    | 60    | 65           | 54               | 51    |
| <b>George Rosendo</b>   | 62    | 62           | 56               | 52    |
| <b>Dival Brito</b>      | 63    | 64           | 60               | 49    |
| <b>Daniel Góis</b>      | 62    | 67           | 61               | 53    |
| André Kolodiuk          | 66    | 61           | 66               | 51    |
| Luís Reinaldo           | 64    | 63           | 57               | 53    |

Tabela 1.11: Melhores tempos dos nadadores por estilo (em segundos).

Como Joãozinho deve atribuir nadadores a estilos de forma a minimizar a soma dos tempos obtidos pelos quatro nadadores no revezamento?

Solução. Temos mais um caso em que a matriz custo não é quadrada. Em consequência disso, o Método Húngaro não pode ser aplicado diretamente. Vamos acrescentar duas colunas correspondentes a dois estilos fictícios. Nelas, os seis nadadores terão tempos médios iguais a

zero. Quando conseguirmos a solução, esqueceremos aquelas colunas. Veja a seguir.

$$
\begin{bmatrix}\n60 & 65 & 54 & 51 & 0 & 0 \\
62 & 62 & 56 & 52 & 0 & 0 \\
63 & 64 & 60 & 49 & 0 & 0 \\
62 & 67 & 61 & 53 & 0 & 0 \\
66 & 61 & 66 & 51 & 0 & 0 \\
64 & 63 & 57 & 53 & 0 & 0\n\end{bmatrix}
$$
\n(1.2.11)

O passo 1 não será executado porque cada linha já possui, pelo menos, uma entrada nula. Então, subtraindo o menor valor de cada coluna temos a matriz (1.2.[12\)](#page-46-0)

<span id="page-46-0"></span>
$$
\begin{bmatrix} 0 & 4 & 0 & 2 & 0 & 0 \\ 2 & 1 & 2 & 3 & 0 & 0 \\ 3 & 3 & 6 & 0 & 0 & 0 \\ 2 & 6 & 7 & 4 & 0 & 0 \\ 6 & 0 & 12 & 2 & 0 & 0 \\ 4 & 2 & 3 & 4 & 0 & 0 \end{bmatrix}
$$
 (1.2.12)

Riscamos todos os zeros da última matriz com o mínimo de traços. Na figura (1.[29\)](#page-46-1) podemos ver que o número de traços é menor do que 6. Seguimos o passo 5 do algoritmo húngaro e

$$
\left[\n\begin{array}{ccccc}\n0 & 4 & 0 & 2 & 0 & 0 \\
2 & 1 & 2 & 3 & 0 & 0 \\
3 & 3 & 6 & 0 & 0 & 0 \\
2 & 6 & 7 & 4 & 0 & 0 \\
6 & 0 & 12 & 2 & 0 & 0 \\
4 & 2 & 3 & 4 & 0 & 0\n\end{array}\n\right]
$$

<span id="page-46-1"></span>Figura 1.29: Matriz (1.2.12) com zeros riscados.

ficamos com a matriz (1.2.[13\)](#page-47-0).

<span id="page-47-0"></span>
$$
\begin{bmatrix} 0 & 6 & 0 & 4 & 2 & 2 \\ 0 & 1 & 0 & 3 & 0 & 0 \\ 1 & 3 & 4 & 0 & 0 & 0 \\ 0 & 6 & 5 & 4 & 0 & 0 \\ 4 & 0 & 10 & 2 & 0 & 0 \\ 2 & 2 & 1 & 4 & 0 & 0 \end{bmatrix}
$$
 (1.2.13)

Retornamos ao passo 3 e ficamos com:

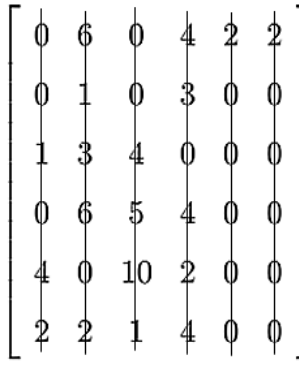

Figura 1.30: Matriz (1.2.13) com zeros riscados.

Já que o número mínimo de traços necessários para cobrir todas as entradas nulas é 6, encontraremos pelo menos uma alocação ótima de zeros. Assim, encerramos o algoritmo. As alocações ótimas estão na tabela (1.[12\)](#page-47-1)

| Equipe escolhida / Estilo | Costa             | <b>Peito</b> | Borboleta                        | Crawl | Soma dos tempos |
|---------------------------|-------------------|--------------|----------------------------------|-------|-----------------|
| Formação 1                | George 62         |              | André 61   Marcelo 54   Dival 49 |       | 226             |
| Formação 2                | Marcelo $60 \mid$ |              | André 61   George 56   Dival 49  |       | 226             |
| Formação 3                | Daniel 62         |              | André 61   Marcelo 54   Dival 49 |       | 226             |
| Formação 4                | Daniel 62         | André 61     | George $56$   Dival 49           |       | 228             |

<span id="page-47-1"></span>Tabela 1.12: Melhor escolha dos nadadores para otimizar o tempo do revezamento.

Entretanto, perceba que a quarta formação gasta 2 segundos a mais do que a terceira formação.

Logo, as três primeiras são as melhores opções a fim de minimizar a soma dos tempos.

# CAPÍTULO 2

## Otimização no Ensino Superior

## 2.1 Máximos e Mínimos

Nesta seção vamos formalizar a ideia de máximos e mínimos. Primeiro definiremos máximos e mínimos absolutos (ou globais), depois máximos e mínimos relativos (ou locais). Em qualquer desses casos, os valores máximos e mínimos de uma função são chamados de *valores extremos*. Em seguida, apresentaremos teoremas importantes na busca pelos valores extremos. Para encerrar o capítulo, iremos aplicar a teoria estudada e resolver alguns problemas de otimização.

**Definição 2.1.1.** *Seja*  $f : D \subset \mathbb{R} \longrightarrow \mathbb{R}$  *uma função. Se*  $c ∈ D$  é tal que  $f(c) ≥ f(x)$  para *todo* x ∈ D*, então* f(c) é chamado valor máximo absoluto *de f em D. Por outro lado, se*  $f(c) \leq f(x)$  *para todo*  $x \in D$ , dizemos que **f(c) é o valor mínimo absoluto** de f em D.

<span id="page-48-0"></span>**Definição 2.1.2.** *Seja*  $f : D \subset \mathbb{R} \longrightarrow \mathbb{R}$  *uma função. Se*  $c ∈ D$  é tal que  $f(c) ≥ f(x)$  para todo *x* próximo de c, então  $f(c)$  é chamado valor máximo local *de f. Por outro lado, se*  $f(c) \leq f(x)$ *para todo x próximo de c, dizemos que* f(c) é o valor mínimo local *da função f.*

Nessa última definição, dizer que *x está próximo de c* significa que x pertence a um intervalo  $(c - \epsilon, c + \epsilon)$  ⊂ D, em que  $\epsilon$  é um número positivo tão pequeno quanto quisermos.

Exemplo 2.1.1. A função  $f : [-1, 2] \longrightarrow \mathbb{R}$  definica por  $f(x) = (x - 1)^2$  possui máximo absoluto em  $x = -1$  e mínimo absoluto em  $x = 1$ . Veja a figura [\(2](#page-49-0).1).

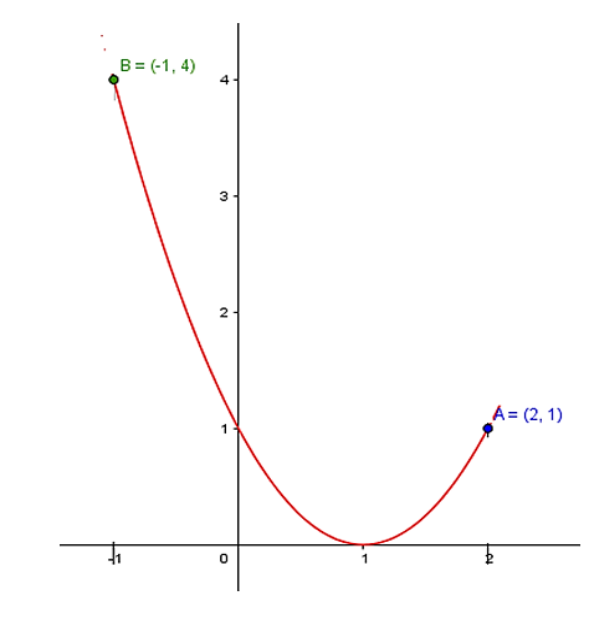

<span id="page-49-0"></span>Figura 2.1: Exemplo com ponto de máximo e de mínimo absolutos.

Exemplo 2.1.2. A função representada pelo gráfico da figura (2.[2\)](#page-49-1) possui máximos locais em  $x = b$  e  $x = d$ ; mínimos locais em  $x = c$  e  $x = e$ ; mínimo absoluto em  $x = a$ ; e máximo absoluto em  $x = d$ .

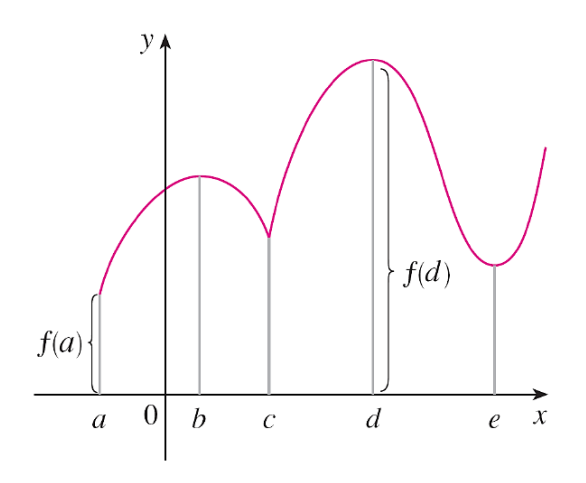

<span id="page-49-1"></span>Figura 2.2: Valores extremos locais e absolutos.

<span id="page-49-2"></span>Teorema 2.1.1 (Teorema do Valor Extremo). *Se* f *for contínua em um intervalo fechado* [a, b]*, então f assume um valor máximo absoluto f(c) e um valor mínimo absoluto f(d) em certos números* c *e* d *pertencentes a* [a, b]*.*

Caso uma das hipóteses (continuidade ou intervalo fechado) do teorema do valor extremo não seja verificada, a função a ser analisada pode não possuir valores extremos. Como exemplo, veja os gráficos das figuras (2.[4\)](#page-50-0) e [\(2](#page-50-1).5).

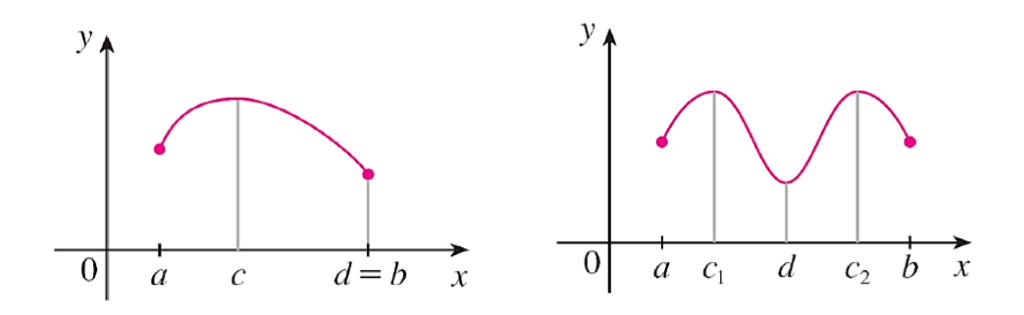

Figura 2.3: Um valor extremo pode ser assumido mais de uma vez.

A função da figura (2.[4\)](#page-50-0) está definida no intervalo fechado [0, 2] e seu conjunto imagem é o intervalo [0, 3).

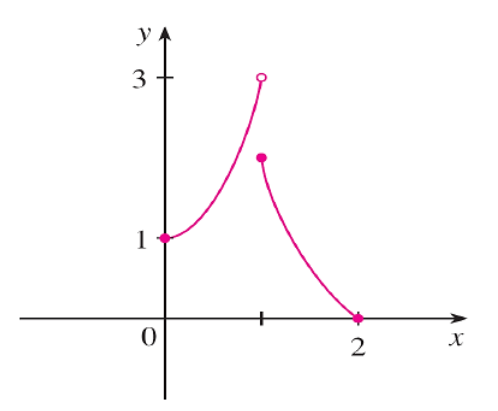

<span id="page-50-0"></span>Figura 2.4: Possui valor mínimo no intervalo fechado, mas não possui valor máximo.

O gráfico da figura (2.[5\)](#page-50-1) mostra que a função está definida em um intervalo aberto e é contínua. Porém, não possui valor mínimo nem máximo.

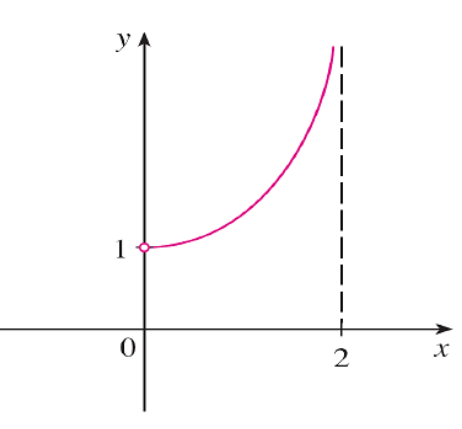

<span id="page-50-1"></span>Figura 2.5: Função contínua sem valor mínimo e sem máximo.

Agora, analise o gráfico da figura [\(2](#page-51-0).6).

Há ponto de máximo,  $(c, f(c))$ , e de mínimo,  $(d, f(d))$ . Nesses pontos, as retas tangentes são horizontais. Logo, cada uma tem inclinação 0. Visto que a derivada é a inclinação da reta tangente, temos  $f'(c) = 0$  e  $f'(d) = 0$ .

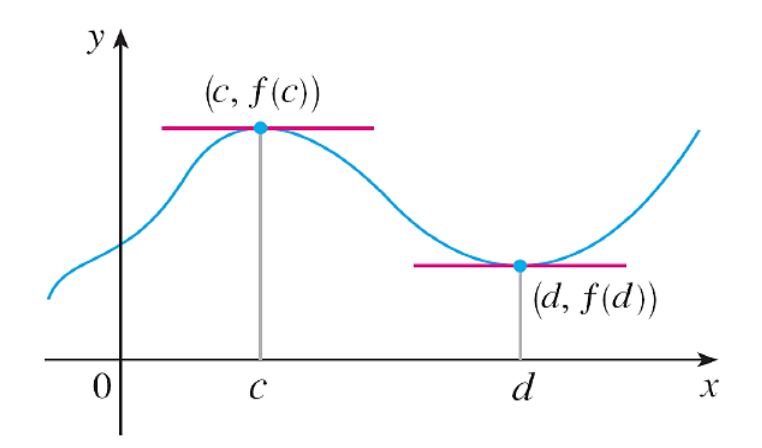

<span id="page-51-0"></span>Figura 2.6: As retas tangentes são horizontais nos pontos extremos.

O teorema [\(2](#page-51-1).1.2), enunciado a seguir, afirma que é sempre verdade o fato constatado na figura (2.[6\)](#page-51-0).

<span id="page-51-1"></span>Teorema 2.1.2 (Teorema de Fermat). *Seja* f : D −→ R *uma função. Se f tiver um valor*  $extremo local em c \in D e se f'(c) existir, então f'(c) = 0.$ 

Demonstração. Vamos supor que f tenha um máximo local em c. O caso de mínimo local é feito de modo análogo.

Então, de acordo com a definição (2.1.[2\)](#page-48-0),  $f(c) \ge f(x)$  para x suficientemente próximo de c. Isto é, para  $x = c + h$ , com h sendo positivo ou negativo, suficientemente próximo de 0. Daí,  $f(c) \ge f(c+h)$ . Ou ainda,

<span id="page-51-2"></span>
$$
f(c+h) - f(c) \le 0. \tag{2.1.1}
$$

Vamos dividir ambos os membros da desigualdade  $(2.1.1)$  $(2.1.1)$  por um número  $h > 0$  e suficientemente pequeno. Isso nos dá

$$
\frac{f(c+h) - f(c)}{h} \le 0.
$$

Tomando o limite à direita de ambos os lados dessa desigualdade, obtemos

$$
\lim_{h \to 0^+} \frac{f(c+h) - f(c)}{h} \le \lim_{h \to 0^+} 0 = 0.
$$

Como, por hipótese,  $f'(c)$  existe, temos

$$
f'(c) = \lim_{h \to 0} \frac{f(c+h) - f(c)}{h} = \lim_{h \to 0^+} \frac{f(c+h) - f(c)}{h}.
$$

Consequentemente,  $f'(c) \leq 0$ .

Se  $h < 0$ , então o sinal da desigualdade (2.1.[1\)](#page-51-2) muda de sentido quando dividimos por h, ficando

$$
\frac{f(c+h) - f(c)}{h} \ge 0.
$$

Logo, tomando o limite à esquerda, encontramos

$$
f'(c) = \lim_{h \to 0} \frac{f(c+h) - f(c)}{h} = \lim_{h \to 0^-} \frac{f(c+h) - f(c)}{h} \ge 0.
$$

Nossas conclusões foram  $f'(c) \leq 0$  e $f'(c) \geq 0$ . Posto que ambas as desigualdades devem ser verdadeiras, a única possibilidade é  $f'(c) = 0$ .

Definição 2.1.3. *Um* valor crítico *de uma função* f : D −→ R *é um número* c ∈ D *tal que ou*  $f'(c) = 0$  *ou*  $f'(c)$  *não existe.* 

As definições e os teoremas vistos até agora não nos informaram como encontrar os valores extremos. O próximo item resolverá essa questão.

#### Método do Intervalo Fechado.

Para encontrar os valores máximo e mínimo *absolutos* de uma função contínua f em um intervalo fechado [a, b], faça:

- 1. Encontre as imagens dos números críticos de  $f$  em  $[a, b]$ .
- 2. Encontre os valores de f nas extremidades do intervalo.
- 3. O maior valor entre as etapas 1 e 2 é o valor máximo absoluto, ao passo que o menor desses valores é o mínimo absoluto.

#### Teorema 2.1.3 (Teorema de Rolle). *Seja* f *uma função que satisfaça as seguintes hipóteses:*

- *1. f é contínua em* [a, b]*.*
- *2. f é derivável no intervalo aberto* (a, b)*.*
- *3.*  $f(a) = f(b)$ .

*Então, existe um número* c *em*  $(a, b)$  *tal que*  $f'(c) = 0$ *.* 

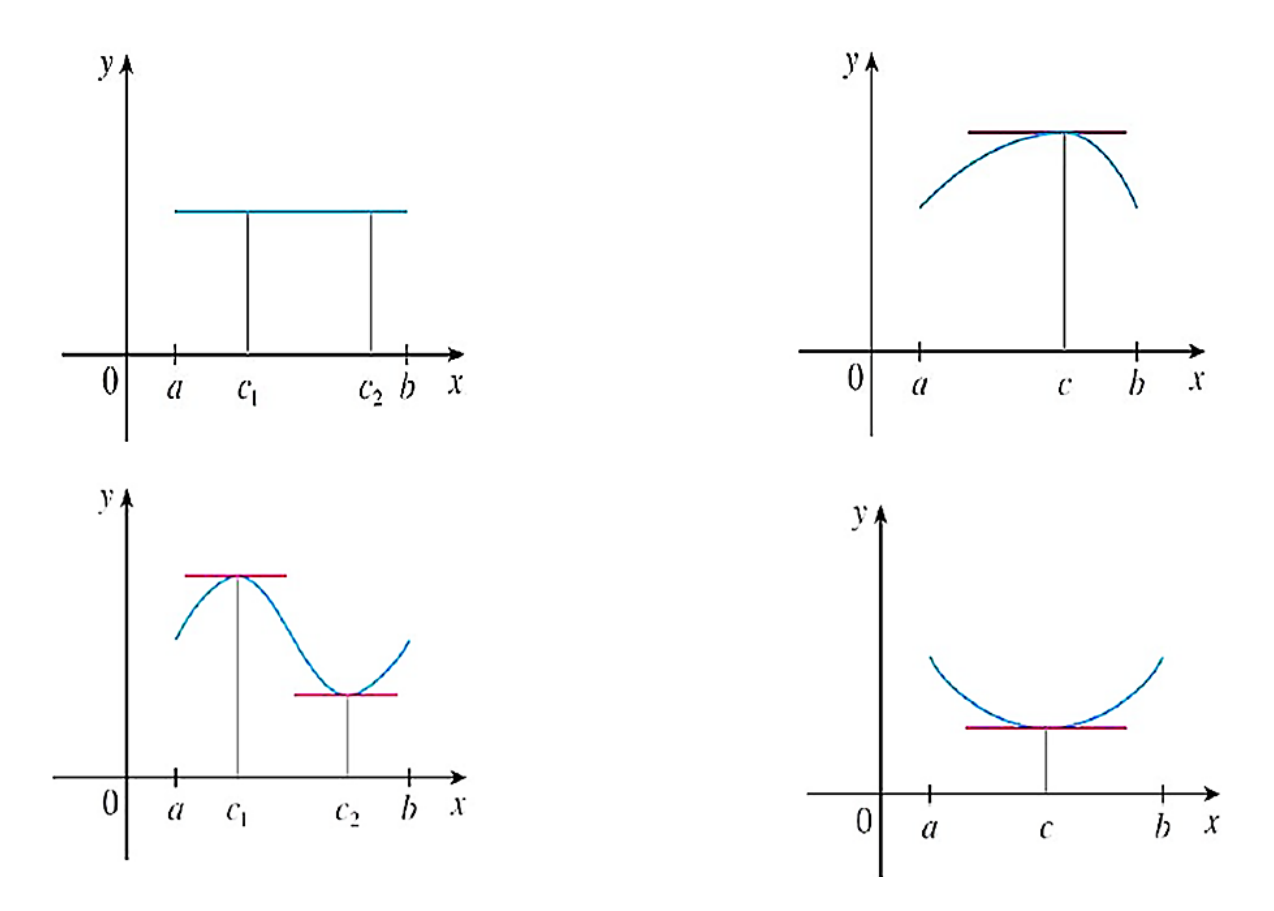

<span id="page-53-0"></span>Figura 2.7: Ilustrações para o Teorema de Rolle.

Observando os gráficos contidos na figura [\(2](#page-53-0).7), percebemos que as funções associadas a eles cumprem as três hipóteses do teorema de Rolle. Em cada caso, há pelo menos um ponto  $(c, f(c))$  onde a tangente é horizontal e, consequentemente,  $f'(c) = 0$ . O que nos leva a achar o teorema admissível.

Para que não fiquem dúvidas, vamos demonstrar o Teorema de Rolle.

Demonstração. É preciso levar em conta três possibilidades:

*Possibilidade 1.* A função é constante, isto é,  $f(x) = k, k \in \mathbb{R}$ .

Pelo teorema [B.3.1,](#page-108-0)  $f'(x) = 0$ . Logo, o número c pode ser tomado como qualquer número do intervalo (a, b).

*Possibilidade 2.*  $f(x) > f(a)$  para algum  $x \in (a, b)$ .

Pelo teorema [2.1.1,](#page-49-2) f tem um máximo em [a, b]. Como  $f(a) = f(b)$ , o valor máximo ocorre em algum  $c \in (a, b)$ . Então f tem um máximo local em c e, pela hipótese 2, f derivável em c. Portanto, pelo teorema de Fermat,  $f'(c) = 0$ .

*Possibilidade 3.*  $f(x) < f(a)$  para algum  $x \in (a, b)$ .

Novamente, pelo teorema (2.1.[1\)](#page-49-2), f tem um mínimo em [a, b]. Visto que  $f(a) = f(b)$ , o valor mínimo ocorre em algum  $c \in (a, b)$ . Então f tem um mínimo local em c e, pela hipótese 2, f derivável em c. Desta maneira, pelo teorema de Fermat,  $f'(c) = 0$ .

Vamos utilizar o teorema de Rolle para provar o próximo teorema.

<span id="page-54-1"></span>Teorema 2.1.4 (Teorema do Valor Médio (TVM) de Lagrange). *Seja* f *uma função que satisfaça as seguintes hipóteses:*

- *1. f é contínua em* [a, b]*.*
- *2. f é derivável no intervalo aberto* (a, b)*.*

*Então, existe um número*  $c \in (a, b)$  *tal que* 

<span id="page-54-0"></span>
$$
f'(c) = \frac{f(b) - f(a)}{b - a}.
$$
\n(2.1.2)

*Ou, equivalentemente,*

$$
f(b) - f(a) = f'(c) \cdot (b - a). \tag{2.1.3}
$$

Uma interpretação geométrica do TVM de Lagrange é suficiente para torná-lo admissível. Todavia, após analisá-lo do ponto de vista gráfico, faremos a prova analítica utilizando resultados já conhecidos.

Na figura [\(2](#page-55-0).8) estão os pontos  $A = (a, f(a))eB = A = (b, f(b))$  sobre os gráficos de duas funções deriváveis.

Veja nos gráficos que a inclinação da reta secante s que passa por A e B é

<span id="page-54-2"></span>
$$
m_s = \frac{f(b) - f(a)}{b - a}.
$$
\n(2.1.4)

Esta expressão é a mesma que aparece no lado direito da equação  $(2.1.2)$  $(2.1.2)$ . Posto que  $f'(c)$  é a inclinação da reta tangente no ponto  $(c, f(c))$ , o TVM de Lagrange diz que há, no mínimo, um ponto  $C = (c, f(c))$  sobre o gráfico onde a inclinação da reta tangente é igual a da reta secante.

Do ponto de vista da Física, o teorema (2.1.[4\)](#page-54-1) diz que: se um objeto está em movimento com velocidade média v, então, durante o percurso (intervalo [a, b]), há um instante (ponto c) em que a velocidade instantânea também é v.

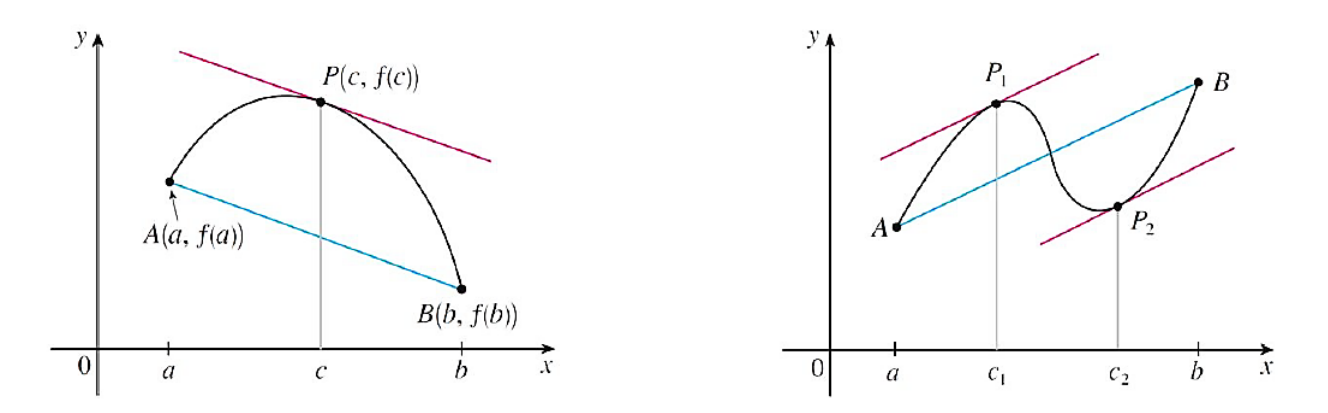

<span id="page-55-0"></span>Figura 2.8: Ilustrações para o TVM.

#### Demonstração. (TVM de Lagrange)

Comecemos escrevendo a equação da reta s que passa por A e B (vide figura [\(2](#page-55-0).8)).

Com sua inclinação  $m_s$  (equação [2.1.4\)](#page-54-2) e o ponto  $A = (a, f(a))$  obtemos

$$
y = f(a) + \frac{f(b) - f(a)}{b - a} \cdot (x - a).
$$

Agora, vamos definir uma função h como a diferença entre  $f$  e a função cujo gráfico é a reta  $s$ .

$$
h(x) = f(x) - f(a) - \frac{f(b) - f(a)}{b - a} \cdot (x - a)
$$
\n(2.1.5)

Essa função  $h$  é contínua em  $[a, b]$ , pois é a soma de  $f$  (contínua por hipótese) e uma função polinomial (contínua, pelo teorema  $(B.2.4)$  $(B.2.4)$  $(B.2.4)$ .). Além disso, h é derivável em  $(a, b)$ , pois tanto f quanto a função polinomial são deriváveis. A saber:

$$
h'(x) = f'(x) - \frac{f(b) - f(a)}{b - a}.
$$

Outro detalhe,

$$
h(a) = f(a) - f(a) - \frac{f(b) - f(a)}{b - a} \cdot (a - a) = 0
$$

e

$$
h(b) = f(b) - f(a) - \frac{f(b) - f(a)}{b - a} \cdot (b - a) = f(b) - f(a) - [f(b) - f(a)] = 0.
$$

Portanto,  $h(a) = h(b)$ .

Constatamos, assim, que h satisfaz as três hipóteses do teorema de Rolle. Logo, existe

 $c \in (a, b)$  tal que  $h'(c) = 0$ .

Mas,

$$
h'(c) = f'(c) - \frac{f(b) - f(a)}{b - a}
$$

.

Segue que

$$
f'(c) - \frac{f(b) - f(a)}{b - a} = 0.
$$

E, finalmente,

$$
f'(c) = \frac{f(b) - f(a)}{b - a}.
$$

A partir do teorema [\(2](#page-54-1).1.4) podemos estabelecer outros fatos importantes, como o teorema  $(2.1.5).$  $(2.1.5).$  $(2.1.5).$ 

<span id="page-56-0"></span>**Teorema 2.1.5.** *Se*  $f'(x) = 0$  *para todo*  $x \in (a, b)$ *, então*  $f$  *é constante em*  $(a, b)$ *.* 

**Demonstração.** Sejam  $x_1$  e  $x_2$  números quaisquer em  $(a, b)$ , com  $x_1 < x_2$ . Como f é derivável no intervalo  $(a, b)$ , ela dever ser derivável em  $(x_1, x_2)$  e contínua em  $[x_1, x_2]$ . Aplicando o teorema [\(2](#page-54-1).1.4) a f no intervalo  $[x_1, x_2]$ , obtemos um número c tal que  $x_1 < c < x_2$  e

$$
f(x_2) - f(x_1) = f'(c) \cdot (x_2 - x_1).
$$

Sendo  $f'(x) = 0$  para todo x, segue que  $f'(c) = 0$  e  $f(x_2) - f(x_1) = 0$  ou  $f(x_2) = f(x_1)$ . Portanto, f assume o mesmo valor em quaisquer dois números  $x_1$  e  $x_2$  pertencentes a  $(a, b)$ . Logo, f é constante nesse intervalo.

O teorema a seguir é uma generalização do TVM de Lagrange a duas funções, conhecido como *teorema do valor médio de Cauchy*.

<span id="page-56-1"></span>Teorema 2.1.6 (Teorema do Valor Médio (TVM) de Cauchy). *Se* f, g : [a, b] −→ R *são funções contínuas em* [a, b] *e deriváveis em* (a, b)*, então existe* c ∈ (a, b) *tal que*

$$
(f(b) - f(a)) \cdot g'(c) = (g(b) - g(a)) \cdot f'(c).
$$

Note que a expressão contida no teorema (2.1.[6\)](#page-56-1) reduz-se ao TVM de Lagrange, caso tomemos  $g(x) = x$ .

 $\blacksquare$ 

**Demonstração.** Seja  $h : [a, b] \longrightarrow \mathbb{R}$  a função dada por

$$
h(x) = (f(b) - f(a))g(x) - (g(b) - g(a))f(x), \ x \in [a, b].
$$

É imediato que h é contínua em [a, b] e derivável em  $(a, b)$ , de sorte que, pelo TVM de Lagrange, existe  $c \in (a, b)$  tal que

$$
h'(c) = \frac{h(b) - h(a)}{b - a}.
$$

Mas, como  $h(a) = h(b) = f(b)g(a) - f(a)g(b)$ , temos  $h'(c) = 0$  e basta, agora, observar que

$$
h'(c) = (f(b) - f(a))g'(c) - (g(b) - g(a))f'(c).
$$

## 2.1.1 Crescimento e Decrescimento de uma Função Analisando o Sinal da Derivada.

Para recordar, vamos mostrar a definição de função crescente e de função decrescente.

Definição 2.1.4. *Uma função* f *é* crescente *em um intervalo quando, para quaisquer dois números*  $x_1$  *e*  $x_2$  *no intervalo,*  $x_1 < x_2 \Rightarrow f(x_1) < f(x_2)$ *.* 

Essa definição nos diz que uma função  $f$  é crescente se à medida que os valores de  $x$ aumentam, os valores de  $y = f(x)$  também aumentam.

Definição 2.1.5. *Uma função* f *é* decrescente *em um intervalo quando, para quaisquer dois números*  $x_1$  *e*  $x_2$  *no intervalo,*  $x_1 > x_2 \Rightarrow f(x_1) < f(x_2)$ *.* 

Por definição, uma função  $f$  é decrescente se à medida que os valores de  $x$  aumentam, os valores de  $y = f(x)$  diminuem.

A derivada de uma função f representa a inclinação da curva  $y = f(x)$  em um ponto. Ela nos informa para qual direção a curva segue em cada ponto. Se observarmos o gráfico de uma função, como o da figura [\(2](#page-58-0).9), podemos fazer algumas constatações.

Constate que, entre os pontos A e B e entre C e D, as retas tangentes têm inclinação positiva e, portanto,  $f'(x) > 0$ . Já entre os pontos B e D, as retas tangentes têm inclinação

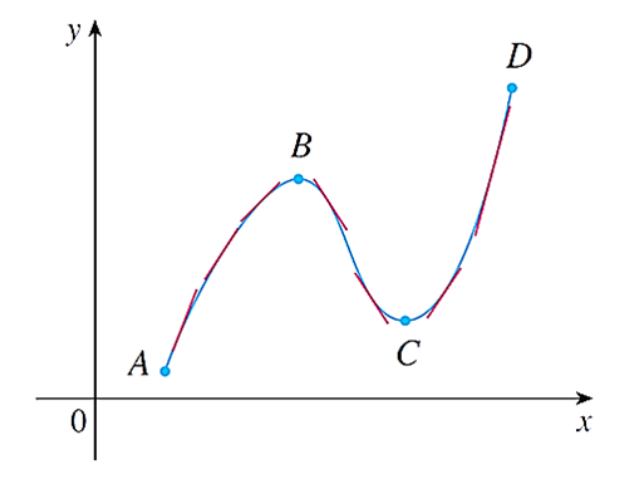

<span id="page-58-0"></span>Figura 2.9: Sinal da derivada de uma função.

negativa, logo,  $f'(x) < 0$ . Parece, então, que o sinal da primeira derivada de uma função tem influência sobre sua variação. De fato, isso é verdade. E a prova é feita utilizando o TVM de Lagrange.

#### Teste para funções crescentes ou decrescentes.

- 1. Se  $f'(x) > 0$  para todo  $x \in (a, b)$ , então  $f$  é crescente em  $(a, b)$ .
- 2. Se  $f'(x) < 0$  para todo  $x \in (a, b)$ , então  $f$  é decrescente em  $(a, b)$ .

Demonstração. *Parte (1).* Nossa hipótese diz que a derivada é positiva. Precisamos provar que a função original é crescente. Então, sejam  $x_1$  e  $x_2$  números quaisquer no intervalo, com  $x_1 < x_2$ . A função f é derivável em  $[x_1, x_2]$ . Por conseguinte, pelo TVM, existe um número c entre  $x_1$  e  $x_2$  tal que

<span id="page-58-1"></span>
$$
f(x_2) - f(x_1) = f'(c) \cdot (x_2 - x_1). \tag{2.1.6}
$$

Agora, veja que o produto no segundo membro da equação [\(2](#page-58-1).1.6) é positivo. Pois, por hipótese,  $f'(c) > 0$ , e  $x_1 < x_2 \Rightarrow x_2 - x_1 > 0$ . Em vista disso,  $f(x_2) - f(x_1) > 0$ . Ou, de modo equivalente,  $f(x_1) < f(x_2)$ . Provando que f é crescente.

*Parte (2).*

É feita de modo análogo.

Sabemos que se uma função  $f$  tem máximo ou mínimo locais em  $c$ , então  $c$  deve ser um número crítico. Entretanto, nem todo número crítico dá origem a um máximo ou mínimo. Em vista

disso, precisamos de uma ferramenta que nos ajude a concluir se f tem valor extremo local em um número crítico.

#### Teste da Primeira Derivada para determinação de pontos extremos.

Seja f uma função contínua no intervalo  $(a, b)$ , no qual  $c \notin \mathfrak{o}$  único número crítico. Se f for diferenciável no intervalo (exceto, possivelmente, em c), então  $f(c)$  pode:

- 1. ser mínimo local, se  $f'(x)$  é negativa à esquerda e positiva à direita de  $x = c$ .
- 2. ser máximo local, se  $f'(x)$  é positiva à esquerda e negativa à direita de  $x = c$ .
- 3. não ser um valor extremo local, se  $f'(x)$  é positiva em ambos os lados ou negativa em ambos os lados de  $x = c$ .

Demonstração. Parte (1). Como o sinal de f' passa de negativo a positivo em c, existem dois números a e b tal que  $a < c < b$ ,  $f' < 0$  em  $(a, c)$  e  $f' > 0$  em  $(c, b)$ . Se  $x \in (a, c)$ , então  $f(c) < f(x)$ , pois  $f' < 0$  implica que f é decrescente no intervalo fechado [a, c]. Se  $x \in (c, b)$ , então  $f(c) < f(x)$ , pois  $f' > 0$  implica que f é crescente em  $[c, b]$ . Em vista disso,  $f(x) > f(c)$ ,  $\forall x \in (a, b)$ . Por definição, f possui um mínimo local em c. De maneira semelhante prova-se as partes 2 e 3.

Esse teste é uma consequência do teste de crescimento/decrescimento. No primeiro item, por exemplo, dizer que o sinal de  $f'$  muda de negativo para positivo remete ao fato de que f é decrescente à esquerda de c e crescente à direita de c. Logo, tem um mínimo local em c.

Os gráficos exibidos nas figuras (2.[10\)](#page-60-0) e (2.[11\)](#page-60-1) nos dão um bom entendimento do teste da primeira derivada.

Falamos da influência de  $f'$  sobre  $f$ . E  $f''$ , será que também nos fornece informações importantes acerca da função original,  $f$ ? É isso que vamos explorar agora, apresentando algumas definições seguidas de testes envolvendo o estudo do sinal da segunda derivada.

<span id="page-59-0"></span>Definição 2.1.6 (Concavidade). *Seja* f *diferenciável em um intervalo aberto* I*. O gráfico de* f *é* côncavo para cima *em I se f' for crescente no intervalo; e* côncavo para baixo *em I se f' for decrescente no intervalo.*

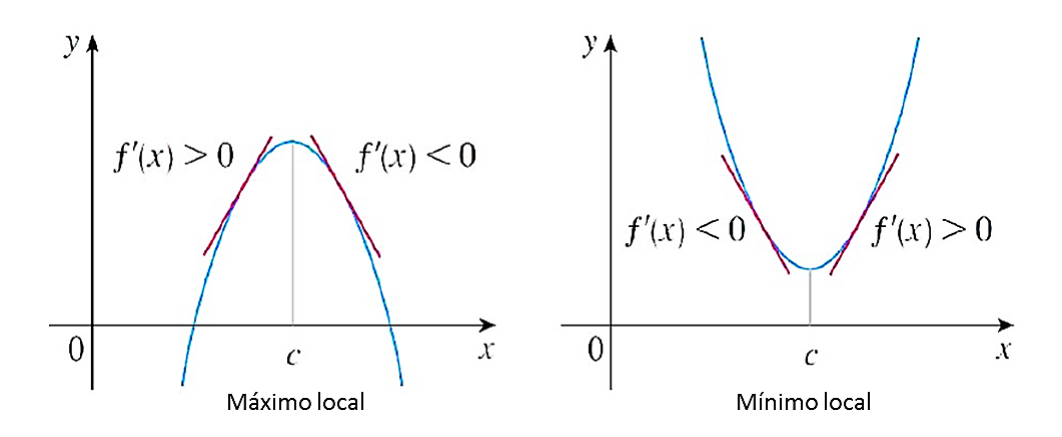

<span id="page-60-0"></span>Figura 2.10: Teste da primeira derivada.

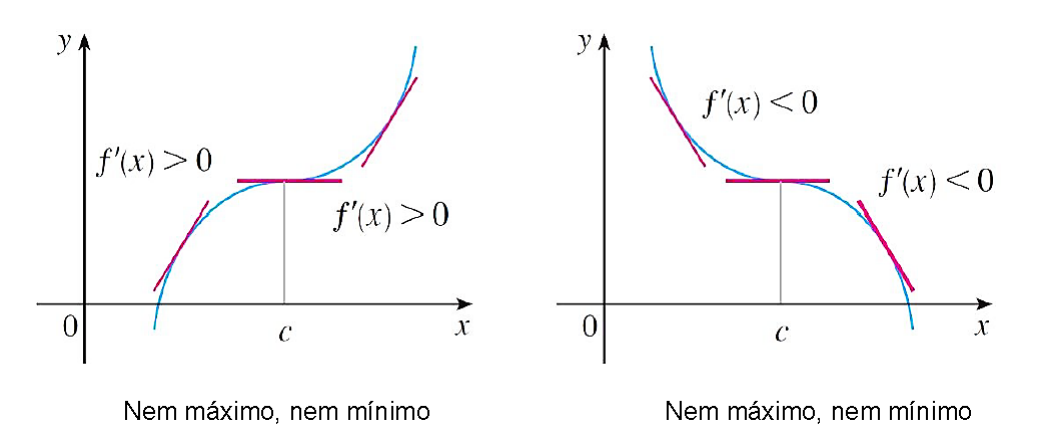

<span id="page-60-1"></span>Figura 2.11: Teste da primeira derivada.

Vamos interpretar graficamente a definição de concavidade. Veja a figura (2.[12\)](#page-61-0). Ela mostra os gráficos de duas funções crescentes em  $(a, b)$ , e o esboço das tangentes em vários pontos desse intervalo.

Um fato notável é que eles se inclinam em direções diferentes. Outro detalhe, aquele que é *côncavo para cima* fica acima de todas as suas tangentes no intervalo, e o *côncavo para baixo* fica abaixo de todas as suas tangentes no intervalo.

As conclusões que tiramos no último parágrafo foram possíveis porque estávamos olhando para os gráficos. Mas, se não tivermos o gráfico para ajudar, como determinar a concavidade? A resposta é: utilizamos a segunda derivada.

Assim como se utiliza  $f'$  para determinar os intervalos de crescimento ou decrescimento de f, fazemos uso de f" para demarcar os intervalos de concavidade. É o chamado *teste de concavidade*.

#### Teste de concavidade.

Seja f uma função cuja segunda derivada exista em um intervalo I.

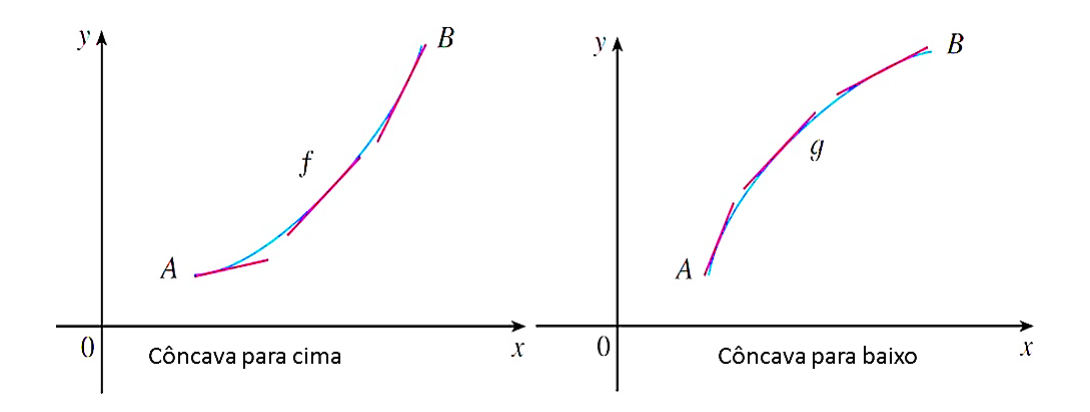

<span id="page-61-0"></span>Figura 2.12: Concavidade.

- 1. Se  $f''(x) > 0$  para todo  $x \in I$ , então o gráfico de f é côncavo para cima em I.
- 2. Se  $f''(x) < 0$  para todo  $x \in I$ , então o gráfico de f é côncavo para baixo em I.

**Demonstração.** Parte (1). Por hipótese,  $f''$  é positivo. Logo,  $f'$  é crescente para todo  $x \in I$ . Segue da definição  $(2.1.6)$  $(2.1.6)$  que o gráfico de f é côncavo para cima em I. A parte 2 é feita de modo similar.

Definição 2.1.7 (Ponto de inflexão). *Um ponto* P *na curva* y = f(x) *é chamado* ponto de inflexão *se* f *é contínua em* P *e muda de concavidade nesse ponto.*

Uma propriedade dos pontos de inflexão é a seguinte:

"Se  $(c, f(c))$  é um ponto de inflexão do gráfico de f, então  $f''(c) = 0$  ou  $f''(c)$  não existe."

#### Teste da Segunda Derivada para determinação de pontos extremos.

Suponha que  $f''$  seja contínua nas proximidades do número c, isto é, contínua em um intervalo aberto  $I$  que contenha  $c$ .

- 1. Se  $f'(c) = 0$  e  $f''(c) > 0$ , então f tem um mínimo local em c.
- 2. Se  $f'(c) = 0$  e  $f''(c) < 0$ , então f tem um máximo local em c.

**Demonstração.** *Parte (1).* Se  $f''(c) < 0$ , então  $f''(x) < 0$  nas proximidades de c, uma vez que  $f''$  é contínua. Portanto,  $f'$  é decrescente em *I*. Como  $f'(c) = 0$ , o sinal de  $f'$  muda de positivo para negativo em c, e assim f apresenta um máximo local em c de acordo com o teste da primeira derivada.

A prova da parte 2 é semelhante.

 $\blacksquare$ 

## 2.2 Problemas de Otimização

Pelo que vimos até aqui, os problemas de otimização idealizam problemas do nosso cotidiano. E isso desperta o interesse por estudá-los. A natureza também é guiada por princípios de máximos e mínimos. Entre os diversos exemplos, temos: movimento dos planetas; caminho percorrido pelas ondas de rádio; as traqueias no corpo humano, que trabalham com mínimo esforço e máximo rendimento; caminho percorrido pela luz, etc.

Por um longo tempo, cada problema de máximos e mínimos era resolvido individualmente. A partir do século XVII começam a ser desenvolvidos métodos gerais para encontrar extremos de uma função. Pierre de Fermat (1601-1665), Isaac Newton (1642-1727), Gottfried Wilhelm Leibniz (1646-1716), Leonhard Euler (1707-1783) e Joseph Louis Lagrange (1736- 1813) criaram métodos que serviram de base para vários ramos da teoria de problemas extremais como *Programação Matemática* e *Cálculo Variacional*.

Aqui serão apresentados alguns problemas de diferentes áreas, cuja resolução utiliza as técnicas de cálculo apresentadas neste capítulo. Há problemas da área industrial, da medicina, da geometria, entre outros.

Problema 1. A rapidez com que um boato se espalha em uma comunidade é proporcional ao produto do número de pessoas que já ouviram o boato pelo número de pessoas que ainda não o ouviram. Mostre que a rapidez é máxima no instante em que a metade das pessoas ainda não ouviu o boato.

Solução. Para começar, estabeleçamos as notações.

 $v \rightarrow$  velocidade de propagação do boato.

 $p \rightarrow$  número de pessoas da comunidade.

 $b \rightarrow$  número de pessoas que já ouviram o boato.

 $p - b \rightarrow$  representa a quantidade de indivíduos que ainda não ouviram o boato. De acordo com o enunciado,

$$
v(b) = k \cdot (pb - b^2).
$$

Onde  $k$  é positivo e representa a constante de proporcionalidade. Os valores de  $b$  são, na realidade, inteiros positivos. Entretanto, para ilustrarmos uma aplicação do Método do Intervalo Fechado, consideremos b pertencente ao intervalo real  $[0, p]$ .

Por esse método, devemos encontrar os pontos críticos da função velocidade no intervalo  $(0, p)$ e, em seguida, comparar os valores da função nesses pontos com os valores da função nos

extremos do intervalo. Desse modo, temos:

$$
v'(b) = 0 \Leftrightarrow k \cdot (p - 2b) = 0 \Leftrightarrow p - 2b = 0 \Leftrightarrow b = \frac{p}{2}.
$$

Finalmente,

$$
v(0) = 0, v(p) = 0 e v \left(\frac{p}{2}\right) = k \cdot \left[p \cdot \frac{p}{2} - \left(\frac{p}{2}\right)^2\right] = \frac{kp^2}{4}.
$$

Já que  $v\left(\frac{p}{2}\right)$ 2  $\big) > v(0)$  e  $v\left(\frac{p}{2}\right)$ 2  $\big\} > v(p)$ , concluímos que, de fato, a velocidade de propagação do boato é máxima no instante em que a metade das pessoas ainda não o ouviu.

Problema 2. A reação do organismo à administração de um medicamento é frequentemente representada por uma função da forma

$$
R(D) = \left(\frac{CD^2}{2} - \frac{D^3}{3}\right),\,
$$

onde  $D \neq a$  dose e  $C$  (constante) é a dose máxima que pode ser administrada. A taxa de variação de R em relação à D é chamada sensibilidade. Determine o valor de D para o qual a sensibilidade é máxima.

Solução. O enunciado do problema nos informa que a sensibilidade é função da dose. Denotemos por  $S(D)$ . Também é dito que  $S(D) = R'(D)$ . Por conseguinte,

$$
S(D) = CD - D^2.
$$

Queremos descobrir o valor da dose que maximiza a função sensibilidade. Vamos precisar das funções  $S'(D) = C - 2D e S''(D) = -2.$ Resolvendo  $S'(D) = 0$ , encontramos  $D =$  $\mathcal{C}$  $\frac{1}{2}$  como ponto crítico. Já que  $S''(D)$  é constante e negativa para qualquer valor de D, pelo Teste da Segunda Derivada o valor máximo da função  $\acute{\text{e}}$  assumido quando  $D =$  $\mathcal{C}_{0}^{(n)}$  $\frac{6}{2}$ .

Problema 3. Uma lata cilindríca é feita para receber 1 litro de óleo. Encontre as dimensões que minimizarão o custo do metal para produzir a lata.

Solução. Se minimizarmos a quantidade de metal utilizada na confecção dessa lata, conseguiremos minimizar o custo do metal na produção. Devemos, então, minimizar a área total da lata cilindríca.

A Geometria Espacial nos ensina que um cilindro planificado fica dividido em dois círculos (tampas da lata) e um retângulo (superfície lateral da lata), conforme vemos na figura (2.[13](#page-64-0)).

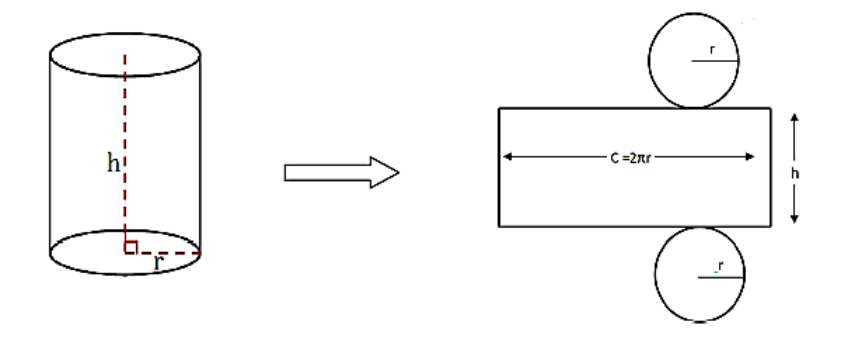

<span id="page-64-0"></span>Figura 2.13: Cilindro planificado.

Sendo h a altura da lata e r o raio da base (tampa), a área total  $(A_T)$  é a soma da área do retângulo com as áreas dos círculos. Isto é,

$$
A_T = 2\pi rh + 2\pi r^2.
$$

O volume da lata é calculado através da relação

$$
V = \pi r^2 h.
$$

Já que o mesmo deve ser igual a 1 litro (1000 $cm^3$ ), temos  $\pi r^2 h = 1000$ . Daí, escrevemos  $h =$ 1000  $rac{1}{\pi r^2}$ .

Agora, a área total pode ser reescrita de modo a depender apenas do raio.

$$
A_T = 2\pi r \left(\frac{1000}{\pi r^2}\right) + 2\pi r^2.
$$

Ou ainda,

$$
A_T = A(r) = \frac{2000}{r} + 2\pi r^2.
$$

A solução para o nosso problema surgirá quando encontrarmos os pontos críticos da função área e, em seguida, utilizarmos o Teste da Segunda Derivada. A derivada primeira é  $A'(r) = \frac{-2000}{r^2}$  $\frac{2000}{r^2} + 4\pi r$ . Vamos resolver  $A'(r) = 0$ .

$$
\frac{-2000}{r^2} + 4\pi r = 0
$$

$$
\Leftrightarrow 4\pi r = \frac{2000}{r^2}
$$

$$
\Leftrightarrow r^3 = \frac{2000}{4\pi}
$$

$$
\Leftrightarrow r = \sqrt[3]{\frac{500}{\pi}}.
$$

Esse é o ponto crítico. Derivando  $A(r)$  mais uma vez obtemos  $A''(r) = \frac{4000}{r^3} + 4\pi$ . Segue que

$$
A''\left(\sqrt[3]{\frac{500}{\pi}}\right) = \frac{4000}{\left(\sqrt[3]{\frac{500}{\pi}}\right)^3} + 4\pi = 8\pi + 4\pi = 12\pi.
$$

Uma vez que  $12\pi > 0$ , concluímos com base no Teste da Segunda Derivada, que  $A(r)$  assume um mínimo relativo em  $r = \sqrt[3]{\frac{500}{}}$  $\frac{\infty}{\pi}$ . Consequentemente,

$$
h = \frac{1000}{\pi \cdot \left(\sqrt[3]{\frac{500}{\pi}}\right)^2} = 2r.
$$

Portanto, o custo do metal será mínimo quando a medida da altura for igual ao dobro da medida do raio.

Problema 4. Richard lança seu bote em um ponto A na margem de um rio reto, que tem largura de 3 km. Seu objetivo é ir tão rápido quanto possível até a colônia de pescadores na outra margem, 8 km rio abaixo. Ele pode conduzir seu bote diretamente para a casa de seu amigo Paulo e então seguir andando para a colônia, ou remar diretamente para a colônia, ou remar para algum ponto entre a casa de Paulo e seu destino final e então caminhar. Se Richard pode remar a 6  $km/h$  e andar a 8  $km/h$ , onde ele deveria aportar para atingir a colônia o mais rápido possível? (Suponha que a velocidade da água é desprezível comparada a velocidade na qual o homem rema.)

Solução. Utilizemos os seguintes símbolos:

- $R \rightarrow$  ponto de partida de Richard.
- $P \rightarrow$  casa de Paulo.
- $A \rightarrow$  ponto qualquer entre a casa de Paulo e a colônia de pescadores.
- $C \rightarrow$  colônia de pescadores.
- $x \rightarrow$  distância entre P e A.

 $T \rightarrow$  tempo total gasto para chegar ao destino final.

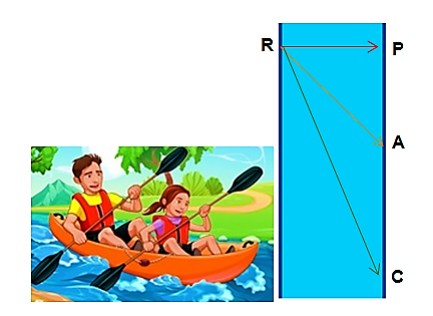

Figura 2.14: Ilustração.

A partir das informações fornecidas e das notações estabelecidas, concluímos que a distância de A até C a ser percorrida a pé será  $|AC| = 8 - x$ . E, pelo Teorema de Pitágoras, a distância remada de  $R$  até  $A$  é  $|RA| =$ √  $x^2 + 9$ . Agora, como

$$
tempo = \frac{distance}{velocidade},
$$

então os tempos gastos remando e andando são, respectivamente √  $(x^2+9)$  $\frac{1}{6}$  e  $8 - x$  $\frac{1}{8}$ . Segue que o tempo total em função de  $x \notin \mathbb{R}$ 

$$
T(x) = \frac{\sqrt{x^2 + 9}}{6} + \frac{8 - x}{8},
$$

cujo domínio é o intervalo [0, 8]. Se  $x = 0$ , Richard remou até a casa de Paulo. E se  $x = 8$ , ele remou diretamente para a colônia.

Já que estamos interessados em encontrar o ponto de mínimo da função  $T(x)$  e a mesma está definida em um intervalo fechado, calculemos sua derivada primeira e apliquemos o Método do Intervalo Fechado.

A derivada é

$$
T(x) = \frac{x}{6 \cdot \sqrt{x^2 + 9}} - \frac{1}{8}.
$$

Os pontos críticos são raízes da equação  $T'(x) = 0$ .

$$
T'(x) = 0 \Leftrightarrow \frac{x}{6 \cdot \sqrt{x^2 + 9}} = \frac{1}{8} \Leftrightarrow 4x = 3 \cdot \sqrt{x^2 + 9} \Leftrightarrow 16x^2 = 9 \cdot (x^2 + 9) \Leftrightarrow 7x^2 = 81 \Leftrightarrow x = \frac{9}{\sqrt{7}}
$$

Comparando:

$$
T(0) = 1,5
$$
  $T\left(\frac{9}{\sqrt{7}}\right) \approx 1,33$   $T(8) = \frac{\sqrt{73}}{6} \approx 1,42.$ 

.

O valor mínimo de  $T$  ocorre quando  $x =$ 9 √ 7 . Dessa forma, Richard deve aportar o bote aproximadamente  $\frac{9}{4}$ 7  $\approx$  3, 4 km rio abaixo a partir do ponto inicial.

Problema 5. O maior constituinte do corpo humano é a água, que é muito eficiente na dissolução de sais minerais devido ao fato de suas moléculas combinarem com íons dando origem a íons hidratados. A presença de íons de hidrogêneo em soluções aquosas  $(H^+ e O H^-)$  é tal que a uma temperatura constante de 25<sup>o</sup>C tem-se  $[H^+] \cdot [OH^-] = 10^{-14}$ . Para que concentração de  $H^+$ , a soma  $[H^+] + [OH^-]$  é mínima? Solução. Façamos  $S = [H^+] + [OH^-]$ . Queremos minimizar esta função soma com base na informação  $[H^+] \cdot [OH^-] = 10^{-14}$ . Vamos simplicar a notação e estabelecer  $[H^+] = x$  e  $[OH^-] = y$ . Assim,  $S = x + y$ .

Utilizando a hipótese do produto, escrevemos  $y =$  $10^{-14}$  $\frac{1}{x}$ . Disto resulta

$$
S(x) = x + \frac{10^{-14}}{x}.
$$

Os pontos críticos de  $S(x)$  são raízes da equação  $S'(x) = 0$ . Resolvendo:

$$
S'(x) = 1 - \frac{10^{-14}}{x^2} = 0 \Leftrightarrow \frac{10^{-14}}{x^2} = 1 \Leftrightarrow x^2 = 10^{-14} \Leftrightarrow x = 10^{-7}
$$

Agora calculemos  $S''(10^{-7})$ .

$$
S''(x) = \frac{10^{-14} \cdot 2x}{x^4} \Rightarrow S''(10^{-7}) = \frac{10^{-14} \cdot 2 \cdot 10^{-7}}{(10^{-7})^4} = 2 \cdot 10^7.
$$

O número  $2 \cdot 10^7$  é positivo. Logo, pelo teste da segunda derivada, a função  $S$  assume valor mínimo quando  $x = 10^{-7}$ .

Problema 6. A velocidade da luz depende do meio que a luz atravessa, tendendo a ser menor em meios mais densos.

O *princípio de Fermat no campo da óptica* afirma que a luz sempre se propaga de um ponto para outro por um trajeto que minimiza o tempo de propagação. Determine o caminho que um raio de luz seguirá saindo do ponto A em um meio no qual a velocidade da luz é  $c_1$ , para um ponto B em outro meio, onde a velocidade da luz é  $c_2$ .

Solução. Suponhamos que  $A \in B$  estejam no mesmo plano cartesiano e que a reta que separa os dois meios seja o eixo x. Veja a figura (2.[15](#page-68-0)).

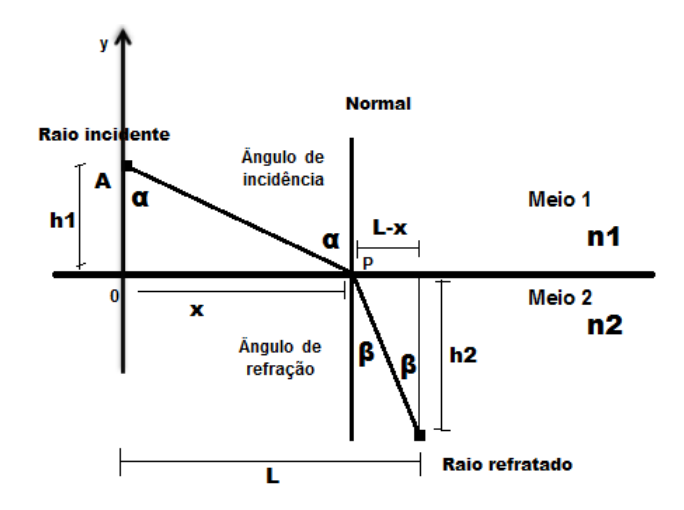

<span id="page-68-0"></span>Figura 2.15: Raio de luz passando de um meio para outro.

Se o meio for uniforme, a velocidade da luz permanece constante. Daí, o menor tempo significa a menor distância. O raio de luz, então, seguirá uma linha reta. Esse caminho será formado pelo segmento de reta  $AP$  seguido pelo segmento  $PB$ , onde  $P$  é o ponto na fronteira (eixo x). Uma vez que  $distance = velocidade \cdot tempo$ , decorre que

$$
tempo = \frac{distance}{velocidade}.
$$

Logo, o tempo necessário para que a luz viaje de A até P é

$$
t_1 = \frac{AP}{c_1} = \frac{\sqrt{x^2 + (h_1)^2}}{c_1}.
$$

E de  $P$  até  $B$  é

$$
t_2 = \frac{PB}{c_2} = \frac{\sqrt{(L-x)^2 + (h_2)^2}}{c_2}.
$$

Consequentemente, o tempo de A até B é

$$
t = t_1 + t_2 = \frac{AP}{c_1} = \frac{\sqrt{x^2 + (h_1)^2}}{c_1} + \frac{\sqrt{(L-x)^2 + (h_2)^2}}{c_2}.
$$

Perceba que t é função de x, derivável, cujo domínio é [0, L]. A derivada primeira, fazendo as devidas manipulações algébricas é

$$
t'(x) = \frac{x}{c_1 \cdot \sqrt{x^2 + (h_1)^2}} - \frac{L - x}{c_2 \cdot \sqrt{(L - x)^2 + (h_2)^2}}.
$$

Expressando em termos dos ângulos  $\alpha$  e  $\beta$  obtemos

$$
t'(x) = \frac{sen(\alpha)}{c_1} - \frac{sen(\beta)}{c_2}.
$$

Com x restrito ao intervalo [0, L], a função  $t(x)$  apresenta uma derivada negativa em  $x = 0$  e uma positiva em  $x = L$ . De acordo com o teorema ( $B.2.5$  $B.2.5$ ), adaptado para a função derivada, existe um ponto  $c \in [0, L]$  tal que  $t'(c) = 0$ . Assim, nesse ponto vale

$$
\frac{sen(\alpha)}{c_1} = \frac{sen(\beta)}{c_2}.
$$

Problema 7. O telescópio espacial *Hubble* foi colocado em órbita em 24 de abril de 1990 pelo ônibus espacial *Discovery*. Um modelo para a velocidade do ônibus durante essa missão, do lançamento  $t = 0$  até a ejeção do foguete auxiliar em  $t = 126s$ , é dado por  $v(t) = 0,0003968t^3 - 0,02752t^2 + 7,196t - 0,9397$ , em metros por segundo. Usando este modelo, estime a aceleração mínima do ônibus *Discovery* entre esses instantes, de modo a garantir a subida.

**Solução.** A Física e o Cálculo nos ensinam que  $a(t) = v'(t)$ . De onde segue-se que,

$$
a(t) = 0,0011904t^2 - 0,05504t + 7,196.
$$

Estamos interessados no valor  $t \in [0, 126]$  que minimiza a função aceleração. O primeiro passo é resolver  $a'(t) = 0$ . Então:

0, 0023808t − 0, 05504 = 0  $\Leftrightarrow$  0, 0023808t = 0, 05504  $\Leftrightarrow$  t =  $\frac{0,05504}{0,000000}$  $\frac{0,05504}{0,0023808} \Leftrightarrow t \cong 23,12s.$ 

Agora, comparemos os números  $a(0)$ ,  $a(126)$  e  $a(23, 12)$ .

$$
a(0) \approx 7, 20m/s^2, a(126) \approx 19, 16m/s^2 e a(23, 12) \approx 6, 56m/s^2.
$$

Aplicando o Método do Intervalo Fechado concluímos que a aceleração é mínima em  $t = 23, 12s$  e vale 6,  $56m/s^2$ .

**Problema** 8. Encontre o ponto do gráfico da função  $f(x) = x^2$  mais próximo do ponto  $A = (0, 2).$ 

Solução. A distância entre dois pontos  $A = (x_1, y_1)$  e  $B = (x_2, y_2)$ , no plano, é calculada por

$$
d(A, B) = \sqrt{(x_2 - x_1)^2 + (y_2 - y_1)^2}.
$$

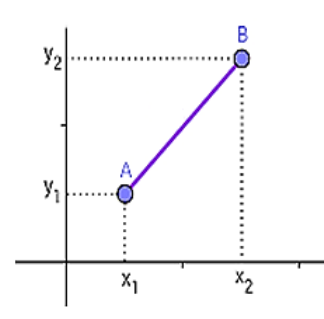

Figura 2.16: Distância entre A e B no plano.

Neste problema, vamos considerar  $B = (0, 2)$  e  $A$  é um ponto genérico do gráfico da função  $f(x) = x^2$ . Então,  $A = (x, y) = (x, x^2)$ . Decorre que

$$
d(A, B) = \sqrt{(0 - x)^2 + (2 - x^2)^2} = \sqrt{x^4 - 3x^2 + 4}, x \in \mathbb{R}.
$$

Ou, em notação de função,  $d(x) = \sqrt{x^4 - 3x^2 + 4}$ .

Para facilitar nosso trabalho, considere  $D(x) = d(x)^2$ . Assim,  $D(x) = x^4 - 3x^2 + 4$ . Encontrando o valor mínimo de  $D(x)$  obteremos, em consequência, o mínimo de  $d(x)$ . Veja que

$$
D'(x) = 4x^3 - 6x e D''(x) = 12x^2 - 6.
$$

A equação  $D'(x) = 0$  nos fornece os pontos críticos.

$$
4x^3 - 6x = 0 \Leftrightarrow 2x(2x^2 - 3) = 0 \Leftrightarrow 2x = 0 \text{ ou } 2x^2 - 3 = 0.
$$

Logo,  $x = 0$ ,  $x =$ √ 6  $\frac{1}{2}$  e  $x =$ − √ 6  $\frac{60}{2}$ . Utilizando o Teste da Segunda Derivada vemos que:  $D''(0) = 12 \cdot 0^2 - 6 = -6$   $D''$  $\sqrt{6}$ 2  $\setminus$  $= 12 \cdot$  $\sqrt{6}$ 2  $\setminus^2$  $-6 = 12$  D"  $\sqrt{-}$ √ 6 2  $\setminus$  $= 12.$ √ 6 − √ 6

Desta maneira, a função distância assume um mínimo local quando  $x =$  $\frac{y}{2}$  e x =  $\frac{1}{2}$ . De fato, como f  $\sqrt{6}$ 2  $\setminus$ = 3 2  $= f$  $\sqrt{\phantom{0}}$  $\sqrt{2}$  /  $\sqrt{2}$  /  $\sqrt{2}$ 2  $\setminus$ , os pontos  $A_1 =$  $\sqrt{6}$ 2 , 3 2  $\setminus$ e  $A_2 =$  $\sqrt{\phantom{0}}$ 2 , 3 2  $\setminus$ são simétricos em relação ao eixo y. O que também nos leva a constatar que o triângulo

 $BA_2A_1$  é isósceles de base  $A_2A_1$ . Temos, assim, uma comprovação geométrica do resultado obtido algebricamente. Veja a próxima figura.

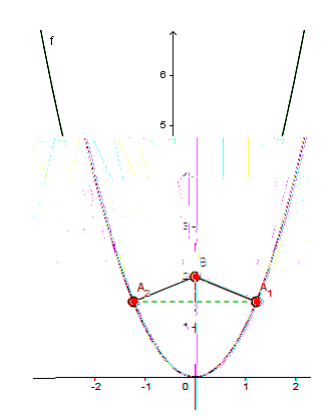

Figura 2.17: Representação gráfica do problema 8.

Problema 9. Em uma colmeia, cada alvéolo é um prisma hexagonal regular, aberto em uma extremidade com um ângulo triédrico na outra extremidade. Acredita-se que as abelhas formam esses alvéolos de modo a minimizar a área da superfície, para um dado comprimento do lado e uma dada altura, usando assim uma quantidade mínima de cera na construção. O exame desses alvéolos mostrou que a medida do ângulo do ápice  $\theta$  é surpreendentemente consistente. Baseado na geometria do alvéolo, pode ser mostrado que a área da superfície S é dada por

$$
S = 6sh - \left(\frac{3s^2}{2}\right)cotg(\theta) + \left(\frac{3s^2\sqrt{3}}{2}\right)cossec(\theta),
$$

onde s, o comprimento dos lados do hexágono, e h, altura, são constantes. Que ângulo as abelhas deveriam preferir? Ou seja, que ângulo minimiza a área da superfície?

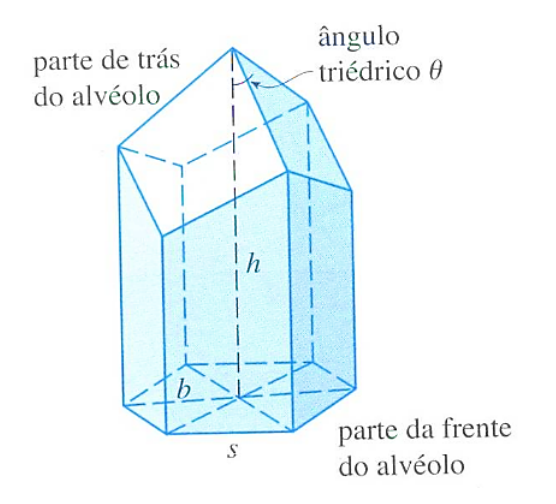

Figura 2.18: Representação gráfica do problema 9.
Solução. Para responder, precisamos determinar o (s) ponto (s) crítico (s) da função S. Comecemos por calcular  $S'$ .

$$
S'(\theta) = \frac{3s^2 \cos \theta^2(\theta)}{2} - \frac{3s^2 \sqrt{3} \cos \theta^2(\theta) \cot \theta(\theta)}{2}.
$$

Ou ainda,

$$
S'(\theta) = \frac{3s^2cossec(\theta)}{2} \cdot \left(cossec(\theta) - \sqrt{3}cotg(\theta)\right).
$$

Daí,

$$
S'(\theta) = 0 \Leftrightarrow \frac{3s^2cossec(\theta)}{2} \cdot \left(cossec(\theta) - \sqrt{3}cotg(\theta)\right) = 0 \Leftrightarrow cossec(\theta) - \sqrt{3}cotg(\theta) = 0 \Leftrightarrow
$$

$$
\frac{1}{sen(\theta)} - \frac{\sqrt{3} \cdot cos(\theta)}{sen(\theta)} = 0 \Leftrightarrow cos(\theta) = \frac{1}{\sqrt{3}}.
$$

Vejamos também que

$$
S''(\theta) = -3s^2 \cdot \csc^2(\theta) \cdot \cot(g(\theta) + \frac{3\sqrt{3}s^2 \cdot \csc(\theta) \cdot \cot^2(\theta)}{2} + \frac{3\sqrt{3}s^2 \cdot \csc^3(\theta)}{2}.
$$

Fazendo as contas, obtemos

$$
S^{\prime\prime}\left(arccos\left(\frac{1}{\sqrt{3}}\right)\right) > 0.
$$

Pelo teste da segunda derivada, concluímos que a área da superfície é mínima para  $\theta = \arccos\left(\frac{1}{\sqrt{2}}\right)$ 3  $\setminus$ .

# CAPÍTULO 3

# O Cálculo Variacional e o Problema da Braquistócrona

# 3.1 Alguns Conceitos do Cálculo Variacional

Nesta seção apresentaremos alguns conceitos do cálculo variacional e culminamos com a equação de Euler - Lagrange. Uma exposição mais detalhada pode ser encontrada em [\[2\]](#page-111-0) e [\[10\]](#page-112-0).

O cálculo das variações está interessado em extremais (máximos e mínimos) de funções cujo domínio é um espaço de dimensão infinita: o espaço das curvas  $y = y(x)$ . Tais funções são chamadas de funcionais.

Um exemplo de funcional é o comprimento de uma curva no plano xy: Se  $y = y(x)$ ,  $x \in [a, b]$ , então

$$
J[y] = \int_{a}^{b} \sqrt{1 + (y'(x))^{2}} dx.
$$

Como exemplo mais geral, seja  $F(x, y, z)$  uma função contínua de três variáveis. Então a expressão

<span id="page-73-0"></span>
$$
J[y] = \int_{a}^{b} F(x, y, y')dx
$$
 (3.1.1)

onde  $y(x)$  varia sobre o conjunto de todas as funções continuamente diferenciáveis definidas no intervalo  $[a, b]$ , define um funcional.

Em geral, um funcional é uma função definida no espaço das curvas e cujo contradomí-

nio é o conjunto dos números reais.

Agora indicaremos alguns exemplos típicos de problemas variacionais, que envolvem a determinação de máximos e mínimos de funcionais. Todos eles podem ser escritos na forma  $(3.1.1).$  $(3.1.1).$  $(3.1.1).$ 

**Exemplo 3.1.1.** Encontre a curva plana mais curta unindo dois pontos  $A \in B$ , ou seja, achar a curva  $y = y(x)$  para a qual o funcional

$$
J[y] = \int_{a}^{b} \sqrt{1 + (y'(x))^{2}} dx
$$

alcança seu mínimo.

**Exemplo 3.1.2.** Sejam  $A \in B$  dois pontos fixados. O tempo que leva uma partícula para deslizar sob a influência da gravidade ao longo de algum caminho unindo A e B depende da escolha da curva, logo, é um funcional. A curva tal que a partícula leva menos tempo para ir de A a B é chamada de braquistócrona. O problema da braquistócrona foi posto por John Bernoulli em 1696, e desempenhou um importante papel no desenvolvimento do cálculo das variações. O problema foi resolvido por John Bernoulli, James Bernoulli, Newton e L'Hospital.

Exemplo 3.1.3. O seguinte problema variacional, chamado o problema isoperimétrico, foi resolvido por Euler: Entre todas as curvas fechadas de um determinado comprimento l, encontrar a curva que inclui a maior área. A curva requerida acaba por ser um círculo.

Denotaremos por  $C_n(a, b)$  o espaço vetorial consistindo de todas as funções  $y(x)$  definidas em um intervalo [a, b], as quais são contínuas e tem derivadas contínuas até a ordem n inclusive, onde n é um inteiro positivo. A norma de uma função  $y(x) \in C_n(a, b)$  é definida pela fórmula

<span id="page-74-1"></span>
$$
||y||_n = \sum_{i=0}^n \max_{a \le x \le b} |y^{(i)}(x)|,\tag{3.1.2}
$$

onde  $y^{(i)}(x) = \frac{d^i}{dx^i}$  $\frac{d}{dx^{i}}y(x)$  e  $y^{(0)}(x) = y(x)$ .

**Definição 3.[1](#page-74-0).1.** Considere o espaço vetorial  $C_n$  com as operações usuais<sup>1</sup>: soma de funções *e o produto de escalar por função. O funcional*  $J: C_n$  → R *é dito ser contínuo no ponto*  $y^{\star} \in C_n$  *se para qualquer*  $\epsilon > 0$ , *existe um*  $\delta > 0$  *tal que* 

<span id="page-74-0"></span>
$$
|J[y] - J[y^*]| < \epsilon,
$$
  

$$
|J[y] - J[y^*]| < \epsilon,
$$
  

$$
|(y_1 + y_2)(x) = y_1(x) + y_2(x) e (k \cdot y)(x) = k \cdot y(x)
$$

*sempre que*  $||y - y^*|| < \delta$ .

**Definição 3.1.2.** *Seja*  $C_n$  *munido da norma* (3.1.[2\)](#page-74-1)*. O funcional*  $J: C_n \longrightarrow \mathbb{R}$  é dito ser linear *se*

- *1.*  $J[\alpha y] = \alpha J[y], \forall y \in C_n \in \mathbb{R};$
- 2.  $J[y_1 + y_2] = J[y_1] + J[y_2], \forall y_1, y_2 \in C_n$ .

**Exemplo 3.1.4.** Fixe  $x_0 \in [a, b]$  e defina o funcional  $J : \mathcal{C}(a, b) \longrightarrow \mathbb{R}$  por

$$
J[y] = y(x_0).
$$

Então J é um funcional linear sobre  $C(a, b)$ .

Exemplo 3.1.5. A integral

$$
J[y] = \int_{a}^{b} y(x) dx
$$

define um funcional linear sobre  $C(a, b)$ .

Definição 3.1.3. *Seja* J[y] *um funcional definido em algum espaço vetorial normado, e seja*

$$
\Delta J[h] = J[y+h] - J[y]
$$

*seu incremento correspondendo ao incremento*  $h = h(x)$  *da variável independente*  $y = y(x)$ *. Se* y *está fixado,* ∆J[h] *é um funcional de* h*, em geral um funcional não linear. Suponha que*

$$
\Delta J[h] = \phi[y, h] + \epsilon[y, h] ||h||,
$$

*onde*  $\phi[y, h]$  *é um funcional linear em h e*  $\epsilon[y, h] \to 0$  *quando*  $||h|| \to 0$ *. Então o funcional* J[y] *é dito ser diferenciável, e a parte linear principal do incremento* ∆J[y]*, isto é, o funcional linear*  $\phi[y, h]$ *, é chamado de diferencial de*  $J[y]$  *e é denotado por*  $\delta J[y, h]$ *.* 

<span id="page-75-0"></span>Lema 3.1.1. *Se* φ[h] *é um funcional linear e se*

$$
\lim_{||h|| \to 0} \frac{\phi[h]}{||h||} = 0,
$$

*então*  $\phi[h] \equiv 0$ *, isto é,*  $\phi[h] = 0$ *, para todo h.* 

**Demonstração.** Suponha que  $\phi[h_0] \neq 0$  para algum  $h_0 \neq 0$ . Então, definindo

$$
h_n = \frac{h_0}{n}, \quad \lambda = \frac{\phi[h_0]}{||h_0||},
$$

vemos que  $\lim_{n\to\infty}||h_n||=0$ , mas

$$
\lim_{n \to \infty} \frac{\phi[h_n]}{||h_n||} = \lim_{n \to \infty} \frac{n\phi[h_0]}{n||h_0||} = \lambda \neq 0,
$$

ш

a se

contrariando a hipótese.

Teorema 3.1.1. *A diferencial de um funcional diferenciável é única.*

**Demonstração.** Suponha que a diferencial do funcional  $J[y]$  não é única, de modo que

$$
\Delta J[h] = \phi_1[y, h] + \epsilon_1[y, h] ||h||,
$$
  

$$
\Delta J[h] = \phi_2[y, h] + \epsilon_2[y, h] ||h||,
$$

onde  $\phi_1[y, h]$  e  $\phi_2[y, h]$  são funcionais lineares em h, e

$$
\lim_{||h|| \to 0} \epsilon_1[y, h] = \lim_{||h|| \to 0} \epsilon_2[y, h] = 0.
$$

isto implica

$$
\phi_1[y, h] - \phi_2[y, h] = \epsilon_2[y, h] ||h|| - \epsilon_1[y, h] ||h||,
$$

e portanto

$$
\lim_{||h|| \to 0} \frac{\phi_1[y, h] - \phi_2[y, h]}{||h||} = \lim_{||h|| \to 0} (\epsilon_2[y, h] - \epsilon_1[y, h]) = 0.
$$

Pelo lema [\(3](#page-75-0).1.1), segue que  $\phi_1[y, h] = \phi_2[y, h]$ , para todo h, como desejado.

**Definição 3.1.4.** Dizemos que o funcional J[y] tem um extremo relativo para  $y = y^*$  se J[y] –  $J[y^*]$  não muda de sinal em uma vizinhança da curva  $y = y^*$ . Se  $J[y] - J[y^*] \geq 0$ , em *uma vizinhança da curva* y = y ? *, dizemos que* y = y ? *é um minimo relativo de* J[y]*. Se* J[y] − J[y ? ] ≤ 0*, em uma vizinhança da curva* y = y ? *, dizemos que* y = y ? *é um máximo relativo de* J[y]*.*

Teorema 3.1.2. *Uma condição necessária para o funcional diferenciável* J[y] *ter um extremo relativo para*  $y = y^*$  é que  $\delta J[y^*, h] = 0$  *para todo* h *admissível*.

**Demonstração.** Para ser explicito, suponha que  $J[y]$  tem um mínimo relativo para  $y = y^*$ . Lembrando a definição da diferencial  $\delta J[y^*, h]$ , temos

<span id="page-77-0"></span>
$$
\Delta J[h] = \delta J[y^\star, h] + \epsilon[y^\star, h] ||h||,
$$
\n(3.1.3)

Ē

onde  $\lim_{||h||\to 0} \epsilon[y^*, h] = 0$ . Portanto, para  $||h||$  suficientemente pequeno, o sinal de  $\Delta J[h]$  será o mesmo que o sinal de  $\delta J[y^*, h]$ . Agora, suponha que  $\delta J[y^*, h_0] \neq 0$  para algum  $h_0$  admissível. Então para qualquer  $\alpha > 0$ , não importa quão pequeno, temos

$$
\delta J[y^*, -\alpha h_0] = -\delta J[y^*, \alpha h_0].
$$

Portanto,  $(3.1.3)$  $(3.1.3)$  pode ser feito para ter outro sinal para ||h|| suficientemente pequeno. Mas isto é impossível, desde que por hipótese  $J[y]$  tem um mínimo relativo para  $y = y^*$ , ou seja,

$$
\Delta J[h] = J[y^\star + h] - J[y^\star] \ge 0,
$$

para todo ||h|| suficientemente pequeno. Esta contradição prova o teorema.

### 3.1.1 Equação de Euler - Lagrange

Definição 3.1.5. *Dizemos que o funcional* J[y] *tem um extremo fraco para* y = y ? *se existir* > 0 *tal que* J[y] − J[y ? ] *tem o mesmo sinal para todo* y *no domínio de definição do funcional que satisfaz a condição* ||y − y ? ||<sup>1</sup> < *, onde* || . ||<sup>1</sup> *denota a norma no espaço* C1(a, b)*. Por outro lado, Dizemos que o funcional*  $J[y]$  *tem um extremo forte para*  $y = y^*$  se existir  $\epsilon > 0$ *tal que* J[y] − J[y ? ] *tem o mesmo sinal para todo* y *no domínio de definição do funcional que satisfaz a condição* ||y − y ? ||<sup>0</sup> < *, onde* || . ||<sup>0</sup> *denota a norma no espaço* C(a, b)*.*

Iniciamos nosso estudo de problemas variacionais concretos considerando o que pode ser chamado de problema variacional mais simples, que pode ser formulado da seguinte maneira: Seja  $F(x, y, z)$  uma função com primeira e segunda derivadas parciais contínuas com respeito a todos os seus argumentos. Então, entre todas as funções  $y(x)$  que são continuamente diferenciáveis para  $a \le x \le b$  e satisfazem as condições de fronteira

$$
y(a) = A, \quad y(b) = B,
$$

encontrar a função para o qual o funcional

$$
J[y] = \int_{a}^{b} F(x, y, y') dx
$$

tem um extremo fraco.

Teorema 3.1.3. *Seja* J[y] *um funcional da forma*

$$
J[y] = \int_a^b F(x, y, y') dx,
$$

definido em  $C_1(a, b)$  e satisfazendo as condições de contorno  $y(a) = A$ ,  $y(b) = B$ . *Então uma condição necessária para* J[y] *ter um extremo em* y(x) *é que* y(x) *satisfaça a equação*

$$
\frac{\partial F}{\partial y} - \frac{d}{dx} \left( \frac{\partial F}{\partial y'} \right) = 0, \text{ ao longo da curva } y(x).
$$

Definição 3.1.6. *A equação*

<span id="page-78-0"></span>
$$
\frac{\partial F}{\partial y} - \frac{d}{dx} \left( \frac{\partial F}{\partial y'} \right) = 0 \tag{3.1.4}
$$

*é chamada de equação de Euler - Lagrange para o funcional*

$$
J[y] = \int_a^b F(x, y, y') dx.
$$

As curvas integrais da equação de Euler são chamadas extremais. Como a equação de Euler é uma equação diferencial de segunda ordem, sua solução dependerá em geral de duas constantes arbitrárias, que são determinadas a partir das condições de contorno  $y(a) =$  $A, y(b) = B.$ 

**Exemplo 3.1.6.** Encontre a curva plana mais curta unindo dois pontos  $A \in B$ , ou seja, achar a curva  $y = y(x)$  para a qual o funcional

$$
J[y] = \int_a^b \sqrt{1 + (y'(x))^2} dx
$$

alcança seu mínimo.

**Solução.** Temos  $F(x, y, y') = \sqrt{1 + (y'(x))^2}$ . Assim,  $\frac{\partial F}{\partial y} = 0$  e ∂F  $rac{\partial}{\partial y'}$  =  $y'$  $\sqrt{1 + (y'(x))^2}$ . Substituindo na equação de Euler - Lagrange (3.1.[4\)](#page-78-0), obtemos

$$
\frac{d}{dx}\left(\frac{y'}{\sqrt{1+(y'(x))^2}}\right) = 0 \Rightarrow \frac{y'}{\sqrt{1+(y'(x))^2}} = c \Rightarrow y'(x) = \frac{c}{\sqrt{1-c^2}} = c_1.
$$

 $\blacksquare$ 

Logo,  $y(x) = c_1x + c_2$ , cujo gráfico é uma reta.

## 3.2 O Problema da Braquistócrona

Quando perguntamos a uma pessoa qual é a trajetória mais rápida para ir de um ponto a outro no plano, a resposta mais comum é: a trajetória deve ser retilínea. Isto porque costumamos pensar que a menor distância também é a mais rápida. Entretanto, em 1697 foi dada uma resposta àquela pergunta, que surpreende até os dias de hoje. Vamos falar um pouco sobre isso neste capítulo.

### 3.2.1 Origem do problema

O problema da curva de menor tempo é um problema antigo, proposto no final do século XVII, e resolvido por grandes matemáticos da época, cujos nomes são bem conhecidos hoje. Entre eles estão Johann Bernoulli, seu irmão Jakob Bernoulli, Gottfried Leibniz e uma solução anônima atribuída a Newton, com o seguinte comentário de Johann Bernoulli: "O Leão se reconhece pelas marcas de suas garras!".

Por volta de 1630, Galileu Galilei (1564 - 1643) formulou parcialmente o problema da braquistócrona (Do grego, *brachisto* mais breve, e *chronos*, tempo.) quando comparou o tempo de descida por um segmento circular com os tempos correspondentes as descidas por polígonos inscritos e por outros arcos unindo os pontos dados.

Em 1686, Isaac Newton propôs o problema da superfície de revolução que atravessa uma massa de líquido oferecendo resistência mínima, que é um problema típico do cálculo variacional. Porém, relatos indicam que o desenvolvimento do cálculo variacional se deu a partir de 1696 quando Johann Bernoulli (1667 - 1748) publicou na *Acta Eruditorium* (revista científica da época), uma nota com o seguinte título: "Um novo problema que convido os matemáticos a resolver".

### CAPÍTULO 3. O CÁLCULO VARIACIONAL E O PROBLEMA DA BRAQUISTÓCRONA79

Esse problema é o que conhecemos como problema da braquistócrona. Ele consiste em encontrar a curva que uma partícula M precisa descrever para sair de A e chegar em B no menor tempo possível, somente sob ação da força da gravidade, onde A e B são pontos dados em um plano vertical.

Johann Bernoulli propôs, em 1697, um método para resolvê-lo que dependia de uma analogia com o problema de determinar o caminho percorrido por um raio de luz em um meio com índice de refração variável. Esse método, no entanto, não era fácil de ser aplicado a outras situações.

Naquele mesmo ano, Jakob Bernoulli (1655 - 1705), irmão de Johann, resolveu o problema de outra maneira. Esta lhe permitiu também resolver, em 1701, um problema isoperimétrico. Neste tipo de problema queremos minimizar ou maximizar uma função impondo alguma restrição como, por exemplo, que outra função se mantenha constante. Esse método desenvolvido por Jakob era muito eficiente para uma grande variedade de problemas de máximos e mínimos.

Leonhard Euler, aluno de Johann, muito envolvido com o trabalho dos irmãos Bernoulli, passou a estudar e a aperfeiçoar o método de Jakob, até que em 1744 publicou *A method for discovering curved lines having a maximum or minimum property or the solution of the isoperimetric problem taken in its widest sense*. Uma das principais descobertas presentes nesse trabalho é a equação diferencial

$$
\frac{d}{dx}F_{y'} - F_y = 0
$$

que é conhecida como equação de Euler.

Uma solução apresentada por Johann Bernoulli mostra que a partícula levará o menor tempo deslizando de A até B se a curva for um arco invertido de uma ciclóide. O problema da braquistócrona também foi resolvido por Jakob Bernoulli (irmão de Johann Bernoulli), Isaac Newton, Gottfried Leibniz e Marquês de L´Hospital.

O físico holandês Christian Huygens já tinha mostrado em 1673, por métodos geométricos, que a ciclóide é também a solução para o problema da tautócrona. Ele encontrou aplicação na construção de relógios de pêndulo utilizando o fato da curva ser isócrona (tautócrona), ou seja, fazer com que uma partícula deslizando apenas sob a ação da gravidade, atinja o ponto de mínimo no mesmo instante independente da altura da qual foi solta.

A ciclóide foi chamada de "a Helena da geometria" ou "o pomo da discórdia", devido às controvérsias geradas por ela.

## 3.2.2 Solução do problema

Definição 3.2.1 (Ciclóide). *Seja* Γ *uma circunferência de raio* r *e centro* C*,* s *uma reta e* P *um ponto de* Γ*. Denominamos ciclóide à curva descrita pelo ponto* P *quando* Γ *rola sobre a reta* s*, sem deslizar, dada pelas equações paramétricas*

<span id="page-81-0"></span>
$$
\begin{cases}\nx = r(\theta - \text{sen}\theta) \\
y = r(1 - \text{cos}\theta)\n\end{cases}
$$
\n(3.2.1)

As equações paramétricas são a forma mais conveniente de representar a ciclóide. Para ilustrar, vamos exibir o processo de obtenção das equações (3.2.[1\)](#page-81-0).

Vamos supor a reta s coincidindo com o eixo x, o ponto  $P$  com posição inicial na origem, isto é,  $P = (0, 0)$ , e o centro de Γ localizado na parte positiva do eixo y. O ângulo  $\theta$  da figura  $(3.1)$  $(3.1)$  é o ângulo "varrido" pelo raio  $CP$  quando o círculo rola para uma nova posição. Nesta,  $P=(x, y).$ 

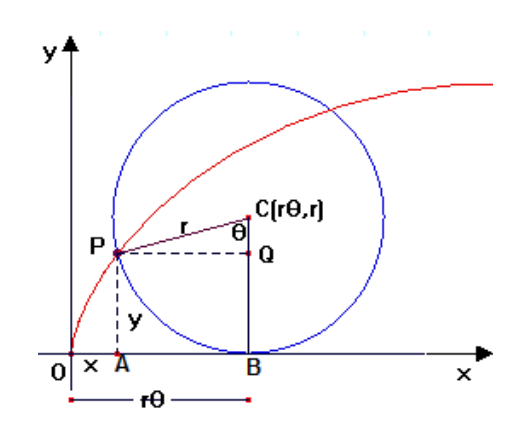

<span id="page-81-1"></span>Figura 3.1: Trajetória do ponto P quando o círculo Γ rola sobre a reta s.

Sendo x e y as novas coordenadas de P, o giro do círculo implica que  $\overline{OB} = arcBP = r \cdot \theta$ . Veja também que  $\overline{AB} = \overline{PQ} = r \cdot \text{sen}\theta$ . Daí,

$$
x = \overline{OB} - \overline{AB} \Rightarrow x = r \cdot \theta - r \cdot \text{sen}\theta \Rightarrow x = r \cdot (\theta - \text{sen}\theta).
$$

E,

$$
y = \overline{BC} - \overline{QC} \Rightarrow y = r - r \cdot \cos\theta \Rightarrow y = r \cdot (1 - \cos\theta).
$$

A figura (3.[1\)](#page-81-1) é apenas para nos ajudara entender a situação. As equações [\(3](#page-81-0).2.1) são válidas para qualquer valor de  $\theta$ .

Voltemos ao problema principal, a braquistócrona. Inicialmente, devemos encontrar o tempo que a partícula leva para se deslocar, sobre uma curva qualquer, que una os pontos A e B. A partir disso, variamos entre as curvas possíveis para encontrar aquela que minimiza o tempo de deslocamento.

Na figura [\(3](#page-82-0).2) o eixo y está orientado no sentido oposto ao usual, pois assim a força exercida pela gravidade fica orientada no sentido positivo. O ponto A está localizado na origem e s é o espaço percorrido pela partícula de A até um ponto  $D = (x_1, y_1)$ .

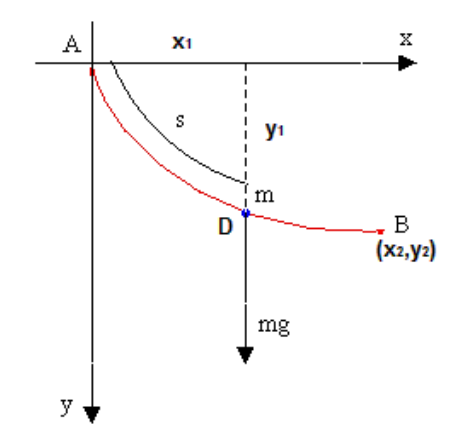

<span id="page-82-0"></span>Figura 3.2: Deslocamento da partícula sob a ação da gravidade.

A Física nos ensina que quando uma partícula atua sob a ação da gravidade, o trabalho realizado para se deslocar de A até D é calculado de um dos modos: "Trabalho = variação da energia cinética" ou "Trabalho = variação da energia potencial". Isso significa que

<span id="page-82-1"></span>
$$
Trabalho = mgy_1 = \frac{mv^2}{2}
$$
\n(3.2.2)

Onde  $y_1$  representa o deslocamento vertical da partícula, m a sua massa e v o módulo da velocidade escalar no ponto D.

Por outro lado, a velocidade escalar

$$
v = \frac{ds}{dt}.
$$

E da equação  $(3.2.2), v =$  $(3.2.2), v =$ √  $\overline{2gy_1}$ .

O comprimento do arco entre A e D, representado pelo gráfico de uma função  $y = y(x)$  é dado por

$$
s = \int_0^x \left(\sqrt{1 + (y')^2}\right) dx.
$$

Após derivar, fica

$$
\frac{ds}{dx} = \left(\sqrt{1 + (y')^2}\right).
$$

Denotando por t o tempo gasto nesse trajeto, obtemos

<span id="page-83-0"></span>
$$
\frac{dt}{dx} = \frac{dt}{ds}\frac{ds}{dx} = \frac{1}{v} \cdot \sqrt{1 + (y')^2} = \frac{\sqrt{1 + (y')^2}}{\sqrt{2gy_1}}
$$
(3.2.3)

Para encontrar o tempo total gasto de A até B, basta integrar a equação (3.2.[3\)](#page-83-0):

$$
t(x_2) = \int_0^{x_2} \left( \frac{\sqrt{1 + (y')^2}}{\sqrt{2gy_1}} \right) dx.
$$
 (3.2.4)

O problema resume-se a encontrar uma função  $y = y(x)$  que minimize o tempo acima e o procedimento usual para sua resolução é fazer uso do Cálculo Variacional. Mais precisamente, devemos encontrar uma função  $y = y(x)$  que satisfaça

<span id="page-83-1"></span>
$$
\frac{\partial F}{\partial y} - \frac{d}{dx} \left( \frac{\partial F}{\partial y'} \right) = 0. \tag{3.2.5}
$$

onde

<span id="page-83-2"></span>
$$
F(x, y, y') = \sqrt{\frac{1 + (y'(x))^2}{2gy}}.
$$
\n(3.2.6)

Após algum algebrismo combinando (3.2.[5\)](#page-83-1) e (3.2.[6\)](#page-83-2) o problema se resume a encontrar uma função  $y = y(x)$ , que satisfaça

<span id="page-83-3"></span>
$$
\begin{cases}\n\frac{d}{dx}[(1+(y')^2y] = 0\\ \ny(0) = 0, \ y(x_0) = y_0\n\end{cases}
$$
\n(3.2.7)

Integrando a equação (3.2.[7\)](#page-83-3) em relação à x, obtemos

<span id="page-83-5"></span>
$$
(1 + (y')2)y = k2,
$$
 (3.2.8)

onde  $k^2$  é uma certa constante positiva a ser determinada posteriormente. Resolvendo esta última equação para  $y'$ , obtemos

<span id="page-83-4"></span>
$$
dy = \sqrt{\frac{k^2 - y}{y}} dx.
$$
\n(3.2.9)

Definimos uma nova variável t pela relação

<span id="page-84-0"></span>
$$
y = k^2 \operatorname{sen}^2 t. \tag{3.2.10}
$$

Assim,

<span id="page-84-1"></span>
$$
dy = 2k^2 sent \cos t dt.
$$
\n(3.2.11)

Substituindo (3.2.[10\)](#page-84-0) e (3.2.[11\)](#page-84-1) em (3.2.[9\)](#page-83-4) obtemos como resultado

<span id="page-84-2"></span>
$$
2k^2 \operatorname{sen}^2 t dt = dx. \tag{3.2.12}
$$

Integrando 3.2.[12](#page-84-2), obtemos

<span id="page-84-3"></span>
$$
k^2(t - \frac{1}{2}sen2t) = x.
$$
\n(3.2.13)

Fazendo

 $2t = \theta$ 

a equação (3.2.[13\)](#page-84-3) se transforma em

<span id="page-84-4"></span>
$$
x = \frac{1}{2}k^2(\theta - \operatorname{sen}\theta). \tag{3.2.14}
$$

Além disso, com esta substituição, a equação (3.2.[10\)](#page-84-0) transforma-se na equação

<span id="page-84-5"></span>
$$
y = \frac{1}{2}k^2(1 - \cos\theta). \tag{3.2.15}
$$

As equações (3.2.[14\)](#page-84-4) e (3.2.[15\)](#page-84-5) são as equações paramétricas da solução da equação [\(3](#page-83-5).2.8), cujo gráfico contém o ponto  $A = (0, 0)$ . O gráfico das equações  $(3.2.14)$  $(3.2.14)$  e  $(3.2.15)$  $(3.2.15)$  é uma ciclóide, compare estas equações com as equações paramétricas da ciclóide.

Podemos escolher a constante  $k$  de modo que a ciclóide determinada pelas equações (3.2.[14\)](#page-84-4) e (3.2.[15\)](#page-84-5) passe também pelo ponto  $B = (x_2, y_2)$ .

# APÊNDICE A

# Revisando Conceitos do Ensino Básico

# **A.1** Desigualdades Lineares no Plano  $(\mathbb{R}^2)$

No plano, o conjunto de pontos que satisfaz uma equação do tipo  $ax + by = c$ , com  $a, b, c \in \mathbb{R}$  e,  $a$  e  $b$  não simultaneamente nulos, forma uma reta. Esta, por sua vez, divide o plano em duas regiões denominadas semiplanos. Tais semiplanos são representados algebricamente por *desigualdades lineares*, como são chamadas as inequações  $ax + by \ge c$ ,  $ax + by > c$ ,  $ax + by < c$  e  $ax + by \le c$ , visto que decorrem de uma equação linear.

Exemplo A.1.1. Da equação linear  $4x - 3y = 1$  tiramos as desigualdades lineares:

$$
4x - 3y < 1
$$
\n
$$
4x - 3y > 1
$$
\n
$$
4x - 3y \le 1
$$
\n
$$
4x - 3y \ge 1
$$

As inequações  $ax + by > c$  e  $ax + by < c$  definem os chamados **semiplanos abertos**. Enquanto que  $ax + by \geq c$  e  $ax + by \leq c$  definem os **semiplanos fechados**. A reta r :  $ax + by = c$  é a origem de cada semiplano. Também chamada de **fronteira** dos semiplanos.

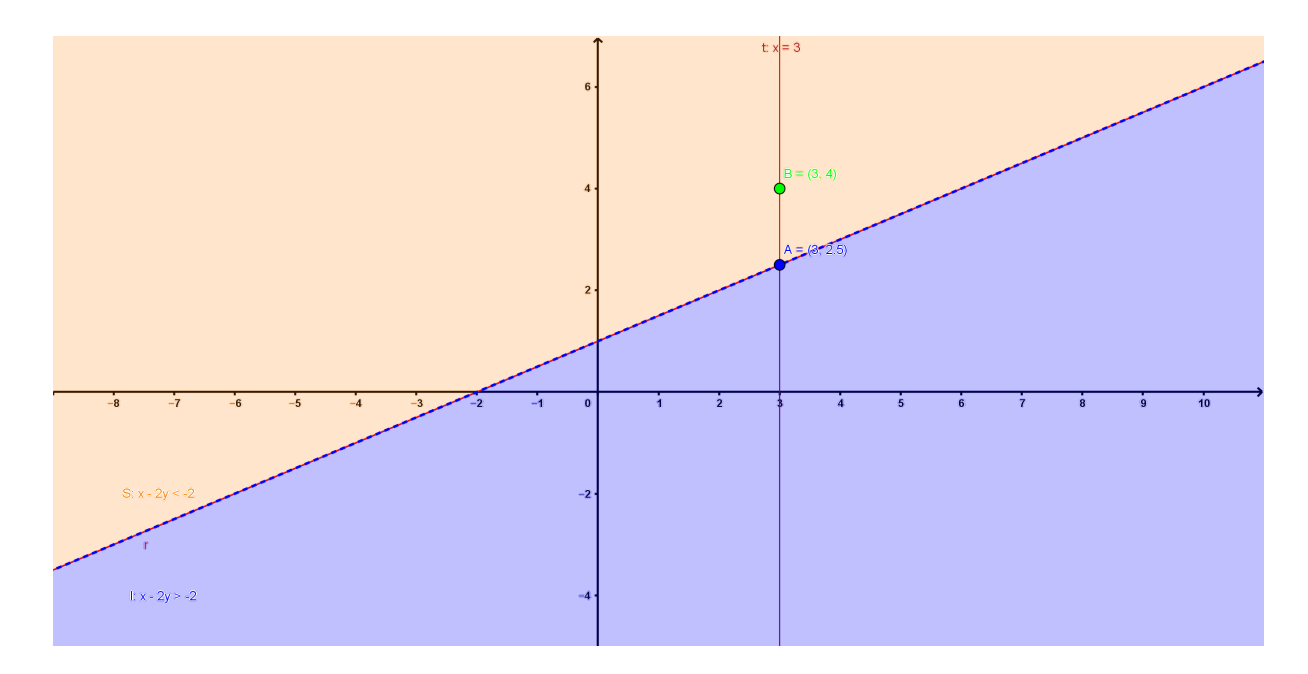

<span id="page-86-0"></span>Figura A.1: Semiplanos abertos S e I.

Para ilustrar o que definimos no parágrafo anterior, tomemos um exemplo numérico. Chamemos de S o conjunto dos pontos que satisfazem a desigualdade  $x - 2y < -2$ . Então,  $S = \{(x, y) \in \mathbb{R}^2; x - 2y < -2\}$ . Vamos analisar algebricamente o conjunto S para identificálo geometricamente.

Tomemos um ponto  $A = (x_1, y_1)$  qualquer sobre a reta  $r : x - 2y = -2$ . Temos  $x_1 - 2y_1 = -2$ . Ou, equivalentemente,  $y_1 = \frac{x_1}{2}$  $\frac{a_1}{2} + 1$ . Seja  $B = (x_2, y_2) \in \mathbb{R}^2$  um ponto na mesma vertical de A e tal que  $y_2 > y_1$ . Então:

$$
x_2 = x_1 \mathbf{e} \ y_2 > y_1 \Rightarrow y_2 > \frac{x_1}{2} + 1 \Rightarrow y_2 > \frac{x_2}{2} + 1 \Rightarrow 2y_2 > x_2 + 2 \Rightarrow x_2 - 2y_2 < -2.
$$

Agora, utilizando  $A = (x_1, y_1)$  tal que  $x_1 - 2y_1 = -2$ , suponhamos que  $B = (x_2, y_2)$ está na mesma vertical de A e que satisfaz  $x_2 - 2y_2 < -2$ . Assim,

$$
x_2 - 2y_2 < -2 \Rightarrow x_1 - 2y_2 < x_1 - 2y_1 \Rightarrow -2y_2 < -2y_1 \Rightarrow y_2 > y_1.
$$

Concluímos, assim, que dado um ponto  $A = (x_1, y_1)$  qualquer sobre a reta  $r : x - 2y = 0$ −2, os pontos  $P = (x, y)$  do plano tais que  $y > y_1$ , isto é, que estão acima de r, satisfazem a desigualdade x − 2y < −2. Decorre que o conjunto S é o *semiplano aberto* acima da reta r.

Analogamente, podemos definir o conjunto  $I = \{(x, y) \in \mathbb{R}^2; x - 2y > -2\}$  e verificar que ele corresponde ao *semiplano aberto* abaixo da reta r. Os dois semiplanos estão na figura  $(A.1).$  $(A.1).$  $(A.1).$ 

No caso da reta ser horizontal,  $y = c$ , os semiplanos são:  $y > c$ ,  $y < c$ ,  $y \ge c$  e  $y \le c$ . E se a reta for vertical,  $x = d$ , temos:  $x > d$ ,  $x < d$ ,  $x \ge d$  e  $x \le d$ . As figuras ([A.](#page-87-1)2), (A.3),  $(A.4)$  $(A.4)$  $(A.4)$  e  $(A.5)$  a seguir, exemplificam cada caso.

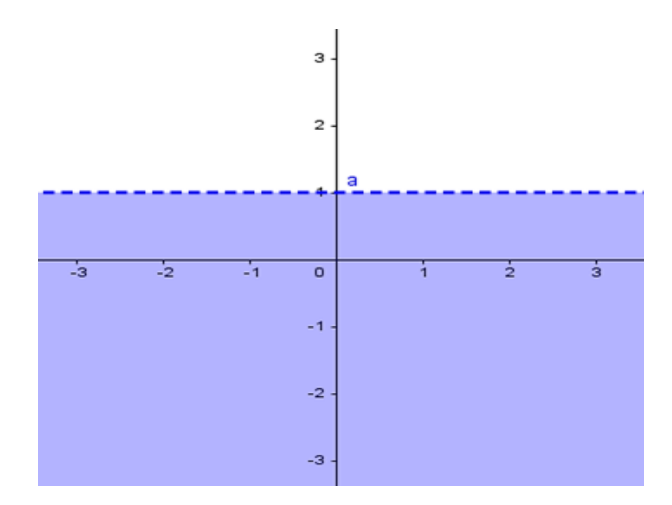

<span id="page-87-0"></span>Figura A.2: Semiplano aberto  $y < 1$ .

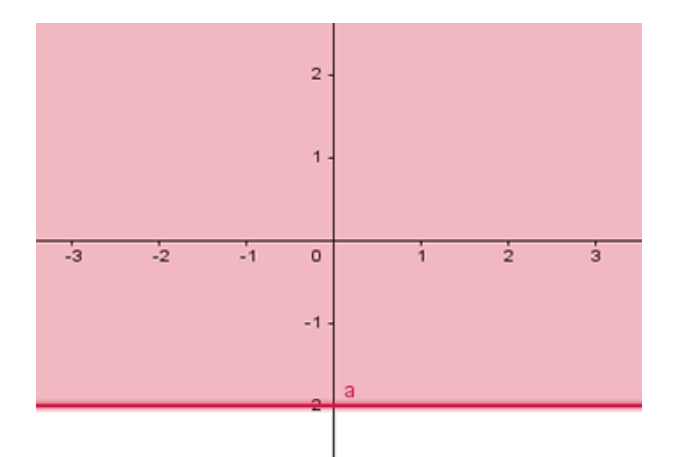

<span id="page-87-2"></span>Figura A.4: Semiplano fechado  $y \ge -2$ .

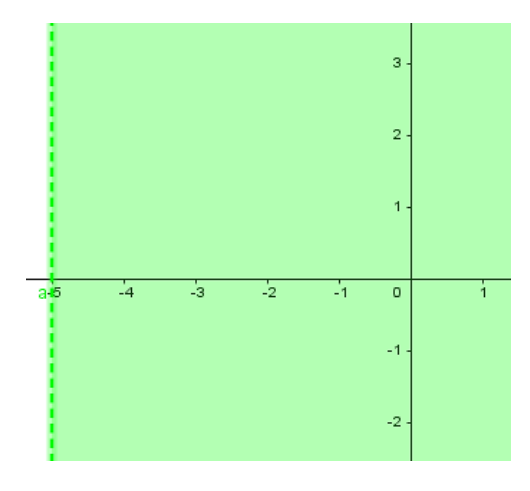

<span id="page-87-1"></span>Figura A.3: Semiplano aberto  $x >$ −5.

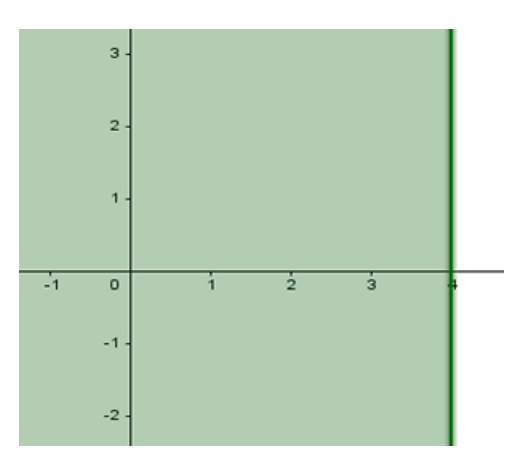

<span id="page-87-3"></span>Figura A.5: Semiplano fechado  $x \leq$ 4.

Perceba que nas figuras  $(A.2)$  $(A.2)$  $(A.2)$  e  $(A.3)$  a reta está tracejada. Isto porque a desigualdade é estrita, logo o semiplano não contempla os pontos da reta. É semelhante ao que ocorre quando representamos um intervalo real aberto. Seus extremos são as *fronteiras* e apenas isso, ou seja, não pertencem ao intervalo. Costumamos indicá-los por bolinhas "∘" não pintadas.

Nas figuras ([A.](#page-87-2)4) e ([A.](#page-87-3)5) a reta está "pintada". Dito de outro modo, ela é contínua. Isto porque a desigualdade não é estrita. Logo, a solução para inequações desse tipo abrange o semiplano, acima ou abaixo da reta fronteira, e os pontos dessa reta. É análogo ao que fazemos para representar um intervalo real fechado. Seus extremos pertencem ao intervalo, e são indicados por bolinhas "•" pintadas.

O teorema a seguir ajuda a identificar facilmente qual semiplano corresponde a uma dada inequação.

**Teorema A.1.1.** *Seja* r *uma reta de equação*  $ax + by = c$ *. Se*  $b > 0$ *, então*  $ax + by > c$  *é o semiplano aberto acima de* r *e* ax + by < c *é o semiplano aberto abaixo de* r*.*

**Demonstração.** Tome os pontos  $P = (x_1, y_1) \in r$  e  $Q = (x_1, y) \notin r$ , de modo que eles tenham a mesma abscissa, isto é, estão na mesma reta vertical. Sendo assim:

• 
$$
ax + by > c \stackrel{P \in r}{\Leftrightarrow} ax + by > ax_1 + by_1 \Leftrightarrow by > by_1.
$$

## A.2 Matrizes

O que significa Matriz? No dicionário Aurélio encontramos:

s.f. Lugar onde algo se gera ou cria. / Molde para a fundição de qualquer peça. / Estabelecimento principal, centralizador e controlador das sucursais; sede. / Igreja matriz. / Cópia completa e de alta qualidade de filme, gravação de áudio, arquivo magnético, etc., us. para duplicação, reprodução ou edição. / Anat. V. útero. / Art.Gráf. Fôrma. / Mat. Representação de um conjunto, com os elementos dispostos em linhas e colunas.

Formalizando matematicamente, escrevemos a definição abaixo.

**Definição A.2.1.** *Sejam*  $m, n \in \mathbb{N}$ , maiores do que ou iguais a 1. Uma **matriz** de ordem  $m \times n$ *é toda tabela de números dispostos em* m *linhas e* n *colunas.*

Note que existe uma associação entre *tabelas* e *matrizes* citada na definição acima. A diferença entre uma e outra é sutil. Observe a tabela  $(A.1)$  $(A.1)$  $(A.1)$ , que informa o resultado dos jogos disputados entre turmas do PROFMAT-UFS durante a relização de uma Copinha de futebol<sup>[1](#page-88-0)</sup>.

Na referida tabela, se destacarmos apenas os valores numéricos obteremos o que é definido em Matemática como matriz. Portanto, a diferença entre tabelas e matrizes está na linha

 $\blacksquare$ 

<span id="page-88-0"></span><sup>&</sup>lt;sup>1</sup>Exemplo criado pelo autor. Dados fictícios.

| Empate                                     | Derrota |
|--------------------------------------------|---------|
|                                            |         |
|                                            |         |
|                                            |         |
|                                            |         |
| <b>Equipe</b> / <b>Resultado</b>   Vitória |         |

<span id="page-89-0"></span>Tabela A.1: Resultado da Copinha PROFMAT-UFS.

e coluna indicadoras, isto é, a linha e a coluna que contêm o título das informações que são representadas pelos números.

Para a tabela do campeonato, a matriz correspondente é:

$$
A = \begin{bmatrix} 3 & 0 & 0 \\ 1 & 1 & 1 \\ 1 & 1 & 1 \\ 0 & 0 & 3 \end{bmatrix}_{4 \times 3}
$$
significa 4 linhas e 3 columns

De modo geral, representamos uma matriz do tipo mxn da seguinte forma:

$$
A = \begin{bmatrix} a_{11} & a_{12} & \cdots & a_{1n} \\ a_{21} & a_{22} & \cdots & a_{2n} \\ \vdots & \vdots & \ddots & \vdots \\ a_{m1} & a_{m2} & \cdots & a_{mn} \end{bmatrix}_{m \times n}
$$

As matrizes são de grande utilidade. Podemos utilizá-las tanto para representações como para cálculos em diversas áreas. Dentre estas, destacamos: Controle de tráfego terrestre e aéreo; Teoria dos grafos; Criptografia; Administração de florestas; Computação Gráfica e Alocação de tarefas. A diversidade é grande visto que matrizes são tabelas, e estas estão presentes em praticamente todos os setores da atividade humana.

O "nome" da matriz é indicado por letra maiúscula e seus elementos são escritos entre parênteses ou colchetes, sendo indicados por letra minúscula acompanhados de índices para indicar sua posição na matriz. Assim, se  $a_{ij}$  é um elemento da matriz A, ele está localizado na *linha i* e *coluna j*. Podemos também utilizar a forma abreviada  $A = [a_{ij}]_{m \times n}$ .

Exemplo A.2.1. A matriz

$$
M = \left[ \begin{array}{rrr} 3 & 10 & 9 \\ -8 & 0 & 11 \\ 1 & 1 & -1 \end{array} \right]
$$

possui 3 linhas e 3 colunas. Dizemos que ela é de ordem 3 × 3 ou, simplesmente, de ordem 3.

Matrizes que possuem número de linhas igual ao número de colunas são ditas *quadradas*. Caso contrário, chamamos de *retangulares*. Quando do tipo 1×n, chamamos *matriz linha*, e m × 1, *matriz coluna*. Por exemplo, a matriz M é quadrada de ordem 3. As matrizes

$$
L = \begin{bmatrix} 3 & 10 & 9 & -8 & 0 & 11 \end{bmatrix} \quad \text{e} \quad C = \begin{bmatrix} 3 \\ -4 \\ \sqrt{5} \end{bmatrix}
$$

são exempos de matrizes linha e coluna, respectivamente.

Existem duas matrizes que figuram nas propriedades da adição. Uma é chamada *matriz nula*, que possui todos os seus elementos iguais a zero e é indicada por  $0_{m \times n}$ . A outra é chamada *matriz oposta*. Para toda  $A \in \mathcal{M}_{\mathbb{C} \times \backslash}(\mathbb{R})$ , sua oposta é indicada por −A. Os elementos de −A são os mesmos elementos de A, porém com sinal contrário. Por exemplo,

$$
0 = \begin{bmatrix} 0 & 0 & 0 & 0 & 0 \\ 0 & 0 & 0 & 0 & 0 \\ 0 & 0 & 0 & 0 & 0 \end{bmatrix}_{2 \times 6}.
$$
 E, para  $A = \begin{bmatrix} -3 \\ 27 \\ \sqrt{7} \end{bmatrix}$ , temos  $-A = \begin{bmatrix} 3 \\ -27 \\ -\sqrt{7} \end{bmatrix}$ .

Se  $A = [a_{ij}]$  é uma matriz quadrada, então seus elementos  $a_{ii}$  formam a *diagonal principal* de A.

Uma matriz quadrada cujos elementos que não pertencem à diagonal principal são todos nulos é denominada *matriz diagonal*. E se nesta, os elementos da diagonal principal são todos iguais a 1, chamamos *matriz identidade* e denotamos usualmente por  $I_n$ . Por exemplo,

$$
D = \left[\begin{array}{cccc} -1 & 0 & 0 & 0 & 0 \\ 0 & 17 & 0 & 0 & 0 \\ 0 & 0 & \pi & 0 & 0 \\ 0 & 0 & 0 & 0 & 0 \\ 0 & 0 & 0 & 0 & -\frac{7}{3} \end{array}\right]_{5 \times 5} \qquad \mathbf{e} \quad I_3 = \left[\begin{array}{cccc} 1 & 0 & 0 \\ 0 & 1 & 0 \\ 0 & 0 & 1 \end{array}\right].
$$

O conjunto formado por todas as matrizes  $m \times n$ , cujos elementos são números reais é indicado por  $\mathcal{M}_{m \times n}(\mathbb{R})$ . Quando  $m = n$ , escrevemos apenas  $\mathcal{M}_n(\mathbb{R})$ .

#### A.2.1 Operações entre Matrizes

Vejamos agora as operações que podem ser realizadas entre matrizes. Comecemos definindo quando duas matrizes são iguais e, em seguida, definamos a adição e multiplicação.

<span id="page-91-0"></span>Definição A.2.2. *Sejam A e B matrizes de mesma ordem,* m × n*. Dizemos que A e B são iguais se, e somente se, os elementos correspondentes (que ocupam a mesma posição) são iguais. Isto*  $\acute{e}$ ,  $a_{ij} = b_{ij}$ ,  $\forall$   $1 \leq i \leq m$   $e \forall$   $1 \leq j \leq n$ .

**Exemplo A.2.2.** As matrizes  $A =$  $\sqrt{ }$  $\overline{\phantom{a}}$  $x - y$  $2x + y$ 1  $\Big|$  e B =  $\sqrt{ }$  $\overline{\phantom{a}}$ 2 22 1  $\Big|$  são iguais quando  $x = 8$  e  $y = 6$ . De fato, pela definição  $(A.2.2)$  $(A.2.2)$  $(A.2.2)$ , obtemos

 $\sqrt{ }$  $\int$  $\mathcal{L}$  $x - y = 2$  $2x + y = 22$ 

Aqui temos um sistema do tipo estudado no ensino fundamental, que pode ser resolvido pelo *método da substituição* ou pelo *método da adição*, levando-nos ao resultado. Note que 8−6 = 2 e  $2 \times 8 + 6 = 22$ .

**Definição A.2.3.** *Dadas*  $A = [a_{ij}]_{m \times n}$  *e*  $B = [b_{ij}]_{m \times n}$ , *a* **soma** *de A e B é a matriz*  $C =$  $[c_{ij}]_{m \times n}$  *tal que*  $c_{ij} = a_{ij} + b_{ij}$ ,  $\forall$   $1 \leq i \leq m$  *e*  $\forall$   $1 \leq j \leq n$ *.* 

**Example A.2.3.** Consider 
$$
A = \begin{bmatrix} 1 & -\frac{7}{3} & 0 \\ 0 & 21 & 20 \\ \sqrt{5} & -15 & 1 \end{bmatrix}
$$
 e  $B = \begin{bmatrix} 1 & 9 & 2 \\ 4 & 1 & \frac{1}{2} \\ \sqrt{5} & -1 & 1 \end{bmatrix}$ .

A soma  $C = A + B$  é calculada assim:

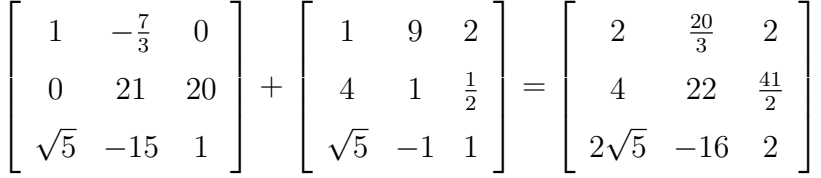

A adição de matrizes possui as propriedades:

- 1. Associativa:  $A + (B + C) = (A + B) + C$ ,  $\forall A, B, C \in \mathcal{M}_{m \times n}(\mathbb{R})$ .
- 2. Comutativa:  $A + B = B + A$ ,  $\forall A, B \in \mathcal{M}_{m \times n}(\mathbb{R})$ .
- 3. Elemento neutro:  $A + 0 = A, \forall A \in \mathcal{M}_{m \times n}(\mathbb{R})$ . Onde  $0_{m \times n}$  é a matriz nula.
- 4. **Elemento oposto:**  $A + (-A) = 0$ , onde  $-A$  é a matriz oposta de  $A, \forall A \in \mathcal{M}_{m \times n}(\mathbb{R})$ .

Definição A.2.4. *Dada a matriz* Am×n*, definimos a* multiplicação de matriz por escalar *como* sendo o produto de A por um número real  $k.$  Indicamos esse produto por  $k \cdot A = \left[k \cdot a_{ij}\right]_{m \times n}$ . *Cada elemento de* A *é multiplicado por* k*.*

**Exemplo A.2.4.** Sendo  $C =$  $\sqrt{ }$  $\begin{array}{|c|c|} \hline \quad \quad & \quad \quad & \quad \quad \\ \hline \quad \quad & \quad \quad & \quad \quad \\ \hline \quad \quad & \quad \quad & \quad \quad \\ \hline \end{array}$ 0 0 31 0 1 0 11 −5 1 1 .

A matriz  $D = 7 \cdot C$  é, por definição, calculada assim:

$$
D = 7 \cdot \left[ \begin{array}{ccc} 0 & 0 & 31 \\ 0 & 1 & 0 \\ 11 & -5 & 1 \end{array} \right] = \left[ \begin{array}{ccc} 0 & 0 & 217 \\ 0 & 7 & 0 \\ 77 & -35 & 7 \end{array} \right].
$$

Para essa operação também são válidas algumas propriedades.

- 1. Associativa:  $k \cdot (s \cdot A) = (k \cdot s) \cdot A, \forall A \in \mathcal{M}_{m \times n}(\mathbb{R})$  e  $k, s \in \mathbb{R}$ .
- 2. Distributiva:  $k \cdot (A + B) = k \cdot A + k \cdot B$ ,  $\forall A, B \in \mathcal{M}_{m \times n}(\mathbb{R})$  e  $k, s \in \mathbb{R}$ .
- 3. Distributiva:  $(k + s) \cdot A = k \cdot A + s \cdot A, \forall A \in \mathcal{M}_{m \times n}(\mathbb{R})$  e  $k \in \mathbb{R}$ .
- 4. Elemento neutro (unidade):  $1 \cdot A = A, \forall A \in \mathcal{M}_{m \times n}(\mathbb{R})$ .

**Definição A.2.5.** *Dadas*  $A = [a_{ij}]_{m \times n}$  *e*  $B = [b_{ij}]_{n \times p}$ , *o* **produto** *de A por B, denotado por* AB, é a matriz  $C = [c_{ij}]_{m \times p}$  *tal que* 

$$
c_{ij} = \sum_{k=1}^{n} a_{ik}b_{kj} = a_{i1}b_{1j} + a_{i2}b_{2j} + \cdots + a_{in}b_{nj},
$$

*para todo*  $1 \leq i \leq m$  *e para todo*  $1 \leq j \leq p$ .

**Exemplo A.2.5.** Considere  $A =$  $\sqrt{ }$  $\begin{array}{c} \begin{array}{c} \begin{array}{c} \end{array} \end{array} \end{array}$ 12 3 5 13 7 0 12 4 4 1 e  $B =$  $\sqrt{ }$  $\begin{array}{c} \begin{array}{c} \begin{array}{c} \end{array} \end{array} \end{array}$ 5 3 2 1  $\overline{\phantom{a}}$ .

Por definição, os elementos da matriz  $C = A\vec{B}$  são calculados assim:

 $c_{11} = a_{11} \cdot b_{11} + a_{12} \cdot b_{21} + a_{13} \cdot b_{31}$  $c_{21}$  =  $a_{21} \cdot b_{11}$  +  $a_{22} \cdot b_{21}$  +  $a_{23} \cdot b_{31}$  $c_{31} = a_{31} \cdot b_{11} + a_{32} \cdot b_{21} + a_{33} \cdot b_{31}$ Substituindo os valores, temos:

$$
c_{11} = 12 \cdot 5 + 3 \cdot 3 + 5 \cdot 2 = 79
$$
  
\n
$$
c_{11} = 13 \cdot 5 + 7 \cdot 3 + 0 \cdot 2 = 86
$$
  
\n
$$
c_{11} = 12 \cdot 5 + 4 \cdot 3 + 4 \cdot 2 = 80
$$

Perceba que só é possível calcular o produto de A por B se o número de colunas de A for igual ao número de linhas de B. Sendo assim, se A e B forem ambas quadradas, então devem ter a mesma dimensão para que o produto AB esteja definido. Caso sejam retangulares, não podem ter a mesma dimensão. Isto é, se A é do tipo  $4 \times 3$ , por exemplo, a matriz B deve ser  $3 \times p$  a fim de que exista a matriz AB.

Outro detalhe é que, em geral,  $AB \neq BA$ . Isto se existir a matriz BA. Uma condição necessária para que os dois produtos existam e sejam iguais é que A e B sejam quadradas de mesma ordem. Entretanto, essa condição não é suficiente. Por exemplo, as matrizes  $A =$ 

 $\sqrt{ }$  $\overline{\phantom{a}}$ 12 3 13 7 1  $\begin{vmatrix} e & B \end{vmatrix}$  $\sqrt{ }$  $\overline{\phantom{a}}$ 5 3 2 0 1  $\left| \right|$  são ambas quadradas de ordem 2, mas  $AB =$  $\sqrt{ }$  $\overline{\phantom{a}}$ 66 36 79 39 1  $\vert \neq$  $\sqrt{ }$  $\overline{\phantom{a}}$ 99 36 24 6 1  $\Big| = BA$ 

# APÊNDICE B

# Limite, Continuidade e Derivada de uma Função Real

## B.1 Limite de uma Função

Há diversas situações em que ouvimos a palavra "limite". As pessoas falam sobre limite de velocidade, limite de peso de um lutador, limite para esticar uma mola sem quebrá-la, etc. Vamos explicar o significado dessa palavra dentro da Matemática. Começando intuitivamente e, depois, definindo formalmente.

### B.1.1 Noção Intuitiva de Limite

Comecemos analisando dois exemplos.

<span id="page-94-0"></span>**Exemplo B.1.1.** Considere a função dada pela lei  $f(x) = \frac{x^2 - 1}{1}$  $\frac{x}{x-1}$ .

Perceba que ela não está definida para  $x = 1$ , pois  $f(1) = \frac{1^2 - 1}{1 - 1}$  $1 - 1$ =  $\theta$  $\frac{0}{0}$ . Apesar disso, podemos analisar o comportamento da função  $f$  quando a variável independente  $x$  assume valores próximos de 1.

Há duas formas de um ponto  $x_0$  se aproximar de  $x = 1$ : pela direita, assumindo valores maiores do que 1; ou pela esquerda, assumindo valores menores do que 1. Observe a tabela abaixo.

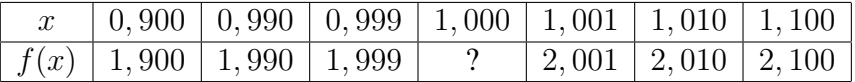

A tabela nos mostra a variável x assumindo valores bem próximos de 1, à direita e à esquerda, e as respectivas mudanças nos valores de  $y = f(x)$ , que fica cada vez mais próximo de 2. Isso nos leva ao entendimento de que o número 2 funcionará como uma barreira (um limite) para  $f(x)$ . Veremos mais adiante que essa ideia é descrita simbolicamente assim:

$$
\lim_{x \to 1} f(x) = 2
$$

<span id="page-95-1"></span>Exemplo B.1.2. A palavra *tangente* vem do latim *tangens*, que significa "tocando". Então, uma tangente a uma curva é uma reta que toca a curva.

Vamos tentar determinar a reta tangente t a uma curva com equação  $y = f(x)$ , em um ponto  $P = (x_0, f(x_0)).$ 

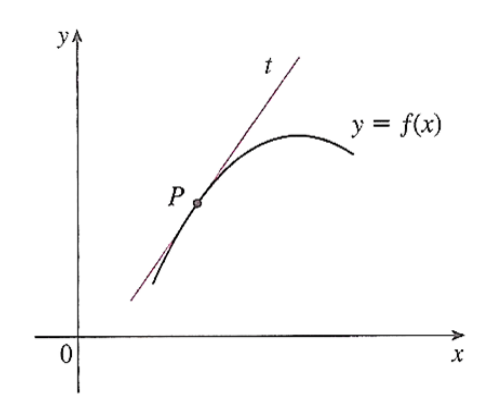

Figura B.1: Reta tangente a curva em P.

O ponto P pertence a t, então teremos a equação de t se conhecermos sua inclinação  $m_t$ . Entretanto, para calcular a inclinação precisamos de dois pontos e só temos um. Nesse caso, façamos o seguinte: marquemos sobre a curva um ponto  $Q$ , próximo de  $P$ , de coordenadas  $(x_0 + h, f(x_0 + h))$ , conforme figura ([B.](#page-96-0)2). Calculemos a inclinação  $m_s$  da reta secante a curva, que passa por P e Q. A partir disso, busquemos uma aproximação para  $m_t$ . Observando a figura  $(B.2)$  $(B.2)$  $(B.2)$ , vemos que

<span id="page-95-0"></span>
$$
m_s = \frac{f(x_0 + h) - f(x_0)}{x_0 + h - x_0} = \frac{f(x_0 + h) - f(x_0)}{h}
$$
 (B.1.1)

Imagine agora o ponto Q movendo-se ao longo da curva em direção a P. Veja a figura ([B.](#page-96-1)3). Perceba que a reta secante gira e tende para posição da tangente como sua "posição-limite".

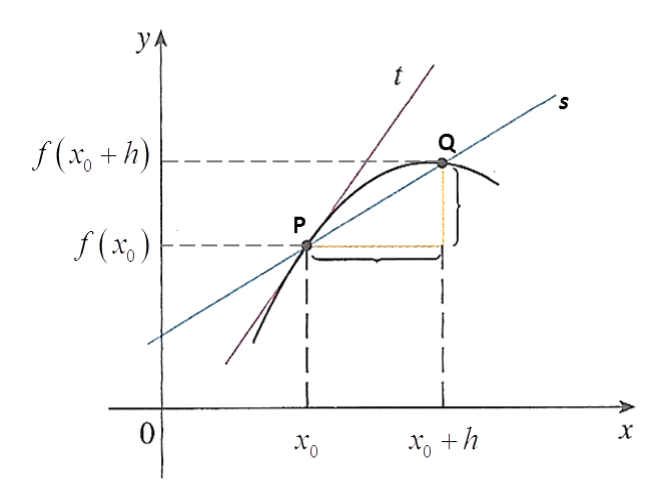

Figura B.2: Reta secante passando por P e Q.

<span id="page-96-0"></span>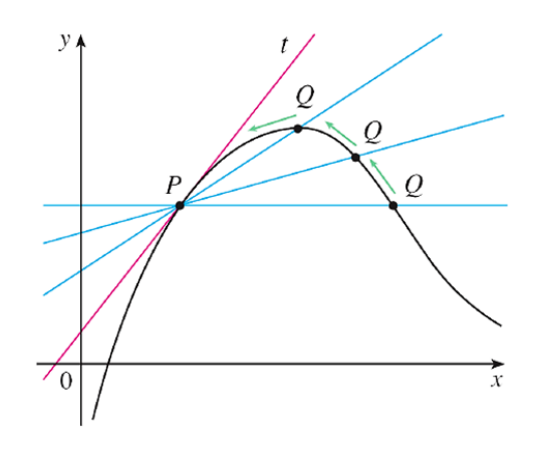

<span id="page-96-1"></span>Figura B.3: Q aproximando-se de P.

Com isso, a inclinação  $m_s$  da reta secante fica cada vez mais próxima da inclinação  $m_t$  da reta tangente. Em símbolos, escrevemos:

<span id="page-96-2"></span>
$$
m_t = \lim_{Q \to P} m_s \tag{B.1.2}
$$

Como, nesse processo,  $x_0 + h$  tende para  $x_0$  (h tende para 0), podemos combinar as equações  $(B.1.1)$  $(B.1.1)$  $(B.1.1)$  e  $(B.1.2)$  e escrever:

$$
m_t = \lim_{h \to 0} \frac{f(x_0 + h) - f(x_0)}{h}
$$
 (B.1.3)

### B.1.2 Formalizando a Definição de Limite

<span id="page-96-3"></span>Definição B.1.1. *Sejam* I ⊂ R *um intervalo aberto ao qual pertence o número* c*, e* f *uma*  $f$ unção definida para todo  $x \in I$ , exceto possivelmente para c. Dizemos que o limite  $f(x)$  *quando* x *tende para* c *é* L*, se pudermos tornar* f(x) *tão próximo de* L *quanto desejarmos, bastando para isso tomar* x *suficientemente próximo de* c*. Em símbolos, escrevemos:*

$$
\lim_{x \to c} f(x) = L
$$

Na definição  $(B.1.1)$  $(B.1.1)$  $(B.1.1)$ , dizer que x está "suficientemente próximo" de c significa que a diferença entre eles é bem pequena, ou seja,  $|x - c|$  é um número positivo tão pequeno quanto queiramos. O mesmo ocorre com  $f(x)$  e L. Temos  $|f(x) - L|$  igual a um número positivo bem pequeno. Matematicamente, utilizamos símbolos para quantificar o quão pequenas devem ser essas diferenças. Os mais utilizados são  $\varepsilon$  (epsilon) e  $\delta$  (delta).

Reescrevendo a definição ([B.](#page-96-3)1.1), temos:

<span id="page-97-0"></span>Definição B.1.2. *Dado um número positivo , se quisermos* |f(x)−L| < *, devemos tomar* |x− c| *suficientemente pequeno, isto é, devemos encontrar um número positivo* δ*, suficientemente pequeno, de modo que*

$$
|x - c| < \delta \Rightarrow |f(x) - L| < \epsilon.
$$

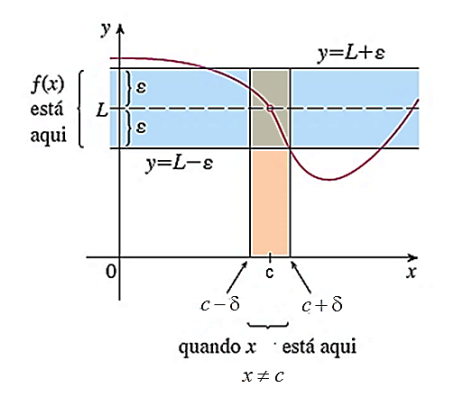

Figura B.4: Escolhido o  $\epsilon$ , encontra-se o  $\delta$ .

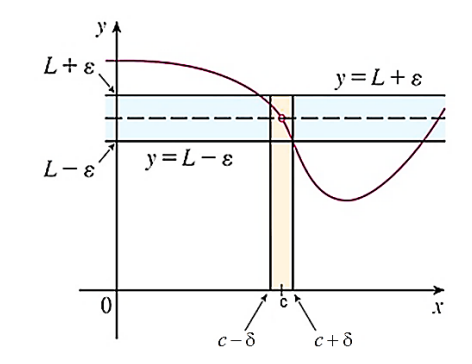

Figura B.5: Para um  $\epsilon$  menor é necessário um δ também menor.

### B.1.3 Propriedades dos Limites

O processo de verificação se o limite de uma dada função existe é feito pela definição  $(B.1.2)$  $(B.1.2)$  $(B.1.2)$ . Contudo, não é uma tarefa simples. E, muitas vezes, é bastante trabalhoso o cálculo do limite utilizando ε e δ. Por essa razão, é pertinente conhecer as propriedades operatórias dos limites.

Suponha que  $c, k \in \mathbb{R}$ , *n* seja um número inteiro positivo e f e q sejam funções tais que  $\lim_{x \to c} f(x) = L$  e  $\lim_{x \to c} g(x) = M$ .

- 1.  $\lim_{x \to c} k = k$ .
- 2.  $\lim_{x \to c} x = c$ .
- <span id="page-98-5"></span>3.  $\lim_{x \to c} x^n = c^n$ .
- 4.  $\lim_{x \to c} \sqrt[n]{x} = \sqrt[n]{c}$ . Se *n* for par, *c* deverá ser positivo.
- <span id="page-98-1"></span>5.  $\lim_{x\to c} [k \cdot f(x)] = k \cdot \lim_{x\to c} f(x) = k \cdot L.$
- <span id="page-98-2"></span>6.  $\lim_{x \to c} [f(x) \pm g(x)] = \lim_{x \to c} f(x) \pm \lim_{x \to c} g(x) = L \pm M.$
- <span id="page-98-3"></span>7.  $\lim_{x \to c} [f(x) \cdot g(x)] = \lim_{x \to c} f(x) \cdot \lim_{x \to c} g(x) = L \cdot M.$
- <span id="page-98-4"></span>8.  $\lim_{x\to c}$  $\int f(x)$  $g(x)$ 1  $=\frac{\lim\limits_{x\to c}f(x)}{\lim\limits_{x\to c}f(x)}$  $\lim_{x\to c} g(x)$ = L  $\frac{E}{M}$ , desde que  $M \neq 0$ .
- 9.  $\lim_{x \to c} [f(x)]^n = \left[ \lim_{x \to c} f(x) \right]^n = L^n.$
- 10.  $\lim_{x\to c} \left[ \sqrt[n]{f(x)} \right] = \sqrt[n]{\lim_{x\to c} f(x)} = \sqrt[n]{L}$ . Se n for par, c deverá ser positivo.
- <span id="page-98-0"></span>11. *Propriedade da substituição direta:* se f for uma função polinomial ou racional e c ∈  $D(f)$ , então

$$
\lim_{x \to c} f(x) = f(c).
$$

Por exemplo, a função  $f(x) = x^2 - 8x$  possui limite -15 quando  $x \to 5$ . De fato, utilizando a propriedade [\(11\)](#page-98-0), temos:

$$
\lim_{x \to 5} x^2 - 8x = 5^2 - 8 \cdot 5 = -15 = f(5)
$$

As funções que possuem a propriedade da substituição direta são chamadas de *funções contínuas em* c. Na próxima seção apresentaremos a definição precisa de continuidade.

No caso de não podermos aplicar a propriedade [\(11\)](#page-98-0), isto é, quando a função não for contínua, precisaremos recorrer a outros artifícios. Em geral, utilizamos o conhecimento de *Produtos notáveis* e *Fatoração de expressões algébricas*. É o caso da função do exemplo ([B.](#page-94-0)1.1), na qual a substituição de  $x$  pelo valor 1 resultou na fração  $\frac{0}{0}$ . Vamos resolver!

#### Solução do exemplo ([B.](#page-94-0)1.1)

Já sabemos que não dá certo fazer a substituição de  $x$  por 1. Além disso, também não é possível utilizar a Propriedade 8 porque o limite do denominador é 0. Então, vamos tentar simplificar a função de modo que o limite possa ser calculado.

O numerador da fração é uma "diferença de quadrados". Logo, podemos escrevê-lo como "produto da soma pela diferença de dois termos".

$$
\frac{x^2 - 1}{x - 1} = \frac{(x + 1)(x - 1)}{x - 1}
$$

Perceba que  $x - 1$  é fator do numerador e do denominador, e que ao calcularmos o limite quando  $x \to 1$  esse fator é não nulo, pois  $x \neq 1$ . Isto posto, podemos cancelar o fator comum e aplicar a propriedade [\(11\)](#page-98-0) na nova função.

$$
\lim_{x \to 1} \frac{x^2 - 1}{x - 1} = \lim_{x \to 1} \frac{(x + 1)(x - 1)}{x - 1} = \overbrace{\lim_{x \to 1} x + 1}^{\text{Fungão mais simples}} = \underbrace{1 + 1 = 2}_{\text{Prop. 11}}
$$

O que acabamos de fazer é válido porque  $\frac{x^2-1}{1}$  $\frac{x}{x-1} = x+1, \forall x \neq 1$ . E quando calculamos um limite para  $x \to 1$ , não importa o que ocorre quando  $x \in \mathfrak{t}$  gual a 1. Mais geralmente, temos o seguinte: "Suponha que  $c \in \mathbb{R}$  e que  $f(x) = q(x), \forall x \neq c$ . Se o limite de  $q(x)$  existe quando  $x \to c$ , então o limite de  $f(x)$  também existe e  $\lim_{x \to c} f(x) = \lim_{x \to c} g(x)$ .

Para finalizar, lembremos do que foi dito no início desta seção. Na reta, há duas formas de se aproximar de um número: pela direita ou pela esquerda. A seguir, vamos definir limite à esquerda e limite à direita.

**Definição B.1.3** (Limite à esquerda,  $x \to c^-$ ).

$$
\lim_{x \to c^{-}} f(x) = L
$$

*se para todo número*  $\varepsilon > 0$  *houver um número*  $\delta > 0$  *tal que*  $a - \delta < x < a \Rightarrow |f(x) - L| < \epsilon$ .

**Definição B.1.4** (Limite à direita,  $x \to c^+$ ).

$$
\lim_{x \to c^+} f(x) = L
$$

*se para todo número*  $\varepsilon > 0$  *houver um número*  $\delta > 0$  *tal que*  $a < x < a + \delta \Rightarrow |f(x) - L| < \epsilon$ .

As propriedades de limite de uma função também são válidas no cálculo limites laterais.

**Teorema B.1.1** (Existência de um limite). *Se f é uma função e c*,  $L \in \mathbb{R}$ , *então*  $\lim_{x \to c} f(x) = L$ *se, e somente se,*  $\lim_{x \to c^{-}} f(x) = L = \lim_{x \to c^{+}} f(x)$ *.* 

## B.2 Funções Contínuas

Podemos dizer que uma função é contínua se seu gráfico não apresenta saltos (ou buracos). Isto é, se ao desenharmos o gráfico nunca afastamos a ponta do lápis do papel. Naturalmente essa é uma maneira informal de explicar o significado de continuidade de funções. A definição formal está apresentada a seguir.

<span id="page-100-1"></span>Definição B.2.1. *Suponha que* c *seja um número pertencente ao intervalo* (a, b) *e que* f *seja uma função cujo domínio contém* (a, b)*. A função* f *é* contínua no ponto c *se as seguintes condições forem verdadeiras:*

- *1.*  $f(c)$  *existe, isto é, a função está bem definida em*  $x = c$ *.*
- 2.  $\lim_{x\to c} f(x)$  *existe.*
- 3.  $\lim_{x \to c} f(x) = f(c)$ .

*Se* f *for contínua em todos os pontos do intervalo* (a, b)*, então ela será contínua no intervalo aberto* (a, b)*.*

**Definição B.2.2.** *Um função*  $f$  *é* **contínua à direita em um número**  $c$  *se*  $\lim_{x \to c^{+}} f(x) = f(c)$  *e* contínua à esquerda em *c se*  $\lim_{x \to c^-} f(x) = f(c)$ .

Definição B.2.3. *Suponha que uma função* f *seja definida em um intervalo fechado* [a, b]*. Se* f *é contínua no intervalo aberto* (a, b) *e*

$$
\lim_{x \to a^{+}} f(x) = f(a) e \lim_{x \to b^{-}} f(x) = f(b)
$$

*então* f *é* contínua no intervalo fechado [a, b]*.*

Quando uma função não é contínua em um ponto, dizemos que ela é descontínua. Fenômenos físicos são, em geral, contínuos. Por exemplo, a velocidade de um veículo. Mas corrente elétrica é um caso de descontinuidade.

**Exemplo B.2.[1](#page-100-0).** A função de Heaviside<sup>1</sup> é definida por

<span id="page-100-0"></span> $1$ Em homenagem ao engenheiro elétrico Oliver Heaviside (1850-1925). Pode ser usada para descrever uma corrente elétrica que é ligada em  $t = 0$ .

$$
H(t) = \begin{cases} 0, & \text{se} \quad t < 0 \\ 1, & \text{se} \quad t \ge 0 \end{cases}
$$

Note que se  $t \to 0^-$ ,  $H(t) \to 0$ . Mas, quando  $t \to 0^+$ ,  $H(t) \to 1$ . Portanto, não existe  $\lim_{t\to 0} H(t)$ . E, consequentemente,  $H(t)$  é descontínua em 0.

Exemplo B.2.2. Se  $f : \mathbb{R} \longrightarrow \mathbb{R}$  é uma função polinomial do tipo

$$
f(x) = a_n x^n + a_{n-1} x^{n-1} + \dots + a_2 x^2 + a_1 x + a_0
$$

então f é contínua.

De fato, dado  $c \in \mathbb{R}$ , temos

$$
\lim_{x \to c} f(x) = a_n c^n + a_{n-1} c^{n-1} + \dots + a_2 c^2 + a_1 c + a_0 = f(c)
$$

Segue da definição  $(B.2.1)$  $(B.2.1)$  $(B.2.1)$  que  $f$  é uma função contínua.

**Exemplo B.2.3.** Mostre que a função  $f(x) = 1 -$ √  $\overline{1-x^2}$  é contínua no intervalo  $[-1,1]$ . Nesse caso,  $-1 < c < 1$ . Vamos calcular, então,  $\lim_{x \to c} f(x)$ .

$$
\lim_{x \to c} f(x) = \lim_{x \to c} 1 - \sqrt{1 - x^2} = 1 - \sqrt{1 - c^2} = f(c)
$$

Logo, pela definição ([B.](#page-100-1)2.1), f é contínua em c para  $-1 < c < 1$ .

**Exemplo B.2.4.** Verifique se a função  $f(x) = \sqrt{2-x} + 1$  é contínua.

Como o domínio de f é o intervalo  $|-\infty, 2|$ , devemos verificar a continuidade para o intervalo aberto  $]-\infty, 2[$  e também para  $c = 2$ . Temos:

• Se  $c \in ]-\infty, 2[$ , então

$$
\lim_{x \to c} f(x) = \lim_{x \to c} \sqrt{2 - x} + 1 = \sqrt{2 - c} + 1 = f(c)
$$

• Se  $c = 2$ ,

$$
\lim_{x \to 2^{-}} f(x) = \lim_{x \to 2^{-}} \sqrt{2 - x} + 1 = \sqrt{2 - 2} + 1 = 1 = f(2)
$$

Logo, f é contínua.

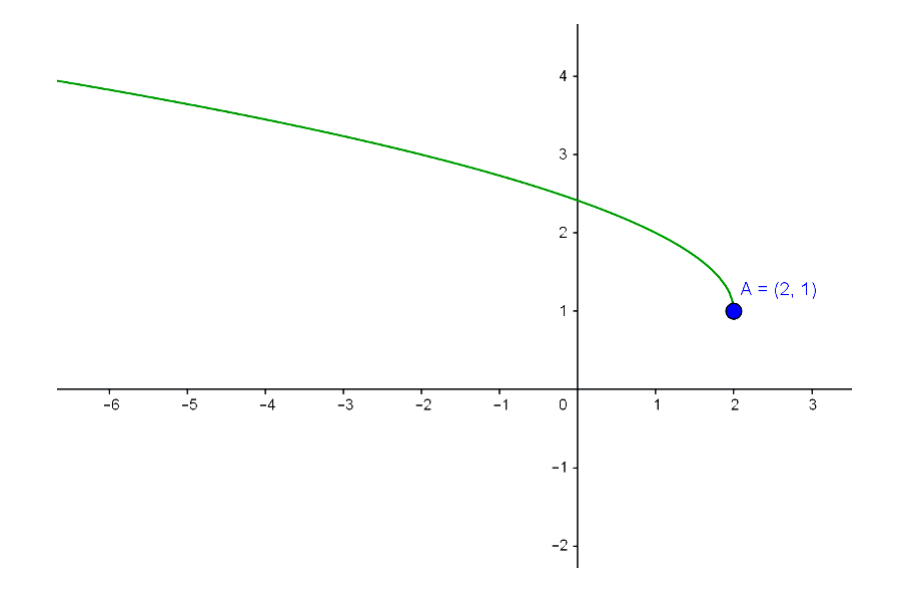

Figura B.6: Gráfico da função  $f(x) = \sqrt{2-x} + 1$ 

### Exemplo B.2.5. A função g definida por

$$
g(x) = \begin{cases} \frac{x^2 - x - 2}{x - 2}, & \text{se } x \neq 2\\ 1, & \text{se } x = 2 \end{cases}
$$

não é contínua em  $x = 2$ .

De fato,

$$
\lim_{x \to 2} g(x) = \lim_{x \to 2} \frac{x^2 - x - 2}{x - 2} = \lim_{x \to 2} \frac{(x - 2)(x + 1)}{x - 2} = \lim_{x \to 2} x + 1 = 2 + 1 = 3.
$$

Mas

$$
f(2) = 1 \neq \lim_{x \to 2} g(x).
$$

Comprovamos que q não é contínua em  $x = 2$ .

Exemplo [B.](#page-103-0)2.6. O gráfico na figura  $(B.7)$  representa uma função f. Vamos identificar seus pontos de descontinuidade.

 $\blacksquare$ 

Solução.Examinando o gráfico  $(B.7)$  $(B.7)$  $(B.7)$  concluímos que a função  $f$  é descontínua em:

- $x = 1$ . Porque a função não está definida nesse ponto.
- $x = 3$ . Uma vez que não existe  $\lim_{x \to 3} f(x)$ .
- $x = 5$ . Em razão de  $\lim_{x \to 5} f(x) \neq f(5)$ .

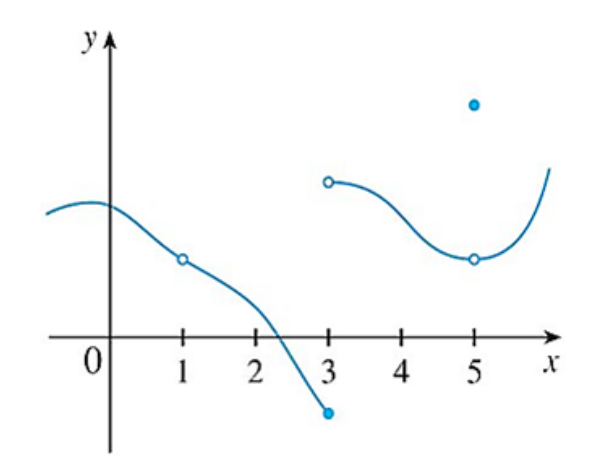

<span id="page-103-0"></span>Figura B.7: Pontos de descontinuidade de f

### B.2.1 Propriedades das Funções Contínuas

<span id="page-103-2"></span>Teorema B.2.1. *Se* f *e* g *são funções contínuas em* c *e* k *é uma constante, então também são contínuas em* c *as funções:* f + g*,* f − g*,* k · f*,* f · g *e* f g *, desde que*  $g(c) \neq 0$ .

**Demonstração.** Por hipótese,  $\lim_{x\to c} f(x) = f(c)$  e  $\lim_{x\to c} g(x) = g(c)$ . Segue das propriedades [\(5\)](#page-98-1), [\(6\)](#page-98-2), [\(7\)](#page-98-3) e [\(8\)](#page-98-4) dos limites que:

$$
\lim_{x \to c} [k \cdot f(x)] = k \cdot \lim_{x \to c} f(x) = k \cdot f(c)
$$

$$
\lim_{x \to c} [f(x) \pm g(x)] = \lim_{x \to c} f(x) \pm \lim_{x \to c} g(x) = f(c) \pm g(c)
$$

$$
\lim_{x \to c} [f(x) \cdot g(x)] = \lim_{x \to c} f(x) \cdot \lim_{x \to c} g(x) = f(c) \cdot g(c)
$$

E, sendo  $g(c) \neq 0$ , temos

$$
\lim_{x \to c} \left[ \frac{f(x)}{g(x)} \right] = \frac{\lim_{x \to c} f(x)}{\lim_{x \to c} g(x)} = \frac{f(c)}{g(c)}.
$$

ш

Portanto, são contínuas as funções  $f + g$ ,  $f - g$ ,  $k \cdot f$ ,  $f \cdot g$  e  $\frac{f}{f}$  $\frac{J}{g}$ .

<span id="page-103-1"></span>Teorema B.2.2. *Qualquer polinômio é contínuo em* R*.*

Demonstração. Um polinômio é uma função p escrita na forma

$$
p(x) = a_n x^n + a_{n-1} x^{n-1} + \dots + a_2 x^2 + a_1 x + a_0,
$$

com  $n \in \mathbb{N}$  e  $a_0, a_1, \dots, a_n$  pertencentes a  $\mathbb{R}$ . Assim,

$$
\lim_{x \to c} f(x) = \lim_{x \to c} (a_n x^n + a_{n-1} x^{n-1} + \dots + a_2 x^2 + a_1 x + a_0).
$$

De acordo com as propriedades [\(3\)](#page-98-5), [\(5\)](#page-98-1) e [\(6\)](#page-98-2) dos limites, obtemos:

$$
\lim_{x \to c} (a_n x^n) + \lim_{x \to c} (a_{n-1} x^{n-1}) + \dots + \lim_{x \to c} (a_2 x^2) + \lim_{x \to c} (a_1 x) + \lim_{x \to c} (a_0) \Leftrightarrow
$$
  

$$
\Leftrightarrow a_n \lim_{x \to c} x^n + a_{n-1} \lim_{x \to c} x^{n-1} + \dots + a_2 \lim_{x \to c} x^2 + a_1 \lim_{x \to c} x + a_0 \Leftrightarrow
$$
  

$$
\Leftrightarrow a_n \cdot c^n + a_{n-1} \cdot c^{n-1} + \dots + a_2 \cdot c^2 + a_1 \cdot c + a_0 = f(c).
$$

■

 $\blacksquare$ 

Portanto, f é contínua.

Teorema B.2.3. *Toda função racional é contínua em seu domínio.*

Demonstração. Uma função racional é do tipo

$$
f(x) = \frac{P(x)}{Q(x)},
$$

onde P e Q são poliômios.

O domínio de f é o conjunto  $D = x \in \mathbb{R} | Q(x) \neq 0$ . Decorre do teorema ([B.](#page-103-1)2.2) que  $P(x)$  e  $Q(x)$  são contínuos. E, pelo teorema  $(B.2.1)$  $(B.2.1)$  $(B.2.1)$ ,  $f$  é contínua em todo o seu domínio.

Teorema B.2.4. *As seguintes funções são contínuas para todo elemento de seus domínios: polinomiais, racionais, raízes, trigonométricas, trigonométricas inversas, exponencias e logarítmicas.*

**Exemplo B.2.7.** Verificar para quais valores de x a função  $\frac{lnx + tg^{-1}x}{x^2 - 1}$  é contínua.

#### *Solução:*

Utilizando os teoremas acima, deduzimos que a função logarítmica é contínua para  $x > 0$ , a inversa da função tangente é contínua em  $\mathbb R$  e a soma delas é contínua em  $(0, \infty)$ , pois é a interseção dos respectivos intervalos de continuidade.

Quanto ao denominador, é uma função polinomial. Logo, contínua em R. Porém, na análise da função f precisamos excluir os valores que anulam  $x^2 - 1$ , isto é, 1 e -1. Finalmente, f é contínua em  $(0, 1) \cup (1, \infty)$ .

Teorema B.2.5 (Teorema do Valor Intermediário - TVI). *Suponha que* f *seja contínua em um intervalo fechado* [a, b] *e seja* d *um número qualquer entre*  $f(a)$  *e*  $f(b)$ *, com*  $f(a) \neq f(b)$ *. Então, existe um número*  $c \in (a, b)$  *tal que*  $f(c) = d$ *.* 

O que está sendo dito no TVI é que uma função contínua assume todos os valores intermediários entre os valores da função  $f(a)$  e  $f(b)$ . Veja nos gráficos das figuras ([B.](#page-105-1)8) e (B.9) que o valor d pode ser assumido uma vez ou mais.

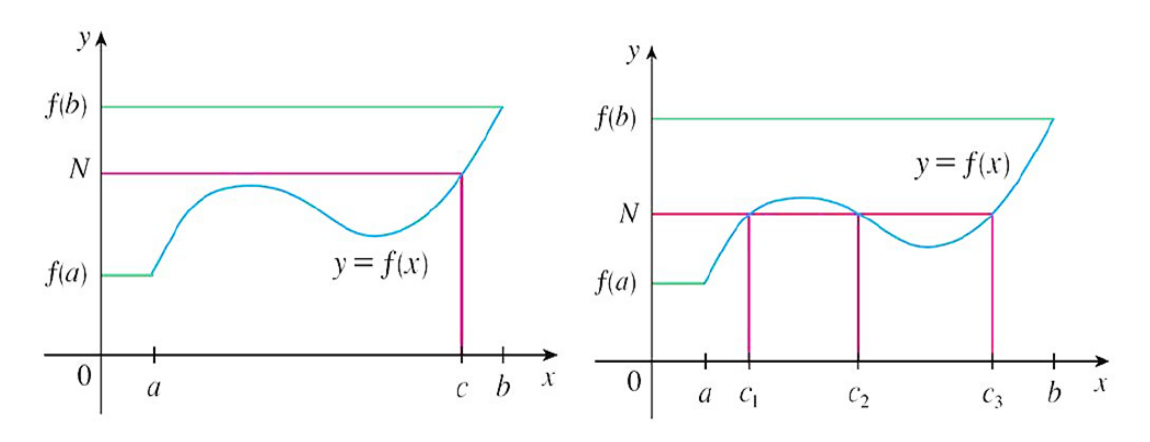

<span id="page-105-0"></span>Figura B.8: O valor d assumido uma vez. Figura B.9: O valor d assumido mais de uma vez.

A interpretação geométrica do TVI é: se for dada uma reta horizontal  $y = d$  entre as retas  $y = f(a)$  e  $y = f(b)$ , como na figura [B.10,](#page-105-2) então o gráfico de f intersecta a reta  $y = d$  em algum ponto. Ou seja, o gráfico não "salta" a reta, respeitando a hipótese de que  $f$  é contínua em  $[a, b]$ .

<span id="page-105-1"></span>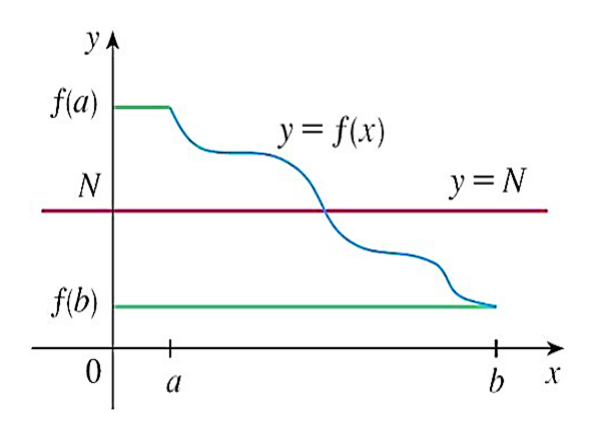

<span id="page-105-2"></span>Figura B.10: Interpretação geométrica do TVI.

## B.3 Derivada de uma Função

O limite visto no exemplo ([B.](#page-95-1)1.2), é recorrente em problemas de taxa de variação da Física, da Química, da Economia, da Engenharia e de outras ciências. Por esse motivo, a ele é dedicado um estudo particular. E, conforme veremos a seguir, ele recebe nome e notação específicos.

Definição B.3.1. *Sejam* f : D −→ R *uma função definida em um intervalo aberto* D ⊂ R *e*  $x<sub>0</sub> ∈ D$ . Diremos que f é **derivável** (ou diferenciável) em  $x<sub>0</sub>$  se existir o limite

$$
\lim_{h \to 0} \frac{f(x_0 + h) - f(x_0)}{h}
$$
 (B.3.1)

 $N$ esse caso tal limite será denominado a **derivada** de f em  $x_0$ , sendo denotado por  $f'(x_0)$ . *Um função* f é derivável em um intervalo aberto  $(a, b)$  *ou*  $(a, \infty)$  *ou*  $(-\infty, a)$  *ou*  $(-\infty, \infty)$ *, se for derivável em cada número do intervalo.*

Outra forma de definir a derivada é apresentada a seguir.

Definição B.3.2. *Sejam* f : D −→ R *uma função definida em um intervalo aberto* D ⊂ R *e* c ∈ D*. O limite*

$$
\lim_{x \to c} \frac{f(x) - f(c)}{x - c}
$$

*quando existe, é denominado* derivada *de* f *em* c *e indicado por* f 0 (c)*.*

Por definição, a derivada de uma função é um limite. Dessa forma, a existência da derivada em um ponto está condicionada à existência das derivadas laterais (limites laterais). Lembrando que elas precisam ser iguais entre si.

No exemplo ([B.](#page-95-1)1.2) vimos que a reta tangente à curva  $y = f(x)$  no ponto  $P =$  $(x_0, f(x_0))$  tem inclinação dada pelo mesmo limite que define a derivada de f em P. Vamos, então, apresentar a definição a seguir.

<span id="page-106-0"></span>Definição B.3.3. *Seja* f : D −→ R *uma função definida em um intervalo* D ⊂ R *e derivável em*  $x_0$  ∈ D. A reta tangente ao gráfico de f no ponto  $P = (x_0, f(x_0))$  é a reta passando por P *com inclinação*

$$
m = f'(x_0) = \lim_{h \to 0} \frac{f(x_0 + h) - f(x_0)}{h}.
$$

**Exemplo B.3.1.** Encontre uma equação da reta tangente à hipérbole  $y =$ 3  $\frac{0}{x}$  no ponto  $(3, 1)$ . Solução:

Definamos  $f(x) = \frac{3}{x}$ . Pela definição (*[B.](#page-106-0)3.3*), a inclinação da reta tangente em (3, 1) é

$$
m = \lim_{h \to 0} \frac{f(x_0 + h) - f(x_0)}{h}
$$
  
= 
$$
\lim_{h \to 0} \frac{f(3 + h) - f(3)}{h}
$$
  
= 
$$
\lim_{h \to 0} \frac{3}{h} - 1
$$
  
= 
$$
\lim_{h \to 0} \frac{3 + h}{h}
$$
  
= 
$$
\lim_{h \to 0} \frac{-h}{h(3 + h)}
$$
  
= 
$$
\lim_{h \to 0} \frac{-1}{h(3 + h)}
$$
  
= 
$$
-\frac{1}{3}
$$

Logo, da fórmula  $y - y_0 = m(x - x_0)$  temos  $y - 1 = -\frac{1}{2}$  $\frac{1}{3}(x-3)$ . E, finalmente,  $y=-\frac{x}{3}$  $\frac{x}{3}+2.$ 

Podemos olhar para a derivada de f como uma nova função. Basta fazer o  $x_0$  variar, e substituí-lo por uma variável  $x$ . Assim, teremos

$$
f'(x) = \lim_{h \to 0} \frac{f(x+h) - f(x)}{h}
$$

como sendo uma função que para cada número x atribui o número  $f'(x)$  desde que esse limite exista.

Agora, como f' também é uma função, ela pode ter sua própria derivada. Esta será indicada por  $(f')'$  ou simplesmente  $f''$ , sendo chamada de **derivada segunda** ou segunda derivada ou derivada de ordem dois da função f. Seguindo essa linha de raciocínio também obtemos a terceira derivada, a quarta derivada, e assim sucessivamente.
## B.3.1 Regras de Derivação

Vimos que a derivada de uma função é um limite. E, como tal, é trabalhoso utilizar a definição ([B.](#page-106-0)3.1) sempre que quisermos calcular uma derivada. Por essa razão, aprenderemos agora as chamadas "Regras de derivação", que facilitam o processo de derivação.

Teorema B.3.1 (Regras de derivação). *Sejam* f *e* g *funções definidas em um conjunto* D ⊂ R*, deriváveis, e* k *um número real. Então, valem as seguintes regras:*

- 1. Se  $f \in \mathcal{L}$  *uma função constante, então*  $f'(x) = 0$ *.*
- 2. Se f é uma função potência,  $f(x) = x^n$ , temos  $f'(x) = n \cdot x^{n-1}$
- *3. As funções: soma, diferença, produto por uma constante, produto de funções e quociente de funções são deriváveis.*
	- $(f + g)' = f' + g'$
	- $(f g)' = f' g'$
	- $(k \cdot f)' = k \cdot f'$

• 
$$
(f \cdot g)' = f' \cdot g + f \cdot g'
$$
  
\n•  $\left(\frac{f}{g}\right)' = \frac{f' \cdot g - f \cdot g'}{g^2}$ , *desde que*  $g \neq 0$ .

**Exemplo B.3.2.** Determine a equação da reta tangente ao gráfico de  $g(x) = -\frac{x^4}{2}$ 2  $+3x^3-2x$ no ponto  $\left(-1, -\frac{3}{5}\right)$ 2  $\setminus$ .

## Solução.

Já sabemos que a inclinação da reta tangente ao gráfico de uma função  $g$  em um ponto  $P =$  $(x_0, y_0)$  é igual a  $g'(x_0)$ . Assim sendo, para o caso em questão a inclinação é  $g'(-1)$ . Utilizando as regras enumeradas no último teorema, encontramos

$$
g'(x) = -2x^3 + 9x^2 - 2.
$$

Consequentemente,  $g'(-1) = -2 \cdot (-1)^3 + 9 \cdot (-1)^2 - 2 = 9$ . Agora, substituindo na expressão  $y - y_0 = g'(x_0)(x - x_0)$  obtemos:

$$
y - \left(-\frac{3}{2}\right) = 9[x - (-1)].
$$

E, por conseguinte,

$$
y = 9x + \frac{15}{2}
$$

Vejamos um teorema que relaciona continuidade e derivabilidade.

Teorema B.3.2. *Se* f *for diferenciável em c, então* f *é contínua em c.*

**Demonstração.** Por hipótese,  $f$  é diferenciável em  $c$ . Logo,  $f'(c) = \lim_{x \to c}$  $f(x) - f(c)$  $\frac{f(x)}{x-c}$  existe. Sabemos que para garantir que  $f$  seja contínua em um número  $c$  devemos mostrar que  $\lim_{x \to c} f(x) = f(c).$ 

Note que

$$
f(x) - f(c) = \frac{f(x) - f(c)}{x - c} \cdot (x - c), \ x \neq c.
$$

Calculando o limite em ambos os lados da igualdade quando  $x \to c$ :

$$
\lim_{x \to c} f(x) - f(c) = \lim_{x \to c} \frac{f(x) - f(c)}{x - c} \cdot \lim_{x \to c} (x - c) = f'(c) \cdot 0 = 0.
$$

Ou seja,

$$
\lim_{x \to c} f(x) - f(c) = 0.
$$

E, portanto,

$$
\lim_{x \to c} f(x) = f(c).
$$

 $\blacksquare$ 

A recíproca desse teorema é falsa, isto é, há funções que são contínuas, mas não são diferenciáveis.

Uma função contínua e derivável até primeira ordem é denominada função de classe  $C^1$ .

Exemplo B.3.3. A função  $f(x) = |x|$  é contínua em  $c = 0$ . Contudo, não é derivável nesse número.

O gráfico de f é a união da parte positiva da reta  $y = -x$  com a parte positiva da reta  $y = x$ .

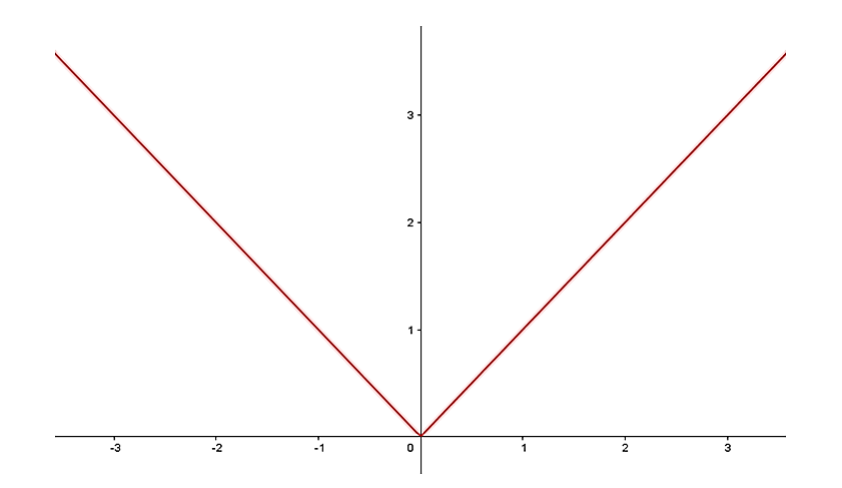

Figura B.11: Função  $f(x) = |x|$ , contínua em  $c = 0$ , mas não derivável nesse ponto.

## **Referências**

- [1] Anton, H.; et al. Álgebra linear com aplicações. 8<sup>a</sup> Ed. Porto Alegre: Bookman, 2001.
- [2] Arnold, V. I. Mathematical methods of classical mechanics.  $2^a$  Ed. New York: Springer, 1978.
- [3] Ávila, Geraldo Severo de Souza. Análise matemática para licenciatura. 2<sup>a</sup> Ed. São Paulo: Edgard Blucher 2005.
- [4] Barreto, Sérgio José Pessoa da Silva. Problemas de otimização: uma proposta de abordagem no ensino médio. 81f. Dissertação (Mestrado Profissional em Matemática - PROFMAT). Universidade Federal Rural de Pernambuco, Recife, 2017.
- [5] Boaventura Netto, Paulo Oswaldo; Jurkiewicz, Samuel. Grafos: introdução e prática. São Paulo: Blucher 2009.
- [6] Boulos, Paulo. Cálculo diferencial e integral: volume 1. São Paulo: Pearson Makron Books, 1999.
- [7] Bregalda, Paulo Fábio; et al. Introdução à programação linear. Rio de Janeiro: Campus, 1981.
- [8] Delgado, Jorge; et al. Geometria analítica (Coleção PROFMAT). Rio de Janeiro: SBM, 2017.
- [9] Frias, Sérgio de Almeida. Otimização de funções lineares, uma abordagem simples para aplicação em sala de aula. 74f. Dissertação (Mestrado Profissional em Matemática - PROFMAT). Pontifícia Universidade Católica do Rio de Janeiro, 2017.
- [10] Gelfand, I. M.; et al. Calculus of Variations. N.J., Prentice-Hall, 1963.
- [11] Guidorizzi, Hamilton Luiz. Um Curso de Cálculo: volume 1. 5<sup>a</sup> Ed. LTC, Rio de Janeiro, 2001.
- [12] Hernandez, Vinicius Valdivia. Otimização linear como ferramenta de integração de saberes no ensino médio. 43f. Dissertação (Mestrado Profissional em Matemática - PROF-MAT). Universidade Federal de São Paulo, São José dos Campos, 2017.
- [13] Lachtermacher, Gerson. Pesquisa Operacional na tomada de decisões: modelagem em excel. 3<sup>a</sup> Ed. Rio de Janeiro: Elsevier, 2007.
- [14] Larson, Ron. Cálculo aplicado. Cengage Learning, São Paulo, 2011.
- [15] Lima, Elon Lages. Análise real: funções de uma variável. Volume 1. 10<sup>a</sup> Ed. Rio de Janeiro: IMPA, 2009.
- [16] Loesch, Cláudio; et al. Pesquisa operacional: fundamentos e modelos. São Paulo: Saraiva, 2009.
- [17] Morabito, Reinaldo; et al. Pesquisa Operacional. 2<sup>a</sup> Ed. Elsevier, Rio de Janeiro, 2015.
- [18] Morais Filho, Daniel Cordeiro de. Manual de redação matemática. Rio de Janeiro: SBM, 2014.
- [19] Muniz Neto, Antonio Caminha. Fundamentos de Cálculo (Coleção PROFMAT). Rio de Janeiro: SBM, 2015.
- [20] Puccini, Abelardo de Lima. Introdução à programação linear. Rio de Janeiro: LTC, 1985.
- [21] Rocha, Alan Martins. Problemas de otimização envolvendo a matemática do ensino médio. 52f. Dissertação (Mestrado Profissional em Matemática - PROFMAT). Universidade Federal de Goiás, 2013.
- [22] Santos, Carlos Eduardo Silva dos. Método húngaro e aplicações. 37f. Dissertação (Mestrado Profissional em Matemática - PROFMAT). Universidade Federal Rural de Pernambuco, Recife, 2014.
- [23] SOBRAPO Sociedade Brasileira de Pesquisa Operacional. Disponível em <http://www.sobrapo.org.br/o-que-e-pesquisa-operacional>. Acessado em 08/03/18 às 17:41.
- [24] Stewart, James. Cálculo: volume 1. Cengage Learning, São Paulo, 2016.
- [25] Strang, Gilbert. Álgebra linear e suas aplicações. 4<sup>a</sup> Ed. São Paulo: Cengage Learning, 2013.
- [26] Taha, Hamdy A. Pesquisa operacional: uma visão geral. 8ª Ed. São Paulo: Pearson Prentice Hall, 2008.
- [27] Thomas, George B.; et al. Cálculo: volume I. 12<sup>a</sup> Ed. São Paulo: Pearson Education, 2012. .